# $\begin{minipage}{0.9\linewidth} Note sull'utilizzo di Verilog per la prima parte del corso di Architettura degli Elaboratori \\ & \begin{minipage}{0.9\linewidth} \end{minipage} \begin{minipage}{0.9\linewidth} \end{minipage} \begin{minipage}{0.9\linewidth} \begin{minipage}{0.9\linewidth} \end{minipage} \begin{minipage}{0.9\linewidth} \end{minipage} \begin{minipage}{0.9\linewidth} \end{minipage} \begin{minipage}{0.9\linewidth} \end{minipage} \begin{minipage}{0.9\linewidth} \end{minipage} \begin{minipage}{0.9\linewidth} \end{minipage} \begin{minipage}{0$ Note sull'utilizzo di Verilog per la prima parte del corso di Architettura degli Elaboratori

M. Danelutto

Corso di Laurea in Informatica – Universitá di Pisa

A.A.2010–2011

Draft (1.1) Lo scopo di queste note é quello di mettere a disposizione il minimo indispensabile per poter utilizzare Verilog per la simulazione del funzionamento dei componenti utilizzati nel corso di Architetture degli elaboratori presso il Corso di laurea in Informatica dell'Universitá di Pisa. Gli strumenti discussi, e soprattutto gli esempi presentati in queste note, dovrebbero permettere un approccio guidato all'uso del linguaggio Verilog per la simulazione di componenti architetturali relativamente semplici. Asintoticamente, dovrebbero permettere la modellazione dell'intera architettura D-RISC introdotta nel libro di testo del corso.

Queste note non rappresentano un corso di Verilog, tuttavia. Il linguaggio é introdotto solo sommariamente nella sezione 1. Si rimanda alla consistente letteratura sull'argomento quando si senta la necessitá di approfondire un argomento, di aver un chiarimento su un concetto o comunque di sperimentare caratteristiche non utilizzate per gli esempi trattati in queste note e di conseguenza non spiegate o spiegate in maniera poco approfondita.

# Contents

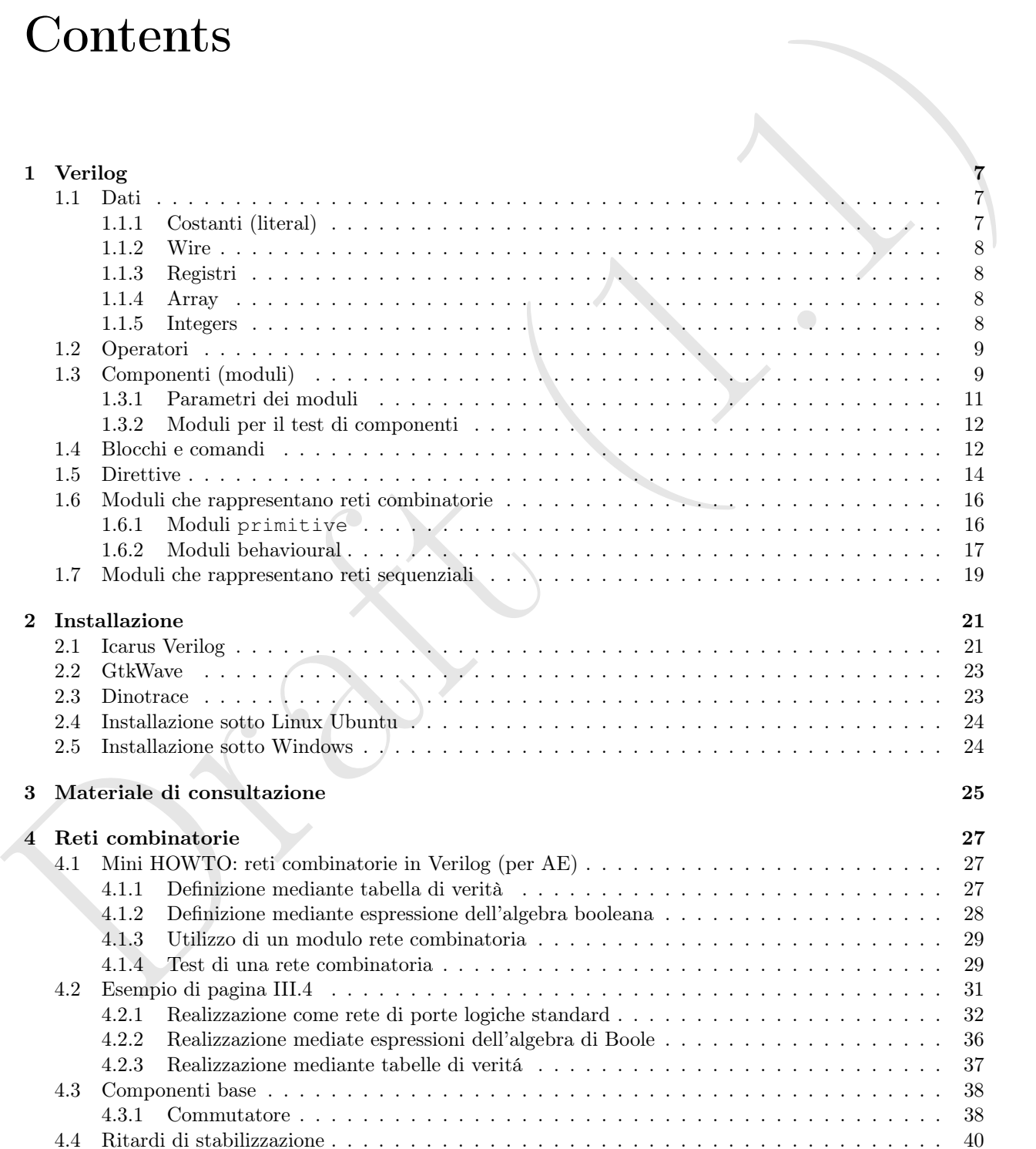

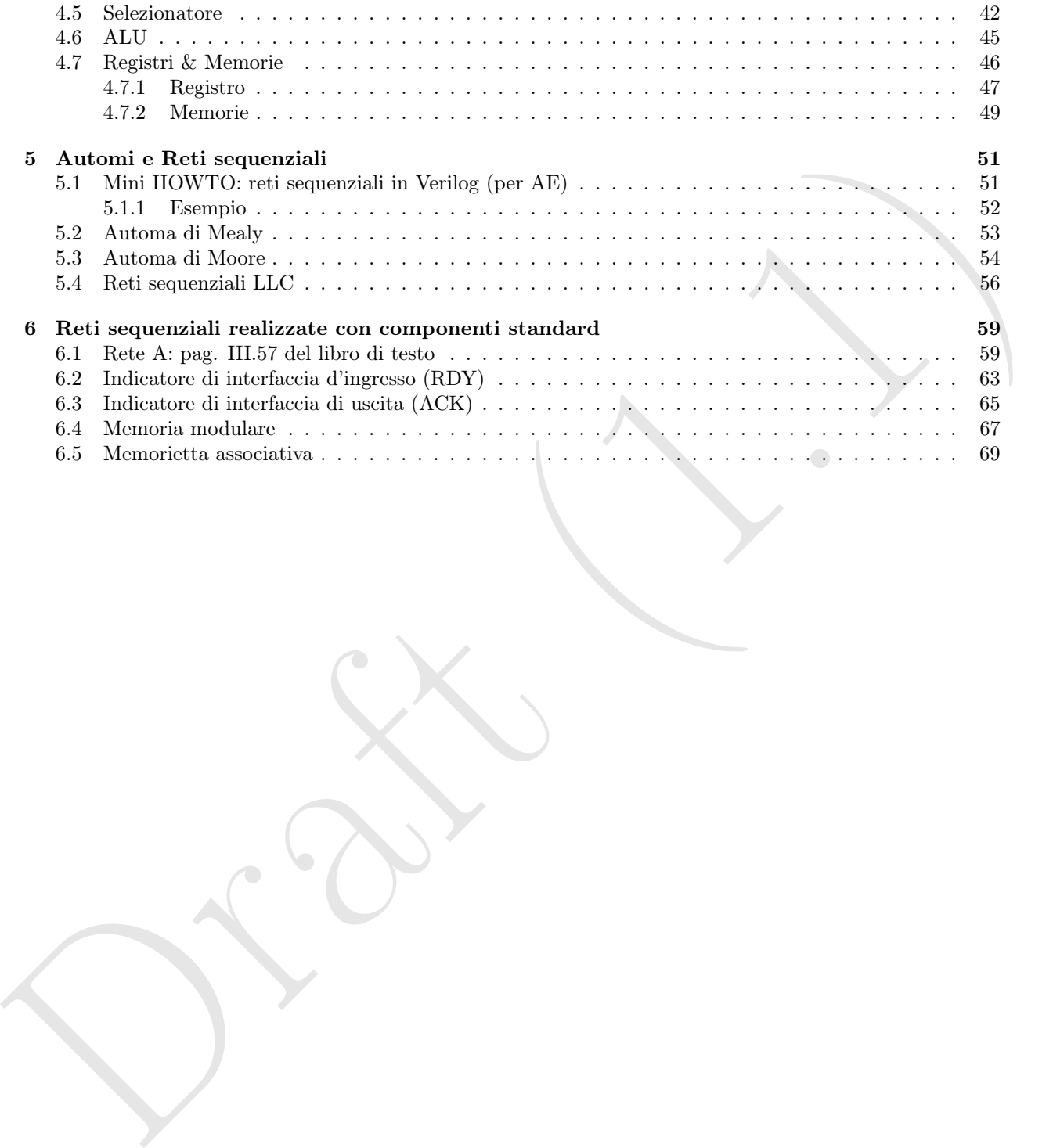

# List of Figures

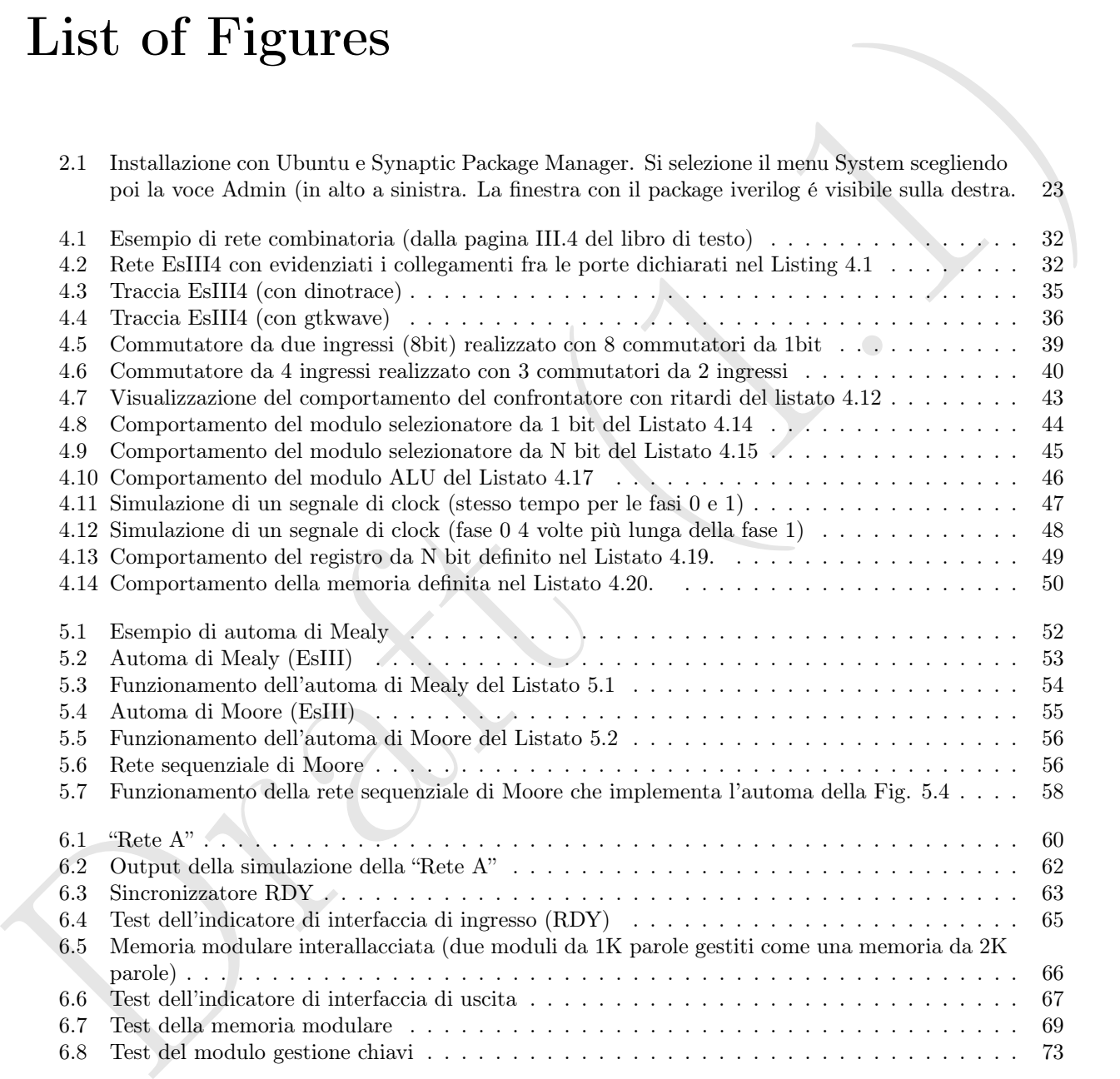

Drak (1.1)

# Chapter 1

# Verilog

 $\begin{minipage}[t]{0.9\textwidth} \begin{minipage}[t]{0.9\textwidth} \begin{minipage}[t]{0.9\textwidth} \begin{minipage}[t]{0.9\textwidth} \begin{minipage}[t]{0.9\textwidth} \begin{minipage}[t]{0.9\textwidth} \begin{minipage}[t]{0.9\textwidth} \begin{minipage}[t]{0.9\textwidth} \begin{minipage}[t]{0.9\textwidth} \begin{minipage}[t]{0.9\textwidth} \begin{minipage}[t]{0.9\textwidth} \begin{minipage}[t]{0.9\textwidth} \begin{minipage}[t]{0.9\textwidth} \begin{minipage}[t]{0.9$ Questo capitolo intende dare una breve e sommaria descrizione del sottoinsieme di Verilog necessario per la realizzazione dei progetti di Architettura degli Elaboratori. Non vuole essere una trattazione completa del linguaggio e, in particolare, non tratta tutti gli aspetti legati all'utilizzo del linguaggio come strumento per la sintesi su FPGA.

Il sottoinsieme del linguaggio viene descritto in maniera informale e facendo abbondante uso di esempi. Per una introduzione più completa del linguaggio si rimanda alla letteratura riportata in bibliografia.

Nelle sezioni che seguono, introduciamo prima i tipi di dati trattati in Verilog, poi i moduli ed i comandi ed infine discutiamo brevemente l'utilizzo del linguaggio Verilog per la realizzazione di esercizi e progetti quali quelli assegnati nell'ambito del corso di Architettura degli Elaboratori.

## 1.1 Dati

In Verilog si possono utilizzare diversi tipi di dati:

- 1. costanti (literal)
- 2. wire
- 3. registri
- 4. vettori
- 5. interi (variabili generiche)

Nel seguito descriviamo sommariamente tutte queste diverse categorie.

## 1.1.1 Costanti (literal)

I numeri si possono rappresentare specificando la base ed il numero di cifre, utilizzando la notazione

<n>'<b>xxxx

dove  $\langle n \rangle$  in decimale rappresenta il numero di bit,  $\langle b \rangle$  è un singolo carattere che rappresenta la base (d per decimale, b per binario, o per ottale e h per esadecimale). Quindi per rappresentare 9 in binario su 4 bit si utilizzerà la costante 4'b1001, per indicare 127 in esadecimale si utilizzerà 8'hff, per indicare 16 in ottale si utilizzerà 6'o20.

## 1.1.2 Wire

I wire sono "fili" ovvero collegamenti utilizzati per connettere componenti. Un wire si può dichiarare mediante la parola chiave wire:

```
wire x;
wire y,z;
wire [0:7]a;
wire [3:0]b;
```
Le prime due dichiarazioni introducono tre fili di nome x y e z, ognuno dei quali realizza un collegamento da 1 bit.

Le ultime due dichiarazioni introducono due gruppi di fili:

- uno da 7 bit (a) e
- $\bullet$  uno da 4 bit (b)

wire [2:2] br<br>
wire [2:2] br<br>
wire [2:2] br<br>
wire [2:2] br<br>
wire [2:2] br<br>
Le prime due dichiarazioni introduceme tre fill di nome x y e z, ognuso dei quali realizza un collegamento<br>
da Diff. (a) a<br>
<br>
• me da 7 bit (a) a<br> Gli indici fra parentesi quadre permettono di identificare quanti sono i fili (da 0 a 7, quindi 8 e da 3 a 0, quindi 4) e come si identificano i singoli bit:

- il bit 0 è il più significativo e il bit 7 il meno significativo nel primo caso
- il bit 3 è il più significativo e il bit 0 è il meno significativo nel secondo caso.

Si possono riferire singoli wire di un gruppo utilizzando le parentesi quadre:

- a[7] è il bit più significativo del wire da 8 bit di nome a
- b[1:0] sono i due bit meno significativi del wire b

## 1.1.3 Registri

I registri si possono dichiarare utilizzando la parola chiave reg e convenzioni come quelle utilizzate per i wire per definirne la dimensione:

```
reg uno, due;
reg [0:7]unbyte;
reg [31:0]unaword;
```
uno e due sono due registri da un bit. unbyte è un registro da 8 bit (unbyte[0] è il bit più significativo). unaword è un registro da 32 bit (unaword[31] è il bit più significativo).

## 1.1.4 Array

Si possono definire array utilizzando sempre le parentesi quadre, poste dopo l'identificatore nella dichiarazione:

```
reg v[16];
reg [7:0]t[256];
```
v è un vettore di registri da 1 bit da 16 posizioni, t è un vettore di 256 registri da 8 bit ciascuno. TODO: accesso posizione

#### 1.1.5 Integers

Le variabili generiche vengono introdotte con la parola chiave integer. Sono implicitamente di tipo reg e sono interpretate come interi con segno (positivi e negativi)<sup>1</sup>.

<sup>&</sup>lt;sup>1</sup>i registri sono invece considerati sempre unsigned

# 1.2 Operatori

In Verilog si possono utilizzare molti degli operatori solitamente disponibili nei normali linguaggi di programmazione:

- Operatori aritmetici:  $+ \star / \mathcal{E}$  (modulo)
- Operatori relazionali:  $\langle \rangle \langle \rangle \langle \rangle = \rangle = \rangle = \rangle = \rangle$
- Operatori bit a bit:  $\sim \&$  | ^ (bitwise not, and, or e xor, rispettivamente)
- Operatori logici: !  $\&\&\|$  (not, or e and)
- Operatori di shift:  $\langle \rangle$  >> (shift a sinistra e a destra)
- Operatore di concatenazione { , } (concatena nell'ordine. {a,b,c} resituisce la concatenazione dei bit di a b e c, nell'ordine)
- Operatore di replicazione:  $\{n\{\text{item}\}\}\$  (ripete n volte item come in una concatenazione.  $\{2\{a\}\}\$ equivale  $a \{a, a\}$ .)
- Operatore condizionale: ( ? : )  $(x \leq y ? 1'b1 : 1'b0)$  restituisce il bit 1 se e è minore o uguale a y, altrimenti restituisce il bit 0)

La precedenza fra gli operatori è definita come nella tabella seguente (precedenza decrescente dall'alto al basso):

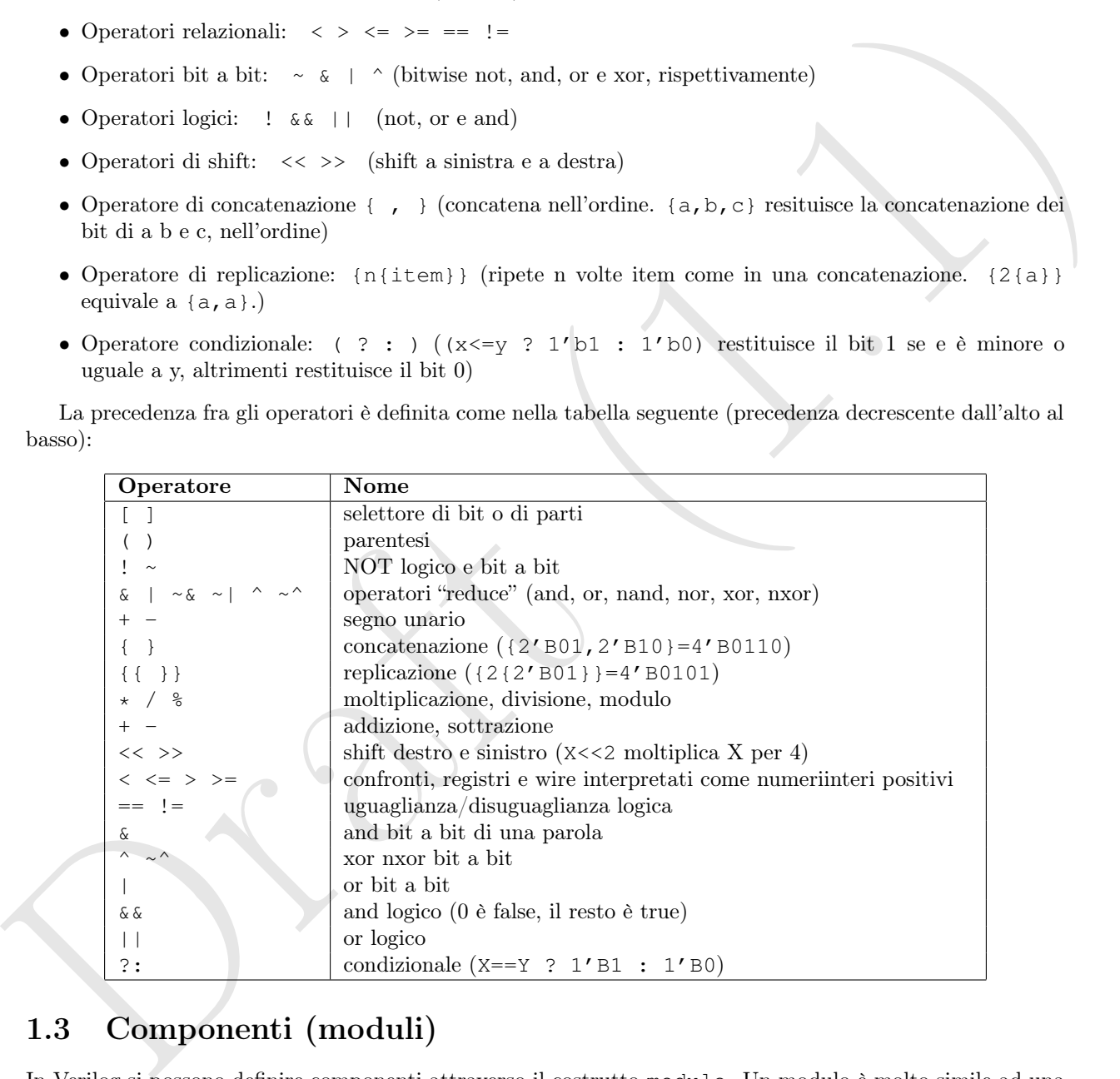

# 1.3 Componenti (moduli)

In Verilog si possono definire componenti attraverso il costrutto module. Un modulo è molto simile ad una dichiarazione di procedura:

- ha un nome,
- $\bullet$  una lista di parametri formali (di ingresso o di uscita<sup>2</sup>)

<sup>2</sup> si possono definire anche parametri in ingresso e uscita ma non servono per gli scopi del nostro corso

• un corpo, che definisce come i parametri di uscita vengono calcolati a partire dai parametri in ingresso.

Tuttavia, i moduli non vengono "chiamati" bensì instanziati utilizzando opportuni parametri attuali.

La sintassi per definire un modulo è la seguente:

```
module <nome>(<lista parametri formali>);
  <corpo>
endmodule
```
I parametri formali possono essere dichiarati come input o output, sia nella testa della dichiarazione che fra la testa e il corpo (come nel vecchio C).

Supponiamo di avere dichiarato i moduli:

```
module Uno(output z, input x, input y);
  ...
endmodule
module Due(z, x, y);
  input x,y;
  output z;
```
... endmodule

Possiamo utilizzare questi moduli in un altro modulo, instanziandoli. Per esempio:

```
module sheme>(slista parametri formali>);<br>
redengto <br>
redengto <br>
<br>
I parametri formali passum essert diduktadi comu imper o output, sia sella etsia della digitarazione che<br>
fin la testa e il corpo (come nel veccilio C),<br>

  module prova(zz, a,b,c);
      output zz;
      input a,b,c;
      wire da uno a due x;
      Uno istanza_di_uno(da_uno_a_due_x,a,b);
      Due istanza_di_due(zz, da_uno_a_due_x, c);
  endmodule
```
In questo caso, vengono create due istanze (uno per ciascun tipo di modulo) e si usa un filo per collegare l'uscita dell'istanza del modulo di tipo Uno al primo ingresso del modulo di tipo Due. Gli altri ingressi (i due del primo modulo e l'altro ingresso del secondo) arrivano dagli ingressi del nostro modulo di tipo prova.

Sostanzialmente realizziamo uno schema tipo:

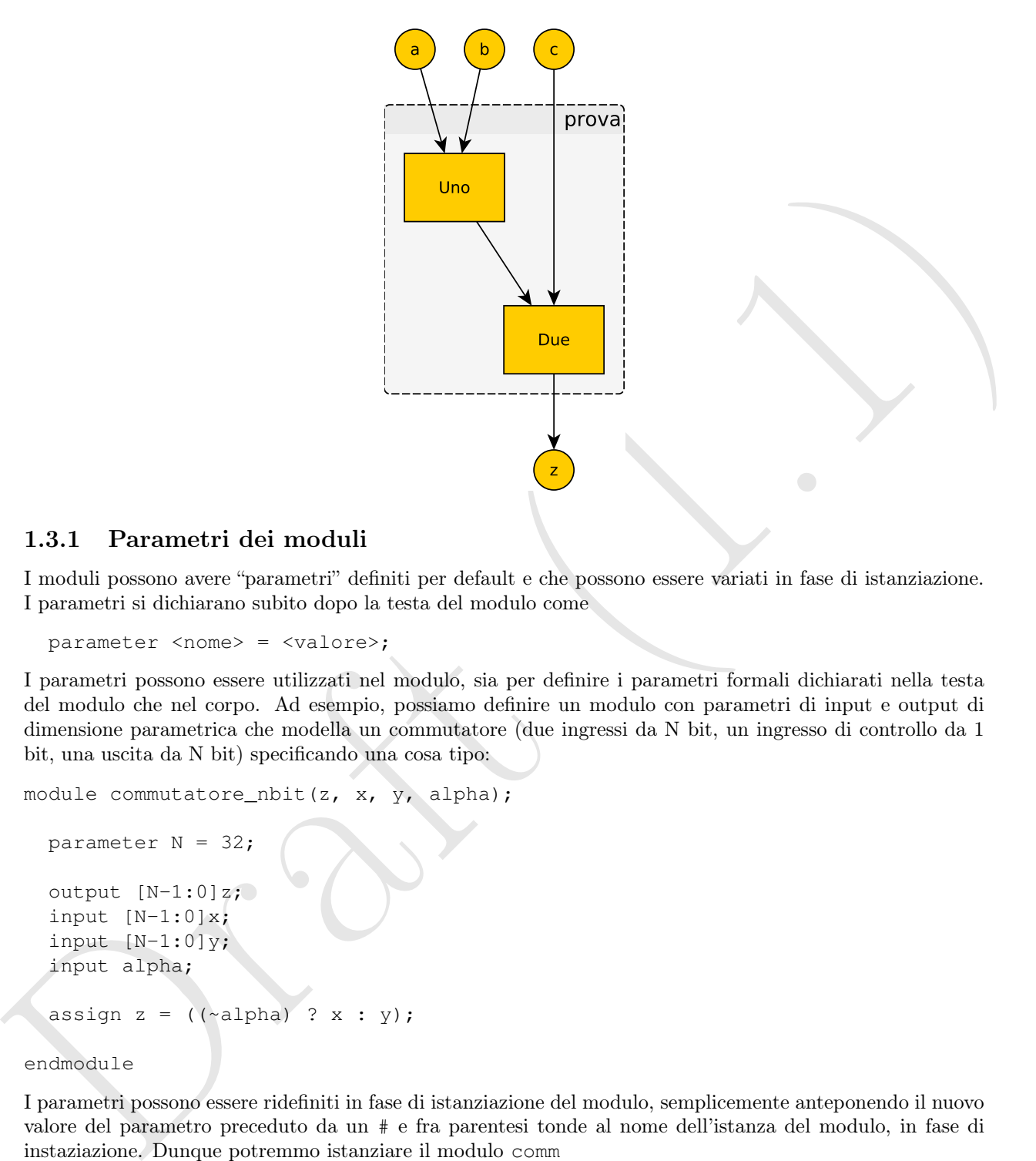

## 1.3.1 Parametri dei moduli

I moduli possono avere "parametri" definiti per default e che possono essere variati in fase di istanziazione. I parametri si dichiarano subito dopo la testa del modulo come

parameter <nome> = <valore>;

I parametri possono essere utilizzati nel modulo, sia per definire i parametri formali dichiarati nella testa del modulo che nel corpo. Ad esempio, possiamo definire un modulo con parametri di input e output di dimensione parametrica che modella un commutatore (due ingressi da N bit, un ingresso di controllo da 1 bit, una uscita da N bit) specificando una cosa tipo:

```
module commutatore_nbit(z, x, y, alpha);
```

```
parameter N = 32;
output [N-1:0]z;
input [N-1:0]x;input [N-1:0]y;
input alpha;
assign z = ((\sim \text{alpha}) ? x : y);
```
endmodule

I parametri possono essere ridefiniti in fase di istanziazione del modulo, semplicemente anteponendo il nuovo valore del parametro preceduto da un # e fra parentesi tonde al nome dell'istanza del modulo, in fase di instaziazione. Dunque potremmo istanziare il modulo comm

commutatore\_nbit #(16) mio\_commutatore(...);

Questa riga di codice crea un'istanza di un commutatore a due ingressi da 16 bit, anche se la dichiarazione del modulo commutatore\_nbit definisce il parametro  $N = 32$ .

In caso si usino più parametri, i loro valori possono essere specificati in fase di istanziazione, nell'ordine in cui sono stati dichiarati nel modulo, fra le parentesi tonde precedute dalla gratella.

### 1.3.2 Moduli per il test di componenti

Mediante i moduli possiamo definire componenti e "moduli di prova" ovvero moduli che servono per testare componenti o assemblaggi di componenti.

Un modulo di prova è un modulo senza parametri formali. All'interno del modulo di prova possiamo utilizzare alcune istruzioni (vedi sez. 1.5) che serviranno a guidare la simulazione dei componenti e a registrarne gli effetti.

La tipica struttura di un modulo di prova è la seguente:

```
module <nome>();
```
gli effit.<br>
dell'interactioni di altre per ognoro degli colophi era componente lenticali<br>
dell'interactioni di altre per ognoro degli colophi era componente lenticali<br>
// dichiarazioni di reglister per ognoro degli input // dichiarazioni di wire per ognuno degli output del componente testato ... // dichiarazioni di register per ognuno degli input del componente testato ... // istanziazione del componente ... // programma di prova : assegna valori agli input // (valori diversi in tempi diversi) .. endmodule

# 1.4 Blocchi e comandi

All'interno di un modulo si possono usare sostanzialmente diversi tipi di comandi, nonchè blocchi di comandi delimitati da un begin end. In un modulo si possono anche utilizzare, al livello più esterno, blocchi di comandi delimitati da begin end e qualificati dalle keyword:

#### • initial

i comandi del blocco vengono eseguiti solo alla partenza della simulazione. Ad esempio, qualora nella dichiarazione di un modulo compaia il blocco di comandi:

```
intial
 begin
    r0 = 0;r1 = 1;end;
```
i comandi fra il begin e l'end vengono eseguiti all'atto dell'istanziazione del modulo e inizializzano una volta per tutte il registro r0 a 0 e il registro r1 a 1.

#### • always

i comandi del blocco vengono eseguiti continuamente, come se il blocco fosse il corpo di un (while(true)). Ad esempio, un blocco tipo:

```
always
  begin
    #1 clock = \sim clock;end
```
in un modulo dove abbiamo anche specificato

```
reg clock;
initial
  begin
    clock = 0;end
```
start (a)<br>
fact is der il valore del registro ellevisto (a)<br>
the start of the property consideration matterials and the start of the<br>
temporalization of the start (a) in the start of the start of the start<br>
and always (a) farà sì che il valore del registro clock oscilli fra 0 e 1, mantenendo lo stato 0 (1) per una unità di tempo. Qualora volessimo mantenere alto il livello del clock per una unità di tempo e basso per 17 unità di tempo (per esempio) potremmo utilizzare un blocco always.

```
always
  begin
    #17 clock = 1;#1 clock = 0;end
```
Alla parola chiave always si possono associare dei modificatori. Dopo la always si può introdurre una @ seguita da una lista di variabili fra parentesi tonde, col significato: esegui il blocco always ogni volta che una delle variabili della lista cambia valore:

```
always @ (x or y)
  begin
    ...
  end
```
esegue il blocco ogni volta che cambia il valore di x o quello di y. Possiamo anche utilizzare la @ per introdurre una cosa tipo

```
always @ (negedge x)
```
oppure

```
always @ (posedge x)
```
che significano, rispettivamente, esegui il blocco che segue ogni qualvolta x passa da 1 a 0 o da 0 a 1.

### Comandi

Dentro ad un blocco si possono utilizzare diversi tipi di comandi:

• assegnamento

esistono diversi tipi di assegnamento: bloccante e non bloccante. L'assegnamento bloccante (simbolo =) termina prima che venga eseguito il prossimo statement (magari di assegnamento). Dunque

 $x = 1;$  $y = x;$ 

assegna ad x il valore 1 e successivamente assegna ad y il valore di x, quindi 1. Nell'assegnamento non bloccante (simbolo <=) gli assegnamenti avvengono tutti allo stesso istante, ovvero la lettura delle variabili delle parti destre e il calcolo delle espressioni da assegnare avvengono contemporaneamente. Dunque

 $x \leq y;$  $y \leq x;$ 

realizza uno scambio fra i valori di x e y. Esiste anche un terzo tipo di assegnamento, l'assegnamento continuo (simbolo assign  $\langle$  parte-sn $\rangle = \langle$ expr-ds $\rangle$ ) la cui semantica invece è: *assegna in con*tinuazione il risultato della parte destra alla parte sinistra. Se varia un valore utilizzato nella parte destra, rivalutala e riassegnala alla parte sinistra. Dunque in questo caso

assign  $x = y + z$ ;

definite, and the state of the state of the state of the state of the state of the state of the state of the state of the state of the state of the state of the state of the state of the state of the state of the state of assegna a x il valore della somma di y e z. Ogni volta che y o z variano, la loro somma viene nuovamente assegnata a x. In tutti i casi, si possono (solo ai fini della simulazione) introdurre dei ritardi, in unità di tempo, mediante la sintassi #<ritardo> utilizzata prima dell'assegnamento o durante l'assegnamento.

#10  $x = y + z;$ 

aspetta 10 unità di tempo e quindi assegna la somma di y e z a x.

 $x = #10 y + z;$ 

calcola y+z subito ma effettua l'assegnamento ad x della somma solo dopo 10 unità di tempo.

Ai fini del nostro corso, non specificheremo come indicare l'unità di misura per il tempo e assumeremo che una unità corrisponda ad un  $t_p$  secondo la terminologia del libro di testo.

Si noti infine che il left hand side di un assegnamento deve essere un registro (non si possono fare assegnamenti a wire!).

• cicli

si possono eseguire comandi in un ciclo utilizzando il for e il while, con sintassi praticamente identica a quella del C:

```
- for(i=0; i <= N; i = i + 2)
```
con limitazioni sul tipo di incremento (solo i=i +/- valore) e sul tipo di test (solo <  $\langle \rangle$  > > =) – while(cond)

con limitazione sul fatto che il corpo deve contenere una temporizzazioneTODO: da vedere

• condizionali

if(cond) <ramo-then> else <ramo-else>; con il ramo else facoltativo

• scelta multipla

case(espressione) valore: begin ... end ... default: begin ... end endcase

# 1.5 Direttive

I comandi che possiamo utilizzare per la simulazione sono tutte direttive che iniziano col segno dollaro \$. Fra i comandi che possiamo utilizzare per controllare la simulazione, citiamo:

```
• $dumpfile(''nomefile'');
```
permette di eseguire un dump di tutte le variabili nel programmma, in modo da poter analizzare il risultato della simulazione con un programma tipo gtkwave successivamente

• \$dumpvars;

permette di fare un dump di tutti i valori delle variabili del modulo nel tempo all'interno del file specificato con la \$dumpfile. Si possono passare parametri alla \$dumpvars. In particolare, \$dumpvars(k,top) eseguirà il dump di tutte le variabili del modulo top e dei moduli annidati fino a a k livelli (se  $k = 0$ di tutti i moduli).

• \$time;

restituisce il valore del tempo corrente (in unità di tempo)

• \$display(formato, lista variabili);

mostra il contenuto delle variabili nella lista, secondo il formato (opzionale). La stringa di formato (simile a quella della printf del C) utilizza %d, %b, %t e %h per visualizzare valori in decimale, binario, di tempo e esadecimale, rispettivamente. Dunque \$display(''X vale %b'', x) fa vedere il valore di x in binario.

- \$monitor(formato,lista variabili); funziona come la display, ma stampa ogni volta che le variabili cambiano valore
- \$finish; termina la simulazione.

Ora che sappiamo anche quali sono le direttive utilizzabili in un modulo, possiamo vedere un esempio completo di modulo di test. Cosideriamo l'esempio di clock descritto nella sez. 1.4. Proviamo a testarne il funzionamento con un modulo di prova:

```
iempo essierinde, riepsiisamente, Danque Sciencies, (1.1% volta Stift, a.) Is veiene il valore<br>
di x in binatio.<br>
di x in binatio.<br>
e Smontter (formato), lista variabili),<br>
Innoidon come in deploy, ma stampa ogni volta ch
  module clock();
  reg clock;
  initial
  begin
      clock = 0;end
  always
  begin
      #10 clock = 1;#1 clock = 0;
  end
  initial
  begin
      $monitor("%t %d",$time,clock);
      #30
      $finish;
  end
  endmodule
```
Se abbiamo creato il programma in un file "clock.vl" e compiliamo il programma con un comando:

```
iverilog clock.vl -o clock
```
successivamente possiamo eseguire il modulo di test lanciando da shell:

./clock

ottenendo l'output:

```
marcod@sony-duo-11:~/Verilog/Libro/Dispa$ iverilog clock.vl -o clock
marcod@sony-duo-11:~/Verilog/Libro/Dispa$ ./clock
                    0<sub>0</sub>
```

```
10 1
                   11 0
                   21 1
                   22 0
marcod@sony-duo-11:~/Verilog/Libro/Dispa$
```
Alternativamente, possiamo visualizzare l'andamento della simulazione con gtkwave. Introduciamo due direttive

```
$dumpfile("clock.vcd");
$dumpvars;
```
subito dopo la \$monitor, compiliamo e eseguiamo come fatto prima e lanciamo gtkwave passandogli come parametro il nome del file utilizzato nella dumpfile:

```
gtkwave clock.vcd
```
Si aprirà una finestra sulla quale possiamo selezionare in alto a sinistra (blocco "SST") il nome del modulo, prendere la variabile clock che comparirà in basso a sinistra nella lista della variabili del modulo ("Type Signals") e portarla nella lista in alto al centro (Colonna "Signals"), e vederne quindi l'andamento nel tempo:

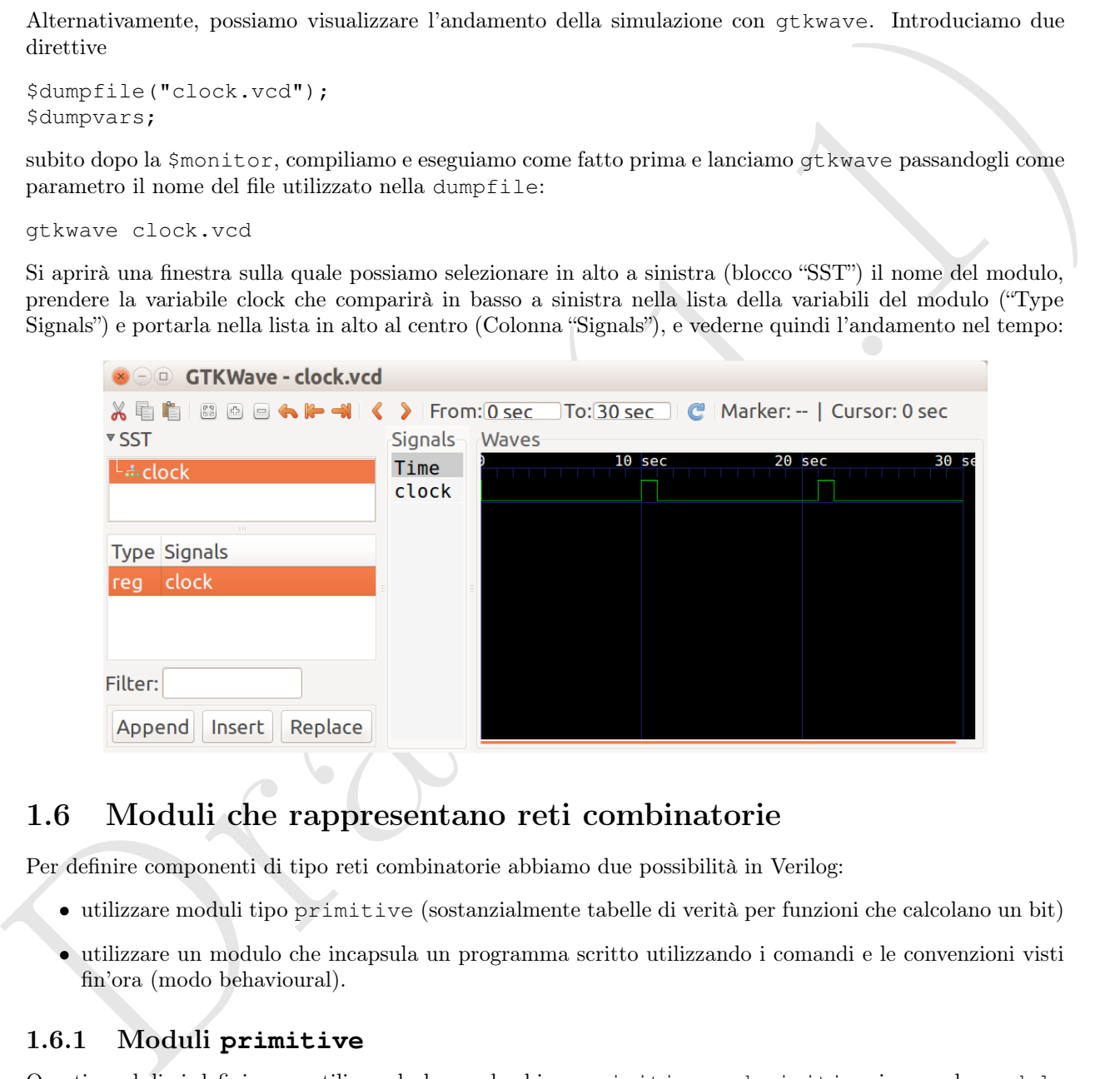

# 1.6 Moduli che rappresentano reti combinatorie

Per definire componenti di tipo reti combinatorie abbiamo due possibilità in Verilog:

- utilizzare moduli tipo primitive (sostanzialmente tabelle di verità per funzioni che calcolano un bit)
- utilizzare un modulo che incapsula un programma scritto utilizzando i comandi e le convenzioni visti fin'ora (modo behavioural).

## 1.6.1 Moduli **primitive**

Questi moduli si definiscono utilizzando le parole chiave primitive endprimitive invece che module endmodule e hanno un corpo che sostanzialmente è una tabella di verità che calcola un singolo bit. Ad esempio, il modulo:

primitive confrontatore(output z, input x, input y);

table

 $0 \t0 : 1;$  $0 1 : 0;$ 1 0 : 0; 1 1 : 1; endtable

endprimitive

definisce il componente confrontatore (con ingressi da 1 bit) come definito nel corso di Architettura degli Elaboratori, ovvero che genera un'uscita 0 in caso di ingressi uguali e 1 in caso di ingressi diversi.

endprimations<br>
dedinitions (some parameter confortatore (con ingressi da 1 bit) come definito nel corso di Architettura degli<br>
delinicació con concerto de presen un'excita 0 in caso di ingressi apuali e i in caso di ingre I moduli primitive possono avere solo una variabile di output e tale variabile deve essere da 1 bit. Possono avere un numero arbitrario di variabili di input, che però devono anche loro essere da 1 bit. La tabella di verità utilizza le colonne come se fossero intestate con le variabili di input nell'ordine in cui compaiono nella lista dei parametri formali del modulo primitive. Eventuali non specificati possono essere espressi nella tabella di verità utilizzando un ? invece che uno 0 o un 1.

#### 1.6.2 Moduli behavioural

In questo caso, i moduli sono definiti con le parole chiave module endmodule e utilizzano i comandi e gli operatori descritti precedentemente per calcolare le uscite (che possono essere più di una e da più bit) a partire dai valori degli ingressi.

Per esempio, il confrontatore definito in sez. 1.6.1 con un modulo primitive, può essere definito come:

```
module confrontatore(output z, input x input y);
  assign z = (x == y ? 0 : 1);endmodule
```
In teoria, avermmo anche potuto definire il confrontatore con un modulo:

```
module confrontatore(output reg z, input x, input y);
```

```
always
  begin
    if(x==y)z = 0;else
      z = 1:
  end
```
endmodule

tuttavia non è possibile definire un blocco always senza ritardi e quindi è necessario trasformare il codice introducendo un ritardo (che peraltro modella il ritardo del confrontatore) come segue

module confrontatore(output reg z, input x, input y);

```
always
  begin
    if (x==y)#2 z = 0;else
      #2 z = 1;end
```
endmodule

Si noti che la variabile di output è definita come reg dal momento che non è possibile assegnare valori a wire, come accennato in sez. 1.4.

Quando andiamo ad analizzare il comportamento del confrontatore, mediante il programma di prova:

```
reg inx, iny;
wire out;
confrontatore confr1(out, inx, iny);
initial
begin
  $dumpfile("prova_confrontatore.vcd");
  $dumpvars;
  inx = 0;iny = 0;#4 inx = 1;
  #4 iny = 1;#4 iny = 0;
  #4 inx = 0;#4 $finish;
```
module prova\_confrontatore();

```
end
```
endmodule

otteniamo il corretto funzionamento con il ritardo dell'uscita del confrontatore pari a due unità di tempo:

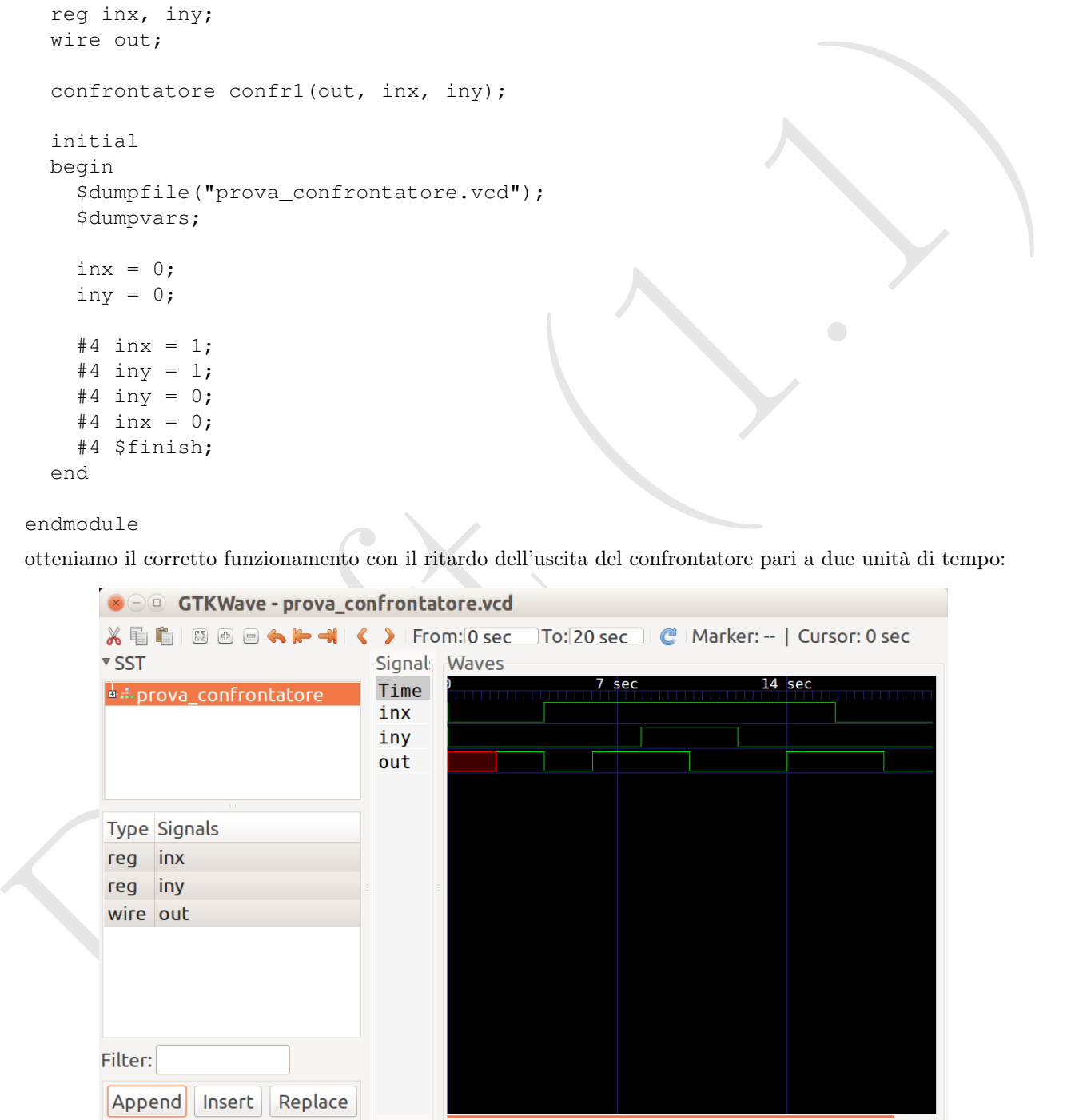

(il valore iniziale di out risulta indefinito (ne' 1 ne' 0) per due unità di tempo all"inizio della simulazione, correttamente).

# 1.7 Moduli che rappresentano reti sequenziali

Per realizzare moduli che rappresentano reti sequenziali abbiamo sostanzialmente due vie:

- 1. possiamo definire un modulo  $\sigma$  e un modulo  $\omega$ , entrambi come reti combinatorie, comporli un in modulo con un registro di stato e passare il clock come ingresso del modulo stesso, oppure
- 2. possiamo scrivere un modulo behavioural in cui il programma esprima le funzioni di transizione dello stato interno e le funzioni delle uscite.

Nel primo caso, l'unico problema può essere la realizzazione del registro di stato. Possiamo utilizzare un modulo apposito che incapsula i registri del Verilog in un modulo con la stessa interfaccia del registro visto nel corso di Architettura degli Elaboratori:

```
2. positumo serieve un modulo behavioural in cui il programma espriura le funzioni di transisione dello<br>
stato listenno e è funzioni delle notte.<br>
Ma primu cosa, l'union problema può essere la realizzazione del registro d
  // registro da N bit
  // beta e' il controllo di scrittura
  // i0 e' il segnale in ingresso
  // clk e' il clock
  //
  // semantica standard: scrive i0 se clk alto e beta, uscita sempre uguale
  // al contenuto del registro
  //
  module registro(r,clk,beta,i0);
    parameter N = 32;
    output [N-1:0]r;
    input clk;
    input beta;
    input [N-1:0]i0;
    reg [N-1:0]registroN;
    initial
    begin
       registroN = 0;
    end
    always @ (negedge clk)
    begin
    if(beta==1)
       reqistron = i0;end
    assign r = registroN;
```

```
endmodule
```
Nel secondo caso, dovremmo utilizzare i comandi e gli operatori visti precedetemente per realizzare la rete sequenziale come se fosse un automa. Per esempio, dovremmo definire tre registri state, nextstate e out, utilizzare un blocco always che calcoli nextstate e out a partire da state e in (se la rete è di Moore, ovviamente le uscite si calcolano solo utilizzando lo stato interno corrente state) e un blocco always @ (negedge clock) che assegni nextstate a state e out alle uscite.

Drak (1.1)

# Chapter 2

# Installazione

I tool che utilizziamo sono tutti Open Source e possono essere utilizzati sia sotto Linux che sotto Windows e Mac OS X.

Gli esempi e i dump video di queste note sono tutti stati testati utilizzando Icarus Verilog version 0.9.2 e GTKWave Analyzer v3.3.2 sotto Mac OS X 10.6 e/o Ubuntu 10.04.

# 2.1 Icarus Verilog

I sorgenti di Icarus Verilog si trovano sul sito FTP ftp://ftp.icarus.com/pub/eda/verilog/v0.9. Per il download consiglio di procedere da terminale. Di seguito il dump della sessione che permette di scaricare i sorgenti da ricompilare.

```
Chapter 2<br>
Installazione<br>
1 Installazione<br>
1 Installazione<br>
1 Installazione<br>
1 Installazione<br>
1 Installazione<br>
1 Installazione<br>
1 Installazione<br>
1 Installazione<br>
1 Installazione<br>
1 Installazione<br>
1
 Marco-Daneluttos-MacBook-Pro:Componenti marcodanelutto$ ftp ftp://ftp.icarus.com
 Connected to icarus.icarus.com.
 220 "Welcome to icarus.com FTP service."
 331 Please specify the password.
 230 Login successful.
 Remote system type is UNIX.
 Using binary mode to transfer files.
 200 Switching to Binary mode.
 ftp> cd pub
 250 Directory successfully changed.
 ftp> cd eda
 250 Directory successfully changed.
 ftp> cd verilog
 250 Directory successfully changed.
 ftp> cd v0.9
 250 Directory successfully changed.
 ftp> ls
 229 Entering Extended Passive Mode (|||56755|)
 150 Here comes the directory listing.
 drwxr-sr-x 2 1045 49 104 Jul 15 2009 OpenSolaris
 drwxr-sr-x 2 1045 49 144 Dec 30 16:55 SuSE-10.3
 -rw-r--r-- 1 1045 100 1117412 Mar 20 2009 verilog-0.9.1-0.src.rpm
 -rw-r--r-- 1 1045 100 1113403 Mar 20 2009 verilog-0.9.1.tar.gz
 -rw-r--r-- 1 1045 49 192 Mar 20 2009 verilog-0.9.1.txt
 -rw-r--r-- 1 1045 100 1131073 Dec 30 16:53 verilog-0.9.2-0.src.rpm
 -rw-r--r-- 1 1045 49 1127067 Dec 30 16:54 verilog-0.9.2.tar.gz
```

```
220 Materials and Materials are Reins (1111849)<br>
1130 Opening SIMANY mode details connection for vertices-0.3,2, ten, at<br>
1150 Capital SiMANY mode details connection for vertices-0.3,2, ten, at<br>
1710 Capital SiMANY models
  226 Directory send OK.
  ftp> binary
  200 Switching to Binary mode.
  ftp> get verilog-0.9.2.tar.gz
  local: verilog-0.9.2.tar.gz remote: verilog-0.9.2.tar.gz
  229 Entering Extended Passive Mode (|||46439|)
  150 Opening BINARY mode data connection for verilog-0.9.2.tar.gz (1127067 bytes).
  100\% |***********************************| 1100 KiB 97.25 KiB/s 00:00 ETA
  226 File send OK.
  1127067 bytes received in 00:11 (95.21 KiB/s)
  ftp> quit
  221 Goodbye.
  Marco-Daneluttos-MacBook-Pro:Componenti marcodanelutto$
```
La compilazione e l'installazione del tool avvengono con la classica sequenza di comandi<sup>1</sup>:

```
./configure --prefix=<directory-di-installazione>
make
make check
make install
```
Se non si indica la directory di installazione (utilizzando quindi un semplice comando ./configure) la directory di installazione é /usr/local che richiede di solito i diritti da super utente per effettuarvi modifiche quali quelle richieste nel processo di installazione.

Al termine del processo di installazione, ricordatevi di fare in modo di avere la bin dove é avvenuta l'installazione nel PATH dei comandi. Sotto bash potete utilizzare il comando:

export PATH=\$PATH:/usr/local/bin

se la directory di installazione é quella di default. Sotto csh o tcsh invece dovreste utilizzare i comandi:

set PATH \$PATH:/usr/local/bin; export \$PATH

(Ricordatevi anche per rendere permanenti questi path occorre installare questi comandi nei file di configurazione della vostra shell: .profile per la bash o .cshrc per le altre due shell)

Se tutto é andato a buon fine dovreste riuscire ad invocare da prompt della shell i comandi iverilog (compilatore) vvp (simulatore) e dinotrace (visualizzatore).

```
Marco-Daneluttos-MacBook-Pro:verilog-0.9.2 marcodanelutto$ iverilog
iverilog: no source files.
```

```
Usage: iverilog [-ESvV] [-B base] [-c cmdfile|-f cmdfile]
                [-g1995|-g2001|-g2005] [-g<feature>]
                [-D macro[=defn]] [-I includedir] [-M depfile] [-m module]
                [-N file] [-o filename] [-p flag=value]
                [-s topmodule] [-t target] [-T min|typ|max]
                [-W class] [-y dir] [-Y suf] source_file(s)
```

```
See the man page for details.
Marco-Daneluttos-MacBook-Pro:verilog-0.9.2 marcodanelutto$ vvp
vvp: no input file.
Marco-Daneluttos-MacBook-Pro:verilog-0.9.2 marcodanelutto$ dinotrace
Marco-Daneluttos-MacBook-Pro:verilog-0.9.2 marcodanelutto$
```
<sup>&</sup>lt;sup>1</sup>da dare dopo aver scompattato i sorgenti ed aver eseguito un cambio di directory nella root dei sorgenti

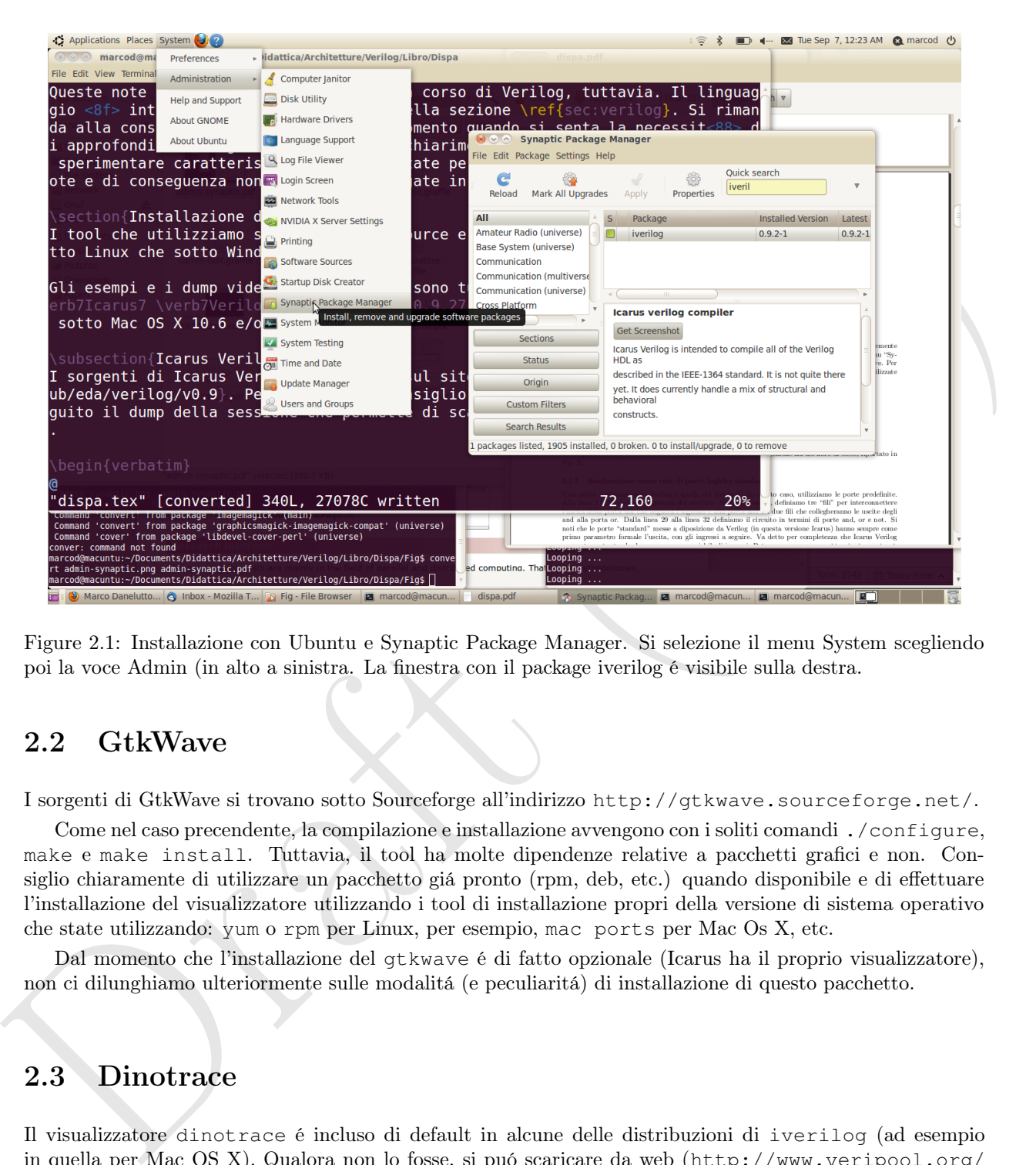

Figure 2.1: Installazione con Ubuntu e Synaptic Package Manager. Si selezione il menu System scegliendo poi la voce Admin (in alto a sinistra. La finestra con il package iverilog é visibile sulla destra.

# 2.2 GtkWave

I sorgenti di GtkWave si trovano sotto Sourceforge all'indirizzo http://gtkwave.sourceforge.net/.

Come nel caso precendente, la compilazione e installazione avvengono con i soliti comandi ./configure, make e make install. Tuttavia, il tool ha molte dipendenze relative a pacchetti grafici e non. Consiglio chiaramente di utilizzare un pacchetto giá pronto (rpm, deb, etc.) quando disponibile e di effettuare l'installazione del visualizzatore utilizzando i tool di installazione propri della versione di sistema operativo che state utilizzando: yum o rpm per Linux, per esempio, mac ports per Mac Os X, etc.

Dal momento che l'installazione del gtkwave é di fatto opzionale (Icarus ha il proprio visualizzatore), non ci dilunghiamo ulteriormente sulle modalitá (e peculiaritá) di installazione di questo pacchetto.

# 2.3 Dinotrace

Il visualizzatore dinotrace é incluso di default in alcune delle distribuzioni di iverilog (ad esempio in quella per Mac OS X). Qualora non lo fosse, si puó scaricare da web (http://www.veripool.org/ projects/dinotrace/wiki/Installing) e installare con la solita procedura 1) ./configure, 2) make, 3) make install. Il pacchetto richiede la presenza di Motif per X11. Qualora non fosse installata di default si puó procedere all'installazione di LessTif prima di procedere con l'installazione di dinotrace. Dal momento che sono richiesti i file header per Motif per la compilazione di dinotrace, occorre procedere con l'installazione dei pacchetti dev che normalmente contengono anche gli header file (il pacchetto LessTif2 non li contiene).

# 2.4 Installazione sotto Linux Ubuntu

Se si utilizza un sistema Linux Ubuntu, icarus e GTKwave possono essere installati molto piú semplicemente utilizzando il Synaptic Package Manager (Fig. 2.1). Selezionando il Synaptic Package Manager dal menu "System" → "Administration", si puó selezionare e installare sia il package iverlog che il package gtkwave. Per completare l'installazione, prima selezionate i package ("mark for installation") e successivamente utilizzate il bottone "Apply" che lancerá l'installazione vera e propria.

# 2.5 Installazione sotto Windows

For complexite a material space of the lateral Poissillois<br>above was a particular contribution of the lateral Poissillois<br>but was a projective properties of the lateral properties of the space<br>of the lateral properties of Per installare iverilog sotto Windows, si puó utilizzare il pacchetto installatore reperibile al sito http: //bleyer.org/icarus/. L'installazione del pacchetto avviene secondo la normale procedura sei setup\ windows. Al termine dell'installazione, sia il compilatore che il simulatore ed il visualizzatore gtkwave vengono installati sotto la directory bin del path utilizzato per l'installazione. Attenzione: come specificato nei messaggi di installazione, il path utilizzato per l'installazione non deve contenere spazi!

L'utilizzo di iverilog, vvp e gtkwave avviene da prompt della riga di comando come nel caso di Mac OS X o Linux. Aprite una shell DOS dal menu programmi -> Accessori -> Prompt Comandi. Se al prompt, dando uno dei tre comandi non ottenete che un messaggio di errore significa che non avete settato il PATH correttamnete.

# Chapter 3

# Materiale di consultazione

Esistono diversi testi, manuali e presentazioni che trattano di Verilog. In bibliografia, riportiamo sostanzialmente due cose:

- **Chapter 3**<br> **Materiale di consultazione**<br>
Estate de la mandie presentazioni de trattano di Varley, la bibliografia, riportiano sovienziale<br>
anticola de costi<br>
anticola de costi<br>
a l'hibro di tasto ||1, the é, a mio avvis • il libro di testo [1], che é a mio avviso un buon testo di architetture degli elaboratori e che contiene un intero capitolo sui linguaggi per la descrizione/modellazione dell'hardware. In particolare il capitolo tratta Verilog e VHDL con un buon numero di esempi, tutti presentati sia nella versione Verilog che nella versione VHDL. Il libro presenta una semplice implementazione di un processore MIPS e ne da' la versione Verilog e VHDL. Vale la pena dargli un'occhiata;
	- un certo numero di PDF reperibili via WEB, che contengono introduzioni [2, 3], tutorial [4, 6] e quick reference [5]. Sono da ritenere materiale da consultazione, anche se l'introduzione contenuta in [2] da' un'idea abbastanza ragionevole delle possibilitá offerte dal linguaggio.

Drak (1.1)

# Chapter 4

# Reti combinatorie

In questo capitolo viene prima discussa una sorta di "metodologia standard" per la definizione e l'utilizzo di reti combinatorie in Verilog, che segue fedelmente quanto discusso nelle lezioni del corso di Architettura degli elaboratori che teniamo alla Laurea in Informatica dell'Università di Pisa.

Successivamente vengono discussi dettagliatamente diversi esempi di realizzazione di reti combinatorie, scelte fra quelle utilizzate nel corso di Architettura degli elaboratori.

# 4.1 Mini HOWTO: reti combinatorie in Verilog (per AE)

Per realizzare una rete combinatoria in Verilog abbiamo due modi:

- utilizzare una tabella di verità
- utilizzare un'espressione dell'algebra booleana

#### 4.1.1 Definizione mediante tabella di verità

Si definisce un modulo di tipo "primitive", ovvero un modulo racchiuso fra le due righe

#### Intestazione del modulo

```
primitive nomedelmodulodadefinire(listadeiparametriinuscitaeiningresso);
```
endprimitive

Il nome del modulo è una stringa qualunque. La lista dei parametri dichiara un parametro come

[input|output] nomeparametro

**Chapter 4**<br> **Reti combinatorie semanteness una seta di "accidedesia statative" per la distancea di periode estimative della distancea di statative dell'internal di reconsiderative dell'internal di reconsiderative dell'in** Un modulo primitive può definire un tabella di verità che produce un solo bit in uscita. Per ogni bit di una funzione che produce un'uscita a più bit va definito un modulo primitive diverso. Il modulo deve avere tante variabili in ingresso quanti sono gli ingressi del modulo.

Esempio di definizione di un modulo commutatore a due vie con ingressi da 1 bit:

```
primitive commutatoreADueVie32(output z, input x, input y, input alpha);
   ...
endprimitive
```
Per prassi (stile di programmazione Verilog), i parametri di output si indicano prima di quelli di input.

#### Corpo del modulo

Si definisce una tabella di verità di n variabili di ingresso e una variabile di uscita elencando righe di n valori delle variabili separate da spazi seguite dai due punti, dal valore corrispondente della variabile di uscita e dal punto e virgola fra le parole chiave table e endtable. Ad esempio:

table

```
0 \t0 : 0;0 1 : 1;1 0 : 1 ;
 1 1 : 1 ;
endtable
```
endprimitive

definisce l'OR di due variabili da un bit.

Valori "don't care" nella tabella di verità possono essere indicati con il punto interrogativo. Ad esempio:

```
Lamin (1.1)<br>
\frac{1}{2} is \frac{1}{2} if \frac{1}{2} if \frac{1}{2} excitable<br>
\frac{1}{2} excitable<br>
defined COM di due variabili da un bit,<br>
Matri bien i rave" nella tabella di verità possono essere indicati con il punto interr
   primitive k(output z, input alpha, input x, input y);
      table
          0 1 ? : 1;0 0 ? : 0;
          1 ? 1 : 1;
          1 ? 0 : 0;
      endtable
```
definisce il commutatore a due vie da un bit.

#### 4.1.2 Definizione mediante espressione dell'algebra booleana

#### Intestazione del modulo

Si definisce un modulo di tipo module, ovvero un modulo racchiuso fra le due righe

```
module nomedelmodulodadefinire(listadeiparametriinuscitaeiningresso);
endmodule
```
Il nome del modulo è una stringa qualunque. La lista dei parametri dichiara un parametro come

[input|output] ["["dimensioniInBit"]"]nomeparametro

dove le dimensioni in bit vengono date con un'espressione che comprende l'indice del bit più significativo, seguito dai due punti, seguito dall'indice del bit meno significativo. Ad esempio

input [1:0]alpha

indica una variabile in ingresso da due bit, il cui bit più significativo è

alpha[1]

e quello meno significativo è

alpha[0]

Il codice che segue, per esempio, definisce un modulo commutatore a due vie con ingressi da 2 bit:

```
module commutatoreADueVie2bit(output [1:0]z, input [1:0]x, input [1:0]y, input alpha);
   ...
endmodule
```
#### Corpo del modulo

Il corpo del modulo può contenere una o più istruzioni di assign

```
assign nomeVar = espressioneBooleana;
```
dove il nome della variabile da assegnare denota un valore di un bit e l'espressione booleana usa i simboli & per l'and + per l'or  $e \sim$  per il not.

Dunque il commutatore di cui abbiamo dato l'intestazione può essere completato come segue:

module commutatoreADueVie2bit(output  $[1:0]z$ , input  $[1:0]x$ , input  $[1:0]y$ , input alpha);

```
assign z[1] = ((\neg \text{alpha}) \& x[1]) + (\text{alpha} \& y[1]);assign z[0] = ((\neg \text{alpha}) \& x[0]) + (\text{alpha} \& y[0]);
```
endmodule

Lo statement assign è detto assegnamento continuo e il significato è (informalmente) fai in modo che la variabile assegnata valga in continuazione quanto vale l'espressione. Se le variabili dell'espressione cambiano, il valore della variabile deve cambiare di conseguenza immediatamente.

## 4.1.3 Utilizzo di un modulo rete combinatoria

Un modulo, definito come primitive o module può essere utilizzato dichiarandone un'istanza, ovvero nominandone il nome utilizzato per la definizione, dando un nome all'istanza del modulo e passando una lista di parametri attuali:

```
commutatoreADueVie2bit K1(z1,xx,yy, a);
```
definisce un'istanza del modulo commutatoreADueVie2bit che si chiama K1 e che associa al parametro formale in uscita z il parametro attuale z1, al formale x l'attuale xx, etc.

#### 4.1.4 Test di una rete combinatoria

#### Definizione del programma di test

Definiamo un modulo senza parametri, che costituirà il main della nostra simulazione.

All'interno del modulo:

- now in nonnealism varianism assegues nelativity on the transportaneous incomes the signification of the signification of the signification of the signification of the signification of the signification of the significatio • dichiariamo tante variabili di tipo wire quante sono le uscite del modulo che si vuole testare. Una variabile di questo tipo rappresenta un filo del nostro circuito. Se ne può vedere il valore ma non gli si può assegare il valore. Il valore sarà asseganto indicando il wire in corrispondenza di una delle variabili di uscita del modulo. Le variabili wire possono avere una dimensione in bit, indicata con la solita notazione [indiceBitPiùSignificativo:indiceBitMenoSignificativo] (Parte I nel listato che segue)
	- dichiariamo tanti variabili di tipo reg (registro) quanti sono gli input del modulo da testare. Queste serviranno ad istanziare i parametri di ingresso del modulo. Una variabile di tipo registro può essere assegnata con un valore anche più volte, come una normale variabile dei linguaggi di programmazione (Parte II nel listato che segue)
	- dichiariamo un'istanza del modulo da testare, utilizzando i wire per i parametri attuali in uscita e i reg per i parametri attuali in ingresso al modulo (Parte III del listato che segue)
	- dichiariamo il corpo del programma che testerà il nostro modulo, indicandolo fre le parole chiave begin ed end immediatemente dopo la parola chiave initial (Parte IV del listato che segue). All'interno del corpo del nostro programma di prova:

• diamo delle direttive che indicano dove deve essere salvato il risultato della simulazione del nostro modulo (cioè l'output del nostro modulo main). Questo avviene utilizzando le direttive

\$dumpfile("nomeFile.vcd"); \$dumpvars;

(Parte V del listato che segue)

• assegnamo valori alle variabili di ingresso (reg) utilizzando statement tipo

in = 1; alpha=0;

(Parte VI nel listato che segue)

• eventualmente assegnamo altri valori alle varibili con uno statement

#10 in=0

il cui significato è attendi 10 unità del tempo di simulazione e poi assegna a in il valore 0 (Parte VII nel listato che segue)

• dichiariamo la fine della simulazione con la direttiva

\$finish

(Parte VIII nel listato che segue)

#### Listato del programma di prova

Un possibile listato di un programma di prova della nostra rete sequenziale potrebbe essere il seguente:

module prova\_commutatoreDueVie2bit();

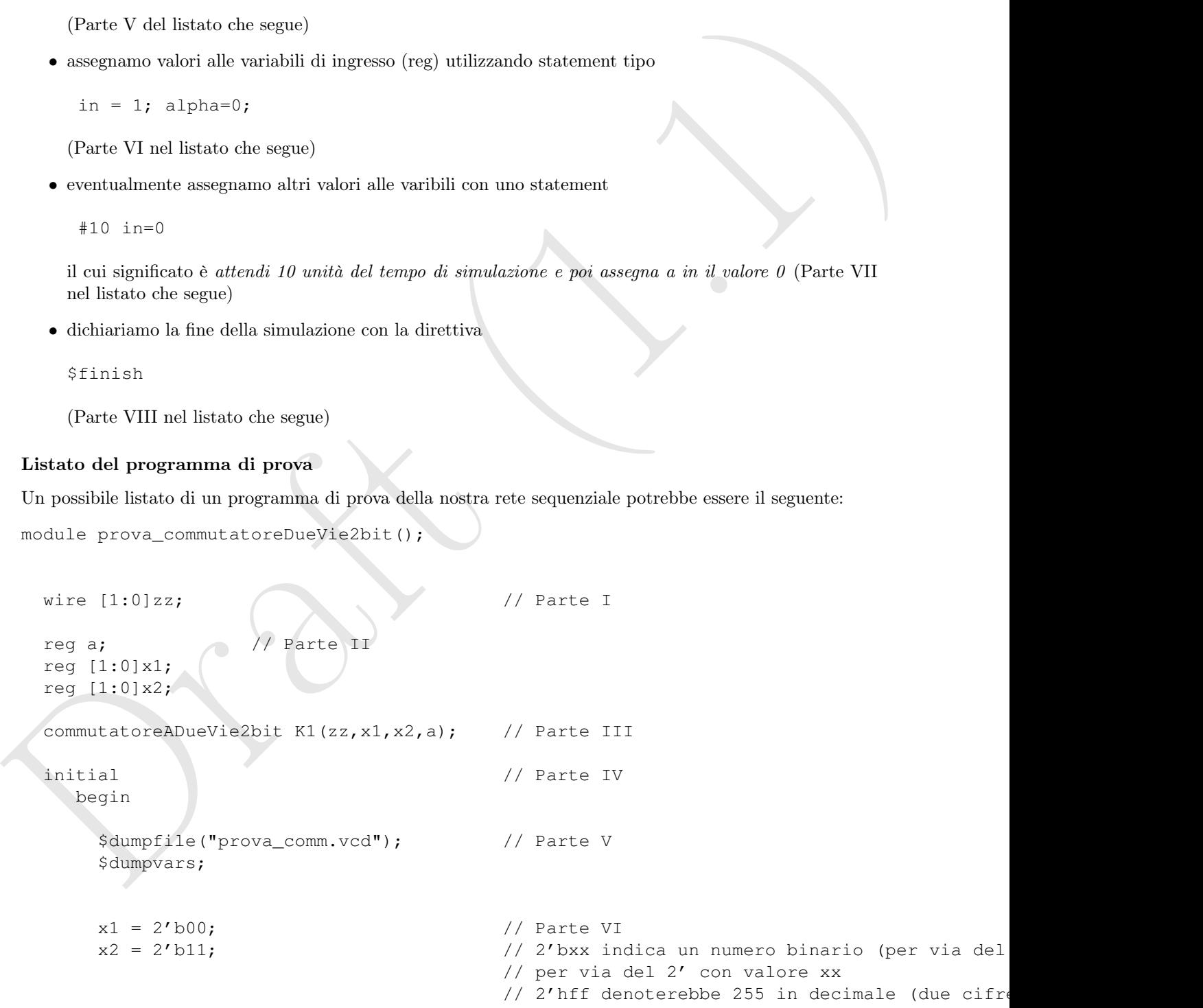

```
a = 0; a = 0; a = 0; a = 0; a = 0; a = 0; a = 0; a = 0; a = 0; a = 0; a = 0; a = 0; a = 0; a = 0; a = 0; a = 0; a = 0; a = 0; a = 0; a = 0; a = 0; a = 0; a = 0; a = 0; a = 0; a = 0; a = 0; a = 0#5 a = 1; // PArte VII
   #10 x2 = 2'b10;#10 $finish; // Parte VIII
end
```
endmodule

#### Compilazione

Si compila il programma di test insieme a tutti i file che contengono i moduli instanziati nel test con il comando

```
iverilog
 main.vl modulo1.vl ... modulon.vl -o testmain
```
#### Run del test

Si fa girare la simulazione del test eseguendo il programma compilato al passo precedente

./testmain

## Visualizzazione dei risultati

Si visualizzano i risultati invocando gtkwave sul file indicato nella dumpfile

```
gtkwave prova_comm.vcd
```
In particolare, dopo l'apertura dell'iterfaccia grafica di gtkwave occorre cliccare sul nome del modulo nel box in alto a sinistra (prova\_commutatoreDueVie2bit nel nostro caso) dopo di che nel box sotto a sinistra appariranno i nomi delle variabili che possiamo selezionare e con il bottone "append" inserire nel box di destra dove ne verrà visualizzato il valore col passare del tempo di simulazione.

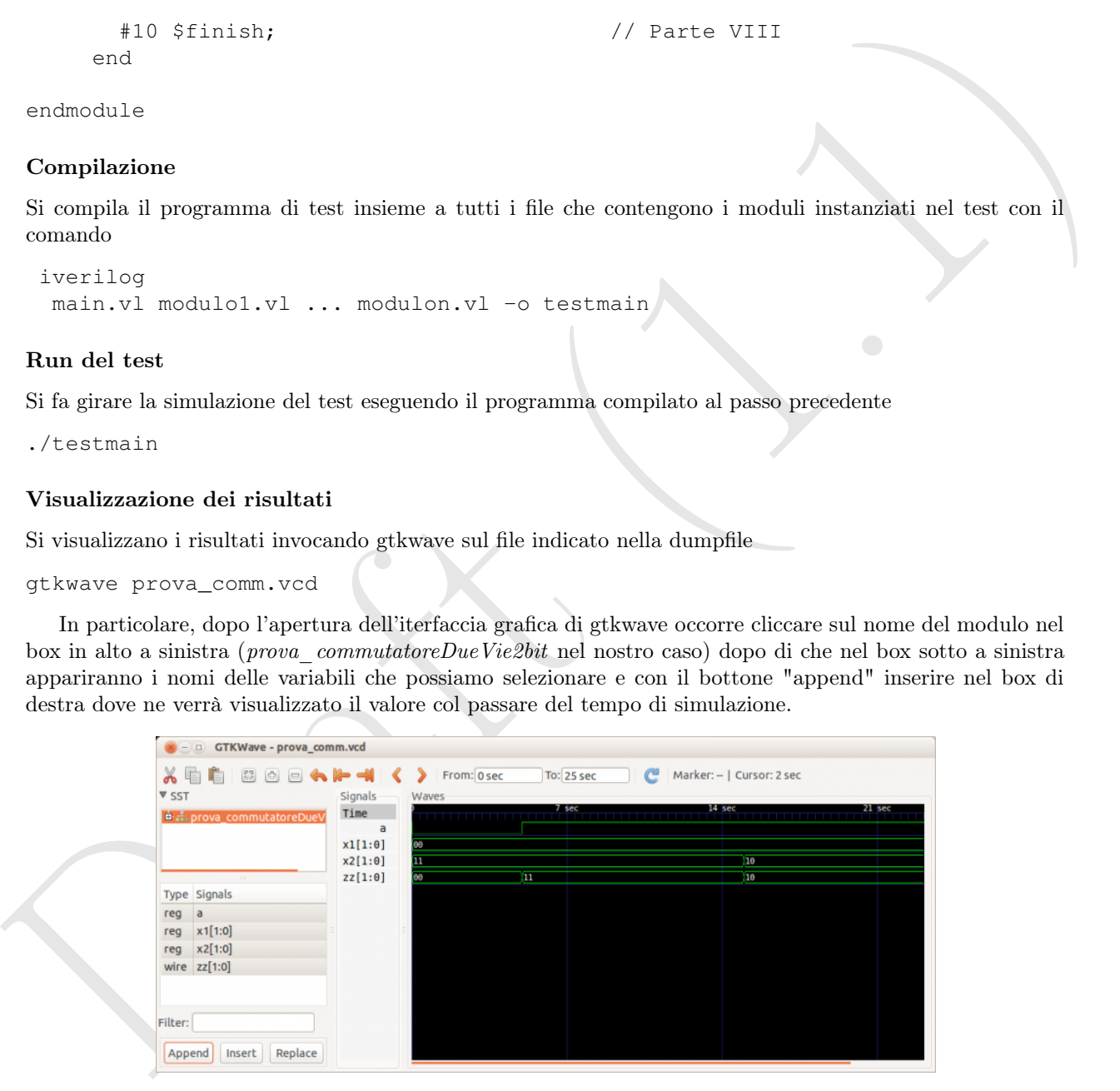

# 4.2 Esempio di pagina III.4

Come primo esempio, consideriamo quello proposto a pag. 4 della sezione III del libro di testo, riportato in Fig. 4.1.

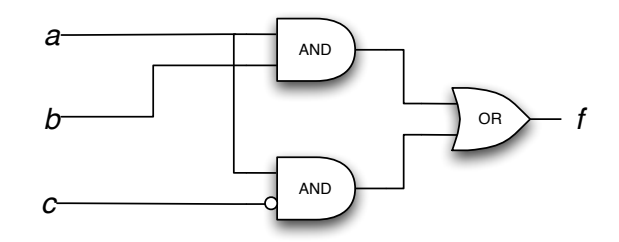

Figure 4.1: Esempio di rete combinatoria (dalla pagina III.4 del libro di testo)

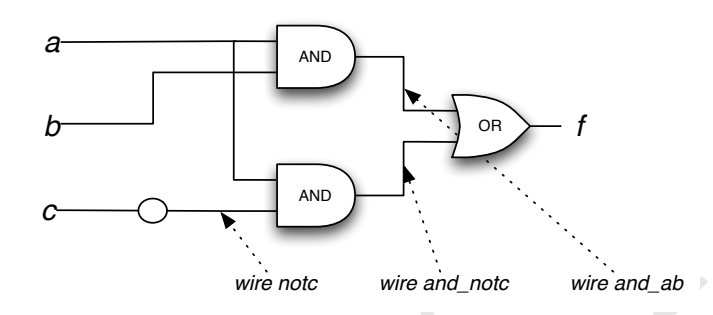

Figure 4.2: Rete EsIII4 con evidenziati i collegamenti fra le porte dichiarati nel Listing 4.1

#### 4.2.1 Realizzazione come rete di porte logiche standard

Player 4.1: Esempio di reto combinatoria (dalla pagina III.4 del libro di testo)<br> **Branchi (1.1)**<br> **Drama Contextualità (dalla pagina III.4 del libro di testo)<br>
<b>Branchi (dalla pagina III.4 del libro di testo)**<br> **Drama Co** Una prima realizzazione in Verilog é quella del listato 4.1. In questo caso, utilizziamo le porte predefinite. Alla linea 11 definiamo la signature del modulo. Successivamente, definiamo tre "fili" per interconnettere l'uscita della porta not che negherá l'ingresso c alla porta and e i due fili che collegheranno le uscite degli and alla porta or. Dalla linea 29 alla linea 32 definiamo il circuito in termini di porte and, or e not. Si noti che le porte "standard" messe a diposizione da Verilog (in questa versione Icarus) hanno sempre come primo parametro formale l'uscita, con gli ingressi a seguire. Va detto per completezza che Icarus Verilog supporta porte standard con un numero variabile di ingressi. Potremmo usare una and (and\_abc, a, b, c) per instanziare un'and a tre ingressi, per esempio.

Listing 4.1: EsIII4 (utilizzando rete di porte logiche)

```
1 /2 // Questa e' la rete dell'esempio a pagina III.4 del libro.
3 //
4 // definisco il modulo
5 // il primo parametro e' quello di output, per convenzione
6 // gli altri rappresentano gli input
7 // (non obbligatorio, ma la convenzione e' quella utilizzata anche per le
8 // porte predefinite (come la and, or, not, etc.) )
9 //
10
11 module esIII4(output wire f,
12 input wire a, input wire b, input wire c);
13
14 // definizione dei "fili" che interconnettono le porte
15 // all'interno della rete. I "fili" che interfacciano la rete
16 // con il mondo esterno (input e output) sono quelli definiti
17 // nella lista di parametri del modulo
18
19 wire and_ab;
20 wire notc;
```

```
21 wire and_anotc;
22
23 //
24 // definisco la struttura della rete, utilizzando le porte predefinite
25 // e i fili che realizzano le interconnessioni
26 // Le porte predefinite hanno sempre il primo parametro che rappresenta
27 // l'output e gli altri che rappresentano l'input
28 //
29 and(and_ab, a, b);
30 not(notc, c);
31 and(and_anotc, a, notc);
32 or(f,and_ab,and_anotc);
33
34 // fine del modulo
35 endmodule
```
Per testare il funzionamento della rete combinatoria modellata dal modulo Verilog esIII4, prepariamo un programma di test (Listing 4.2). Per prima cosa, all'esterno della definizione del modulo, definiamo la scala dei tempi da utilizzare (nanosecondi, divisi in picosecondi, linea 4. Attenzione, il carattere che precede la timescale deve essere il backquote ', che su alcune tastiere (per esempio quella del Mac) richiede una sequenza particolare di tasti per essere immesso (per esempio sul Mac occorre un option-9 seguita da uno spazio).

Successivamente, definiamo i registri che modelleranno i nostri ingressi. Non essendo specificata la dimensione dei registri, essi verranno compilati come registri da 1 bit (dichiarazioni alle linee 12–14). Se avessimo voluto dichiarare un registro da 2 bit, per esempio, avremmo dovuto utilizzare il codice reg [1:0]a; oppure reg [0:1]a;. Nel primo caso il registro sarebbe stato definito in modo che il bit piú significativo si possa accedere con a[1] mentre nel secondo caso l'"ordinamento" dei bit sarebbe stato tale da avere il bit piú significativo in a[0] (come avviene normalmente negli esempi del libro di testo).

Dopo aver definito i registri che ci servono per gli ingressi, definiamo il filo che porterá l'uscita della rete combinatoria (linea 19) e successivamente instanziamo la rete stessa (linea 28). L'istanziazione della rete avviene nominando il nome del modulo seguito (dopo uno spazio) dal nome dell'istanza e dai parametri formali. Il nome del modulo potrá essere utilizzato per accedere alle variabili interne, per esempio, o nella visualizzazione delle tracce di output per distinguere tracce con lo stesso nome.

27 <br>  $\frac{1}{2}$   $\frac{1}{2}$   $\frac{1}{$ Dopo aver definito la struttura della rete di test (input, output, rete da testare), in una clausola initial definiamo dove memorizzare i risultati della simulazione (linee 36–39: definizione del nome del file che conterrá la traccia dei cambiamenti delle variabili del nostro programma nel tempo (linea 37) e definizione di quali variabili monitorare (linea 39, in questo caso tutte, non avendo specificato il nome del modulo da monitorare)), i valori iniziali degli ingressi (linee 42–44) e la variazione degli stessi ingressi nel tempo (linee 49–56). La gratella seguita da un numero indica il ritardo (nell'unitá di tempo definita dalla timescale) dopo il quale lo statement successivo verrá eseguito. Nel nostro caso, a 10 nsec dall'assegnamento iniziale delle variabili metteremo a ad 1, poi dopo altri 10 nsec metteremo a a 0 e b a 1, dopo altri 10 nsec a a 1 e c a 1, etc.

Lo statement (comando di sistema) alla riga 60 dice di terminare la simulazione, dopo 10 nsec dall'ultimo comando.

Listing 4.2: Programma di test per EsIII4

```
2 // definizione di comodo per stabilire il range temporale
3 //
4 'timescale 1ns / 1ps
 5
6 // nome del modulo; senza parametri perche' e' quello di test
7 module provaEsIII4();
 8
9 //
10 // registri che conterranno i valori di input alla rete da testare
11 /
```
<sup>1</sup> //

```
B<br>
\frac{1}{2}<br>
\frac{1}{2}<br>
\frac{1}{2}<br>
\frac{1}{2}<br>
\frac{1}{2}<br>
\frac{1}{2}<br>
\frac{1}{2}<br>
\frac{1}{2}<br>
\frac{1}{2}<br>
\frac{1}{2}<br>
\frac{1}{2}<br>
\frac{1}{2}<br>
\frac{1}{2}<br>
\frac{1}{2}<br>
\frac{1}{2}<br>
\frac{1}{2}<br>
\frac{1}{2}<br>
\frac{1}{2}<br>
\frac{1}{2}<br>
\frac{1}{2}12 reg a;
   13 reg b;
   14 reg c;
   15
   16 //
   17 // filo per l'output della rete da testare (potrebbe anche essere reg)
   18 //
   19 wire f;
   20
   21 //
   22 // istanziazione della rete (non e' una chiamata di procedura!)
   23 // i parametri attuali vengono collegati come specificato mediante
   24 // i parametri formali nella definizione del modulo esIII4
   25 // prima delle parentesi tonde dei parametri troviamo il nome del modulo
   26 // istanziato (serve per distinguere fra istanziazioni diverse)
   27 //
   28 esIII4 esEsIII4(f, a, b, c);
   29
   30 / /31 // statement da eseguire all'inizio della simulazione
   32 //
   33 initial
   34 begin
   35
   36 // file di ouput per la visualizzazione del comportamento
   37 $dumpfile("provaEsIII4.vcd");
   38 // esegui il dump dei cambiamenti di tutte le variabili in gioco
   39 $dumpvars;
   40
   41 // assegnamento iniziale dei registri di input alla rete
   42 a = 0;43 b = 0;44 c = 0;45
   46 // simulazione di cambi della configurazione in ingresso
   47 //
   48
   49 // dopo 10 nsec cambia valore di a
   50 \t #10 a = 1;51 // dopo altri 10 nsec cambia sia a che b
   52 #10 a = 0;
   53 b = 1;
   54 \t #10 a = 1;55 c = 1;
   56 #10 b = 0;
   57
   58 // attendi altri 10 nsec e termina la simulazione
   59 // (producendo il .vcd con il dump dei cambiamenti delle variabili)
   60 #10 $finish;
   61
   62 // fine del (blocco di) comando da eseguire all'inizio della simulazione
   63 end
   64
   65 // fine del modulo di test
   66 endmodule
```
Per "vedere" il risultato della nostra rete combinatoria a seguito degli input codificati nel programma Verilog, eseguiamo i seguenti 3 passi:

i) compiliamo il programma utilizzando il compilatore iverilog con il comando

iverilog provaEsIII4.vl EsIII4.vl

(attenzione: vanno nominati come file di ingressi sia quello che contiene il modulo di test che quello che contiene la definizione del modulo esIII4. Questo comando, non avendo specificato mediante un

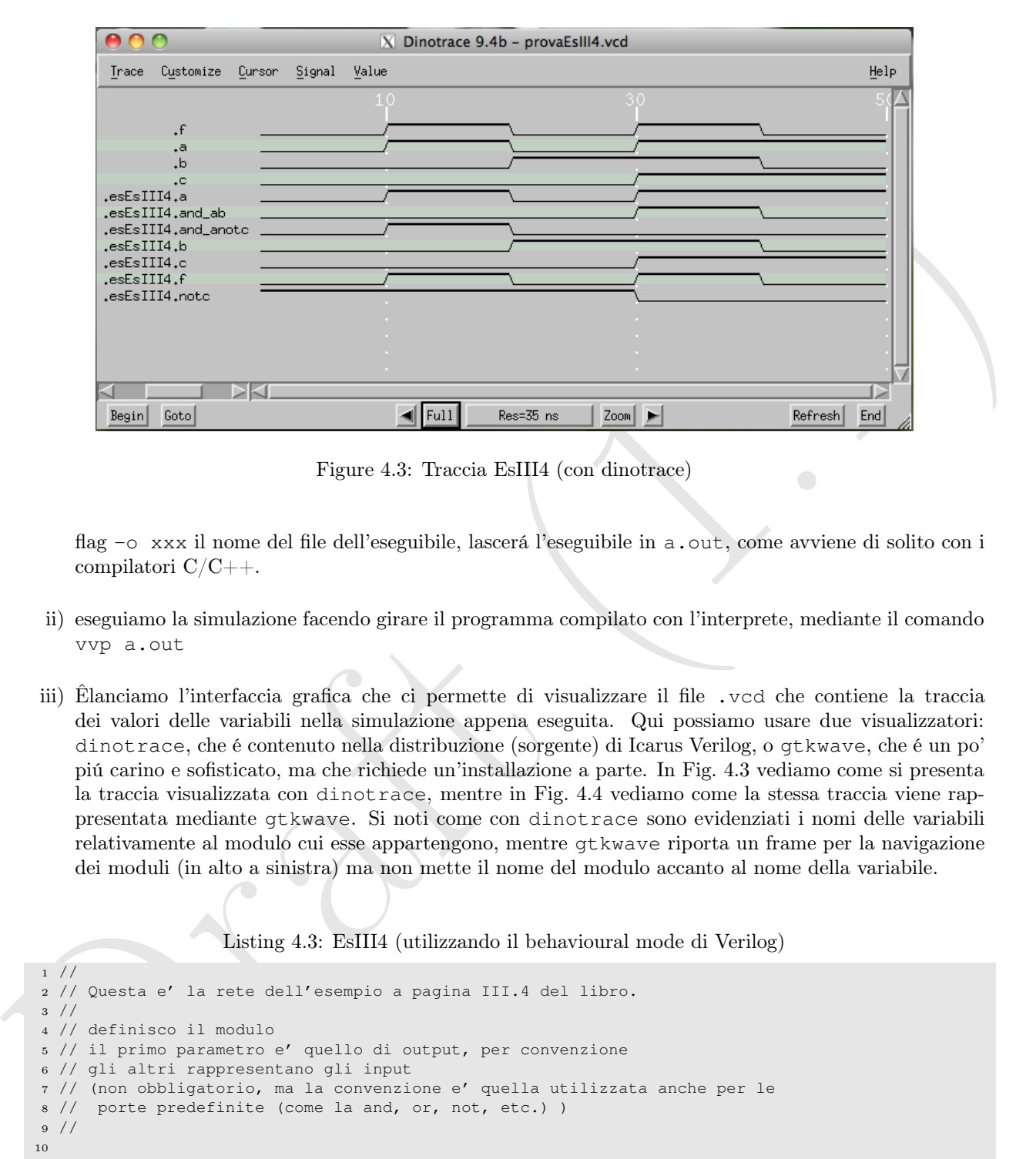

Figure 4.3: Traccia EsIII4 (con dinotrace)

flag -o xxx il nome del file dell'eseguibile, lascerá l'eseguibile in a.out, come avviene di solito con i compilatori C/C++.

- ii) eseguiamo la simulazione facendo girare il programma compilato con l'interprete, mediante il comando vvp a.out
- iii) Êlanciamo l'interfaccia grafica che ci permette di visualizzare il file .vcd che contiene la traccia dei valori delle variabili nella simulazione appena eseguita. Qui possiamo usare due visualizzatori: dinotrace, che é contenuto nella distribuzione (sorgente) di Icarus Verilog, o gtkwave, che é un po' piú carino e sofisticato, ma che richiede un'installazione a parte. In Fig. 4.3 vediamo come si presenta la traccia visualizzata con dinotrace, mentre in Fig. 4.4 vediamo come la stessa traccia viene rappresentata mediante gtkwave. Si noti come con dinotrace sono evidenziati i nomi delle variabili relativamente al modulo cui esse appartengono, mentre gtkwave riporta un frame per la navigazione dei moduli (in alto a sinistra) ma non mette il nome del modulo accanto al nome della variabile.

Listing 4.3: EsIII4 (utilizzando il behavioural mode di Verilog)

```
2 // Questa e' la rete dell'esempio a pagina III.4 del libro.
3 //
4 // definisco il modulo
5 // il primo parametro e' quello di output, per convenzione
6 // gli altri rappresentano gli input
7 // (non obbligatorio, ma la convenzione e' quella utilizzata anche per le
8 // porte predefinite (come la and, or, not, etc.) )
9 //
10
11 module esIII4(output wire f,
12 input wire a, input wire b, input wire c);
13
14 assign f = (a \& b) | (a \& c);
15
16 endmodule
```
<sup>1</sup> //

| 000                                                                                                    | File Edit Search Time Markers View Help |                                              | $X$ GTKWave - provaEsIII4.vcd                                                                                                 |  |  |  |
|----------------------------------------------------------------------------------------------------|-----------------------------------------|----------------------------------------------|----------------------------------------------------------------------------------------------------|--|--|--|
| $\mathbb{Q} \oplus \mathbb{Q}$<br>From: $0$ sec<br>$To: 50$ ns<br>ð<br>K-Q<br>$\Rightarrow$<br>Marker: --   Cursor: 390 ps<br>47                                                                                                    |                                         |                                              |                                                                                                    |  |  |  |
| <del>⊽</del> SST<br>출. 품, provaEsIII4                                                                                                    | $-\frac{1}{\sqrt{10}}$ esEsIII4         | Waves<br>Signals<br>Time<br>a<br>b<br>c<br>f |                                                                                                    |  |  |  |
| Type Signals<br>reg<br>a<br>b<br>reg<br>reg<br>$\epsilon$<br>wire f                                                                                                    |                                         | and_ab<br>and anotc<br>notc                  |                                                                                                    |  |  |  |
| Filter:<br>Append                                                                                                    | Insert<br>Replace                       |                                              |                                                                                                    |  |  |  |
| Figure 4.4: Traccia EsIII4 (con gtkwave)                                                                                                    |                                         |                                              |                                                                                                    |  |  |  |
| 4.2.2<br>Realizzazione mediate espressioni dell'algebra di Boole                                                                                                    |                                         |                                              |                                                                                                    |  |  |  |
| Un secondo modo di utilizzare Verilog per la definizione di moduli che rappresentano reti combinatorie é<br>quello messo a disposizione dal modo "behavioural" di Verilog. Anziché fornire la rete di porte logiche che<br>implementa la rete logica, come appena visto, possiamo fornire direttamente l'espressione booleana calcolata<br>dalla rete logica stessa. Il listato 4.3 dá la definizione del modulo es III4 secondo questo secondo modo di<br>utilizzare Verilog. In questo caso, alla linea 14 definiamo un assegnamento continuo che determina il valore<br>del parametro in output in termini di un'espressione della logica booleana che ha come parametri i parametri<br>in input del modulo. L'and é rappresentato dalla e commerciale $(\&)$ , l'or dalla barra verticale ( ) e il not<br>dalla tilde $(\sim)$ .<br>Questo stesso modulo puó essere testato utilizzando il programma del Listato 4.2 senza modifiche,<br>dato che é definito con lo stesso nome utilizzato nel Listato 4.1. Ovviamente, compiliamo con il co-<br>mando iverilog provaEsIII4.vl EsIII4_behavioural.vl per utilizzare questa definizione invece<br>di quella che utilizza la rete di porte logiche. L'analisi della traccia risultante con dinotrace o gtkwave<br>evidenzierá lo stesso comportamento del caso in cui avevamo utilizzato il modulo definito come rete di porte<br>logiche. |                                         |                                              |                                                                                                    |  |  |  |
|                                                                                                    |                                         |                                              | Listing 4.4: EsIII4 (utilizzando tabelle di veritá)                                                                           |  |  |  |
| $1$ //<br>$3$ //                                                                                                    | 4 // definisco il modulo                | 6 // gli altri rappresentano gli input       | 2 // Questa e' la rete dell'esempio a pagina III.4 del libro.<br>5 // il primo parametro e' quello di output, per convenzione |  |  |  |
| 7 // (non obbligatorio, ma la convenzione e' quella utilizzata anche per le<br>8 // porte predefinite (come la and, or, not, etc.) )                                                                                                    |                                         |                                              |                                                                                                    |  |  |  |

Figure 4.4: Traccia EsIII4 (con gtkwave)

## 4.2.2 Realizzazione mediate espressioni dell'algebra di Boole

```
Listing 4.4: EsIII4 (utilizzando tabelle di veritá)
```

```
1 //
2 // Questa e' la rete dell'esempio a pagina III.4 del libro.
3 //
4 // definisco il modulo
5 // il primo parametro e' quello di output, per convenzione
6 // gli altri rappresentano gli input
7 // (non obbligatorio, ma la convenzione e' quella utilizzata anche per le
8 // porte predefinite (come la and, or, not, etc.) )
9 //
10
11 primitive esIII4(output f,
12 input a, input b, input c);
13
14 table
15 0 0 0 : 0;
16 0 0 1 : 0;
```
```
17 0 1 0 : 0;
18 0 1 1 : 0;
19 1 0 0 : 1; // deriva dal secondo and
20 1 0 1 : 0;
21 1 1 0 : 1; // deriva dal primo and
22 1 1 1 : 1; // sia il primo che il secondo and sono a 1
23 endtable
24
25 // fine del modulo
26 endprimitive
```
#### 4.2.3 Realizzazione mediante tabelle di veritá

 $1 /$ 

L'ultimo modo di utilizzo di Verilog per modellare reti combinatorie é quello che fa uso di tabelle di veritá. In questo caso (vedi Listato 4.4) anziché definire un module definiamo una primitive, a riflettere il fatto che questa modalitá é per lo piú indicata per il trattamento degli oggetti "primitivi" delle nostre costruzioni.

Mentre nel caso della definizione di un modulo l'ordine dei parametri non ha importanza, nel caso della definizione di una rete combinatoria mediante tabella di veritá i parametri devono essere rigorosamete indicati mettendo per prima l'unico parametro un uscita, che deve essere da 1 bit, e poi tutti i parametri in ingresso, anch'essi da 1 bit.

Successivamente (linee 14–23) possiamo definire la tabella di veritá elencando tante righe quante sono le righe della tabella. Ognuna delle righe dovrá contenere i valori delle variabili di input (separati da spazi) seguiti da un ":", seguito dal valore dell'uscita corrispondente a quella configurazione di input.

Di nuovo, utilizzando questa definizione per la rete esIII4 e compilandola insieme al modulo di test otterremo gli stessi risultati ottenuti usando il modulo definito come rete di porte standard o secondo il modo behavioural di Verilog.

Verilog permette di definire primitive mediante tabelle di veritá con valori non specificati, esattamente come facciamo noi nel corso. Un bit non specificato in ingresso viene denotato mediante un punto interrogativo.

Nel nostro caso, vediamo dalla tabella della veritá che quando i primi ingressi sono 0 0 o 1 1 il valore del terzo ingresso non é influente sul valore dell'uscita. Possiamo quindi specificare la nostra primitica come nel listato 4.5.

Listing 4.5: EsIII4 (utilizzando tabelle di veritá con valori non specificati)

```
3<br>
A 2.3 Realizzazione mediante tabelle di verità<br>
\pi / t as statistical verificatione and and any controller transmission of quality and interference in the statistical verification in the statistical verification in the
    2 // Questa e' la rete dell'esempio a pagina III.4 del libro.
    3 //
    4 // definisco il modulo
    5 // il primo parametro e' quello di output, per convenzione
    6 // gli altri rappresentano gli input
    7 // (non obbligatorio, ma la convenzione e' quella utilizzata anche per le
    8 // porte predefinite (come la and, or, not, etc.) )
    9 //
   10
   11 primitive esIII4(output f,
   12 input a, input b, input c);
   13
   14 table
   15 0 0 ? : 0;
   16 0 1 ? : 0;
   17 \t1 0 0: 1; // deriva dal secondo and
   18 1 0 1 : 0;
   19 1 1 ? : 1; // sia il primo che il secondo and sono a 1
   20 endtable
   21
   22 // fine del modulo
   23 endprimitive
```
#### 4.3 Componenti base

In questa sezione accenniamo alla possibile definizione dei componenti base utilizzati nel libro di testo (commutatori, selezionatori, alu, unitá di memoria e registri).

La definizione di questi componenti permetterá di evidenziare alcune caratteristiche di Verilog utili per la costruzione "per composizione" di moduli complessi a partire da moduli piú semplici.

#### 4.3.1 Commutatore

Cominciamo con la definizione di un commutatore a due vie, con ingressi ed uscite ad 1 bit. Il nostro commutatore avrá dunque tre ingressi (i due ingressi e il segnale di controllo alpha) ed una uscita e potrá essere definito come nel listato 4.6.

Listing 4.6: Commutatore a due ingressi da 1 bit ciascuno (modo behavioural)

```
1 module commutatore(output z, input x, input y, input alpha);
2
3 assign z = ((\neg \text{alpha}) ? x : y);
4
5 endmodule
```
is case above the compositor<br>
4. Commutations can be commutatore a due vie, con ingressi ed ueite ad 1 bit. Il next<br>commutations can be definited on the diffusion of the commutations is<br>
commutations and the commutations Se volessimo definire il commutatore in modo da trattare ingressi da piú bit, potremmo sfruttare il meccanismo dei parametri di Verilog. Considerate il listato ??. In questo caso, abbiamo definito un parameter alla riga 3 che si chiama N e vale 32. In realtá, quando istanzieremo questo modulo, potremo variare il valore assegnato ad N utilizzando una sintassi che subito dopo il tipo del modulo istanziato indica fra parentesi tonde precedute dalla grattella il valore dei paremetri del modulo stesso, nell'ordine in cui sono definiti all'interno del modulo. Ad esempio, potremmo ottenere un'istanza di commutatore\_nbit di nome k12 utilizzando il codice

commutatore\_nbit  $#(16)$  k12(z1,x1,x2,alpha[1]);

che istanzierá un commutatore di valori a 16 bit anziché a 32 bit.

Listing 4.7: Commutatore a due ingressi da N bit ciascuno (modo behavioural)

```
1 module commutatore_nbit(z, x, y, alpha);
\overline{2}3 parameter N = 32;
4
5 output [N-1:0]z;6 input [N-1:0]x;7 input [N-1:0]y;
    input alpha;
\alpha10 assign z = ((\neg \text{alpha}) ? x : y);11
12 endmodule
```
Verilog mette a disposione un comando per generare un certo numero di istanze di un singolo modulo, il comando generate. Utilizzando tale comando, e assumendo di aver definito il commutatore a due vie per ingressi da 1 bit come nel listato 4.6, possiamo definire un commutatore a N bit come giustapposizione di N commutatori per ingressi da 1 bit. Il listato 4.8 illustra questa tecnica e la Fig. 4.5 mostra la realizzazione con la stessa tecnica di un commutatore per ingressi da 8 bit a partire da commutatori con ingressi da 1 bit.

Listing 4.8: Commutatore a due ingressi da N bit ciascuno definito come giustapposizione di N commutatori per valori da 1 bit

```
1 module commutatore_nbit_generative(z,x,y,alpha);
2
3 parameter N = 32;
```
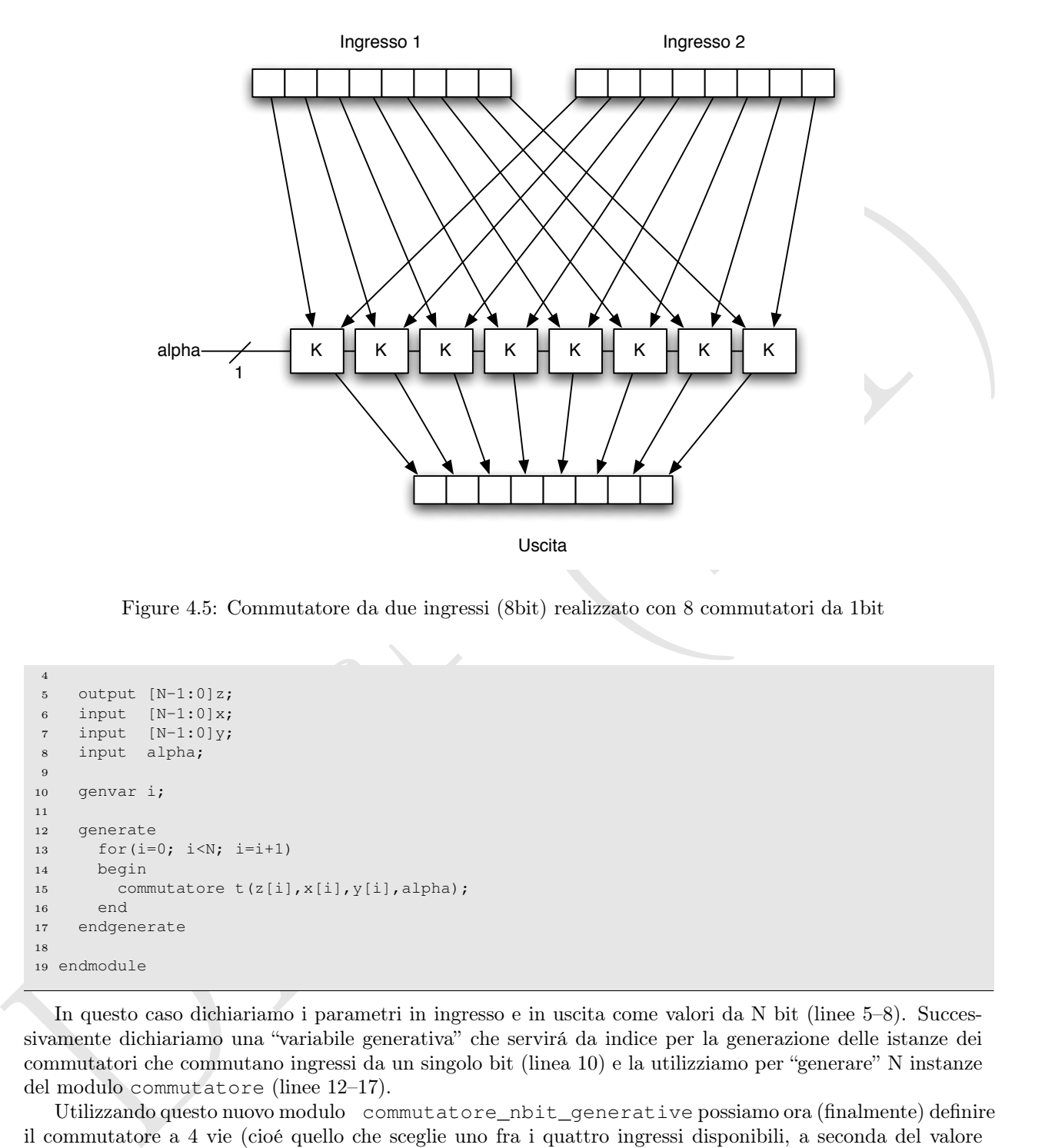

Figure 4.5: Commutatore da due ingressi (8bit) realizzato con 8 commutatori da 1bit

```
4
5 output [N-1:0]z;6 input [N-1:0]x;7 input [N-1:0]y;
    input alpha;
9
10 genvar i;
11
12 generate
13 for (i=0; i < N; i=i+1)14 begin
15 commutatore t(z[i],x[i],y[i],alpha);
16 end
17 endgenerate
18
19 endmodule
```
In questo caso dichiariamo i parametri in ingresso e in uscita come valori da N bit (linee 5–8). Successivamente dichiariamo una "variabile generativa" che servirá da indice per la generazione delle istanze dei commutatori che commutano ingressi da un singolo bit (linea 10) e la utilizziamo per "generare" N instanze del modulo commutatore (linee 12–17).

Utilizzando questo nuovo modulo commutatore\_nbit\_generative possiamo ora (finalmente) definire il commutatore a 4 vie (cioé quello che sceglie uno fra i quattro ingressi disponibili, a seconda del valore di una variabile di controllo da 2 bit. Questo commutatore puó essere definito<sup>1</sup> come composizione di tre commutatori a 2 vie: uno sceglie fra il primo e il secondo ingresso utilizzando come variabile di controllo l'ultimo bit di alpha, un altro sceglie fra il terzo ed il quarto ingresso, utilizzando la stessa variabile di controllo. Infine, un terzo commutatore sceglie fra l'uscita del primo e l'uscita del secondo commutatore,

<sup>&</sup>lt;sup>1</sup>anche se non in modo molto efficiente, visto che in questo caso arriviamo a quattro livello di logica, in luogo dei 2 che deriverebbero dalla definizione "diretta"

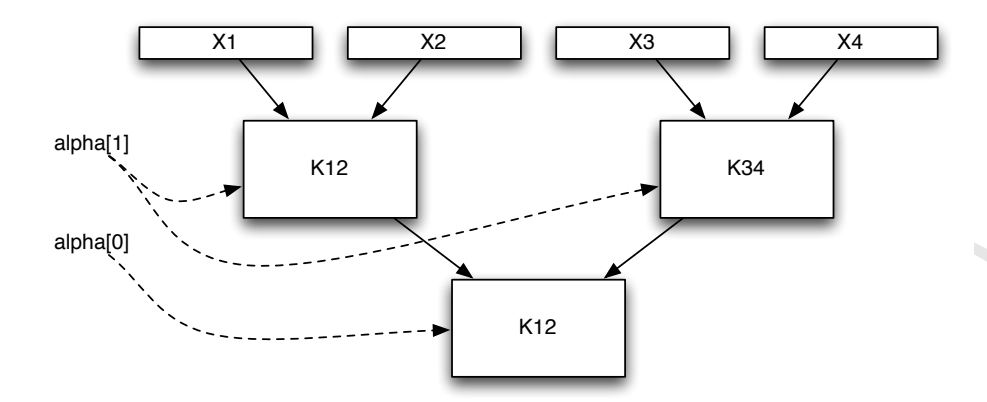

Figure 4.6: Commutatore da 4 ingressi realizzato con 3 commutatori da 2 ingressi

utilizzando come variabile di controllo il bit piú significativo di alpha (vedi listato 4.9 e Fig. 4.6).

Listing 4.9: Commutatore a quattro ingressi da N bit ciascuno definito come composizione di 3 commutatori a due ingressi

```
Draft (1.1)
   1 module commutatore_4vie_nbit(z,x1,x2,x3,x4,alpha);
   2
   3 parameter N = 32;
   4
   5 output [N-1:0]z;6 input [N-1:0]x1;
      input [N-1:0]x2;input [N-1:0] \times 3;9 input [N-1:0]x4;
  10 input [0:1]alpha;
  11
  12 wire [N-1:0]z1;
  13 wire [N-1:0]z2;
  14
  15 commutatore_nbit_generative #(N) k12(z1,x1,x2,alpha[1]);
  16 commutatore_nbit_generative #(N) k34(z2,x3,x4,alpha[1]);
  17 commutatore_nbit_generative #(N) k (z, z1,z2,alpha[0]);
  18
  19 endmodule
```
# 4.4 Ritardi di stabilizzazione

Negli esempi visto fino ad ora, si puó notare come la stabilizzazione delle uscite delle porte logiche sia istantanea. Questo di fatto non é. Il simulatore Verilog di Icarus non fa di suo assunzioni sul ritardo delle porte. Per modellare il ritardo di  $1t_p$  che si assunto nel libro di testo per le porte con al piú 8 ingressi, utilizziamo la possibilitá offerta da Verilog di introdurre una temporizzazione esplicita negli statement. Ad esempio, con lo statement

```
assign #1 z = a \& b;
```
si puó asserire che l'assegnamento continuo del valore di a AND b richiede 1 unitá di tempo (1 nsec, con la timescale di default utilizzata nei nostri esempi). Possiamo definire dunque definire tutte le nostre porte logiche elementari utilizzando un codice come quello del listato 4.10 che implementa un AND con un ritardo di 1 unitá di tempo.

Listing 4.10: Porta AND con ritardo di una unitá di tempo

```
1 module and_tp(output z, input x, input y);
2
3 assign #1 z = x \& y;4
5 endmodule
```
Utilizzando queste porte, in luogo di quelle standard, possiamo definire i nostri componenti in modo che il ritardo di stabilizzazione sia modellato correttamente. Il listato 4.11 mostra il codice di un confrontatore realizzato con le porte che modellano il ritardo. Il listato 4.12 mostra un semplice modulo di test e la Fig. 4.7 fa vedere la traccia che si ottiene.

Listing 4.11: Confrontatore con ritardi modellati secondo le convenzioni del libro di testo

```
Utilizando queste porte, in luogo di quelle standard, possianno definire i nonti romponenti in modo che il ristando di astabilizando con la parte da modolina di altato All Bassio All Imosto il Galici di anticolo con la pa
   1 / /2 // confrontatore : 1 se i dati sono diversi, 0 se sono uguali
    3 // somma di prodotti : (not(x) and y) or (x and not(y))
    4 //
    5 module confrontatore(z,x,y);
    6
    7 output wire z;
    8 input wire x;
    9 input wire y;
    10
    11 wire termine1;
    12 wire termine2;
    13 wire notx;
    14 wire noty;
    15
    16 not(notx,x);17 not(noty,y);
    18
    19 and_tp and1(termine1,notx,y);
   20 and_tp and2(termine2,x,noty);
    21
   22 or_tp or1(z,termine1,termine2);
   23
   24 endmodule
```
#### Listing 4.12: Modulo di test del confrontatore

```
1 'timescale 1ns / 1ps
2
3 module prova_confrontatore();
4
56 // registri che conterranno i valori di input alla rete da testare
7 //
8 reg a;
9 reg b;
10
11 /12 // filo per l'output della rete da testare (potrebbe anche essere reg)
13 //
14 wire f;
15
16 //
17 // istanziazione della rete (non e' una chiamata di procedura!)
18 // i parametri attuali vengono collegati come specificato mediante
19 // i parametri formali nella definizione del modulo esIII4
20 // prima delle parentesi tonde dei parametri troviamo il nome del modulo
21 // istanziato (serve per distinguere fra istanziazioni diverse)
22 //
23 confrontatore c1(f,a,b);
```

```
2. \mu fills of course for 14 with<br>allow the probability of the state state of the state of the state of the<br>state of the state of the state of the state of the state of the state of<br>the state of the state of the state o
   24
   25 //
   26 // statement da eseguire all'inizio della simulazione
   27 /28 initial
   29 begin
   30
   31 // file di ouput per la visualizzazione del comportamento
   32 $dumpfile("prova_confrontatore.vcd");
   33 // esegui il dump dei cambiamenti di tutte le variabili in gioco
   34 $dumpvars;
   35
   36 // assegnamento iniziale dei registri di input alla rete
   37 a = 0;38 b = 0;
   39
   40 // simulazione di cambi della configurazione in ingresso
   41 //
   42 #10 a = 1;
   43 #10 b = 1;44 #10 a = 0;
   45 #10 b = 0;
   46
   47 // attendi altri 10 nsec e termina la simulazione
   48 // (producendo il .vcd con il dump dei cambiamenti delle variabili)
   49 #10 $finish;
   50
   51 // fine del (blocco di) comando da eseguire all'inizio della simulazione
   52 end
   53
   54 // fine del modulo di test
   55 endmodule
```
Come si nota, l'uscita del confrontatore assume il valore atteso dopo 2nsec dalla stabilizzazione dei valori in ingresso. Quando si voglia modellare un componente elementare utilizzando il modo behavioural di Verilog, si puó inserire direttamente un ritardo corrispondente al numero dei livelli di logica del componente nello statement di assegnamento continuo che definisce l'uscita. Il listato 4.13 mostra come possiamo definire un confrontatore in modalitá behavioural con un ritardo di 2 unitá di tempo. E' chiaramente responsabiltá del programmatore (nostra), fare in modo che l'ammontare del ritardo corrisponda alla profonditá dell'espressione booleana utilizzata per implementare l'uscita.

Listing 4.13: Confrontatore (behavioural mode) con ritardi di stabiizzazione

```
2 // confrontatore : 1 se i dati sono diversi, 0 se sono uguali
3 // somma di prodotti : (not(x) and y) or (x and not(y))
4 //
5 module confrontatore(z,x,y);
6
7 output wire z;
8 input wire x;
9 input wire y;
10
11 assign #2 z = ((\sim x) \& y) | (x \& (\sim y));
12
13 endmodule
```
## 4.5 Selezionatore

 $1 / /$ 

Il listato 4.14 riporta il modulo che implementa un selezionatore da 1 bit espresso utilizzando il modo behavioural. Il selezionatore ha un ingresso da 1 bit, x e un ingresso di controllo alpha ancora da 1 bit.

|                                                                    | 800<br>X GTKWave - prova_confrontatore.vcd                                                                                                    |
|--------------------------------------------------------------------|----------------------------------------------------------------------------------------------------|
|                                                                    | File Edit Search Time Markers View Help                                                                                                    |
|                                                                    | To: 50 ns<br>From: 0 sec<br>$\Box$ $\odot$ $\odot$<br>Marker: --   Cursor: 13170 ps<br><del>⊽</del> SST<br>Waves<br>Signals                                                                                                    |
|                                                                    | Time<br><b>i</b> Aprova_confrontatore<br>a<br>$\mathbf b$<br><br>Type Signals<br>reg<br>a<br>b<br>reg<br>wire f<br>Filter:<br>Replace<br>Append<br>Insert<br>$\lceil r \rceil$<br>$\vert \vert$<br>Figure 4.7: Visualizzazione del comportamento del confrontatore con ritardi del listato 4.12<br>L'ingresso di controllo determina quale delle due uscite vale quanto l'ingresso x. L'altra uscita é posta |
|                                                                    | (convezionalmente) a 0. Per questo motivo, si usano due statement di assegnamento continuo, uno per la<br>prima uscita $z[0]$ e l'altro per la seconda uscita $z[1]$ .                                                                                                    |
|                                                                    | Listing 4.14: Selezionatore da 1 bit                                                                                                    |
| $\,2$<br>3<br>$\bf{4}$<br>5<br>6<br>7 endmodule                    | 1 module selezionatore (output [1:0]z,<br>input x, input alpha);<br>assign $z[1] = (\sim \alpha \cdot a)$ & x;<br>assign $z[0] = (alpha) \& x;$                                                                                                    |
| gtkwave.                                                           | Il comportamento di questo modulo selezionatore é evidenziato nella Fig. 4.10, ottenuta utilizzando<br>Volendo utilizzare ingressi e uscite da più bit, sempre in un selezionatore a due vie, si possono utilizzare<br>due variabile per modellare l'uscita del modulo, dimensionandole mediante un parametro del modulo stesso,<br>come illustrato nel Listato 4.15.                                        |
|                                                                    | Listing 4.15: Selezionatore a due vie con ingresso da N bit                                                                                                    |
|                                                                    | 1 module selezionatoreN(z0, z1, x, alpha);                                                                                                    |
| $\mathbf{2}$<br>3<br>$\overline{4}$                                | parameter $N = 4$ ;                                                                                                    |
| $\,$ 5 $\,$<br>$\,$ 6 $\,$<br>$\scriptstyle{7}$<br>$\bf8$<br>$\,9$ | output $[(N-1):0]z0;$<br>output $[(N-1):0]z1;$<br>input $[(N-1):0]$ x;<br>input alpha;                                                                                                    |
| $10\,$<br>$1\,1$<br>$1\,2$<br>13 endmodule                         | assign $z0 = (alpha == 0 ? x : 0);$<br>assign $z1 = (alpha == 1 ? x : 0);$                                                                                                    |
|                                                                    |                                                                                                    |

Figure 4.7: Visualizzazione del comportamento del confrontatore con ritardi del listato 4.12

#### Listing 4.14: Selezionatore da 1 bit

```
1 module selezionatore(output [1:0]z,
2 input x, input alpha);
3
4 assign z[1] = (\text{~alpha}) \& x;5 assign z[0] = (alpha) \& x;6
7 endmodule
```

```
1 module selezionatoreN(z0, z1, x, alpha);
2
3 parameter N = 4;
4
5 output [M-1]:0|z0;6 output [(N-1):0]z1;
7 input [(N-1):0] x;
8 input alpha;
9
10 assign z0 = (alpha=-0 ? x : 0);11 assign z1 = (alpha=-1 ? x : 0);12
13 endmodule
```
<sup>1</sup> //

Il parametro N in questo caso puó essere instanziato all'atto dell'utilizzo del modulo, come illustrato nel Listato 4.16 alla riga 10.

Listing 4.16: Listato di prova per il selezionatore a due vie con ingresso da N bit

<sup>2</sup> // definizione di comodo per stabilire il range temporale

| File Edit Search Time Markers View Help                 |                 |       |                                          |                              |    |
|---------------------------------------------------------|-----------------|-------|------------------------------------------|------------------------------|----|
| XEDQQQAONO From: Osec                                   |                 |       | To: $30$ ns<br>$\mathbb{C}^{\mathbb{I}}$ | Marker: --   Cursor: 6370 ps |    |
| $-$ SST<br><b>Eb</b> <sub>sas</sub> prova selezionatore | Signals<br>Time | Waves | $10$ ns                                  | $20$ ns                      | 30 |
|                                                         | x<br>alpha      |       |                                          |                              |    |
| 111<br><b>Type Signals</b>                              | z[1:0]          | 10    | Yоı                                      | 10                           |    |
| alpha<br>reg<br>reg<br>$\mathbf x$                      |                 |       |                                          |                              |    |
| wire $z[1:0]$                                           |                 |       |                                          |                              |    |
| Filter:                                                 |                 |       |                                          |                              |    |
| Replace<br>Insert<br>Append                             | <b>COLLECT</b>  |       | $\mathbb{H}\mathbb{H}$                   |                              |    |

Figure 4.8: Comportamento del modulo selezionatore da 1 bit del Listato 4.14

```
Draft (1.1)<br>
\frac{1}{1} (1.1)<br>
\frac{1}{1} (1.1)<br>
\frac{1}{1} (1.1)<br>
\frac{1}{1} (1.1)<br>
\frac{1}{1} (1.1)<br>
\frac{1}{1} (1.1)<br>
\frac{1}{1} (1.1)<br>
\frac{1}{1} (1.1)<br>
\frac{1}{1} (1.1)<br>
\frac{1}{1} (1.1)<br>
\frac{1}{1} (1.1)<br>
\frac{1}{1} (1.1)<br>
\frac{3 //
    4 'timescale 1ns / 1ps
    5
    6
   7 // nome del modulo; senza parametri perche' e' quello di test
    8 module prova_selezionatore();
    9
   10 parameter N = 4;
   11 /12 // registri che conterranno i valori di input alla rete da testare
   13 //
   14 reg [N-1:0]x;
   15 reg alpha;
   16
   17 wire [N-1:0]z0;
   18 wire [N-1:0]z1;
   19
   20 selezionatoreN #(N) S(z0,z1,x,alpha);
   21
   22 //
   23 // statement da eseguire all'inizio della simulazione
   24 /25 initial
   26 begin
   27
   28 // file di ouput per la visualizzazione del comportamento
   29 $dumpfile("prova_selezionatore.vcd");
   30 // esegui il dump dei cambiamenti di tutte le variabili in gioco
   31 $dumpvars;
   32
   33 // assegnamento iniziale dei registri di input alla rete
   34 \times 15;35 alpha = 0;36
   37 // simulazione di cambi della configurazione in ingresso
   38 //
   39
   40 #10 alpha = 1;
   41 \#10 alpha = 0;
   42
   43 // attendi altri 10 nsec e termina la simulazione
   44 // (producendo il .vcd con il dump dei cambiamenti delle variabili)
   45 #10 $finish;
   46
   47 // fine del (blocco di) comando da eseguire all'inizio della simulazione
   48 end
```

|            | File Edit Search Time Markers View Help                                                                                        |                                                      |             |                     |                              |  |
|------------|----------------------------------------------------------------------------------------------------|------------------------------------------------------|-------------|---------------------|------------------------------|--|
|            | XEEQQQ <khiqa< td=""><td></td><td>To: <math>30</math> ns</td><td>e</td><td>Marker: --   Cursor: 8750 ps</td><td></td></khiqa<> |                                                      | To: $30$ ns | e                   | Marker: --   Cursor: 8750 ps |  |
| $-$ SST    | <b>Eb</b> and prova_selezionatore                                                                                              | <b>Signals</b><br>Time<br>x[3:0]<br>alpha<br>Z0[3:0] | Waves       | $10$ ns<br>$\theta$ | $20$ ns<br>30<br>ъ           |  |
|            | $-111$<br><b>Type Signals</b>                                                                                                  | z1[3:0]                                              |             | ÷                   | $\bullet$                    |  |
| reg<br>reg | alpha<br>x[3:0]                                                                                                    |                                                      |             |                     |                              |  |
|            | wire $z0[3:0]$<br>wire $z1[3:0]$                                                                                               |                                                      |             |                     |                              |  |
| Filter:    |                                                                                                    |                                                      |             |                     |                              |  |
| Append     | Replace<br>Insert                                                                                                    | $\triangleleft$ ( III                                |             | $\mathbf{H}$        |                              |  |

Figure 4.9: Comportamento del modulo selezionatore da N bit del Listato 4.15

```
49
50 // fine del modulo di test
51 endmodule
```
L'output del listato di prova é riportato in Fig. 4.9.

## 4.6 ALU

Draft (1.1) Vediamo ora come può essere modellata una semplice ALU. L'ALU che utilizziamo come esempio implementa 4 operazioni su interi, addizione, sottrazione, shift destro e sinistro. In aggiunta al risultato, l'ALU genera due bit "flag", il bit zero, che vale 1 in caso di risultato pari a zero, e il bit segno, che vale 1 in caso di risultato negativo e 0 in caso di risultato positivo. La lunghezza degli ingressi é trattata in modo parametrico. Il valore di default del parametro é 32 (bit). Il parametro puó essere cambiato in modo semplice all'atto dell'istanziazione del modulo avendo cura di interporre fra il nome del modulo e la lista dei parametri il valore del parametro "attuale" racchiuso fra parentesi e preceduto dalla gratella, come del resto già visto in altri casi.

Alla riga 13, si definiscono tre registri per contenere i valori che saranno associati alle uscite. Lo statement always della riga 17 provvede ad assegnare il valore corretto ai registri, a seconda dei parametri di ingresso del modulo.

La riga 29 definisce il ritardo convenzionale della ALU. Gli statement di assegnamento alle righe 31–33 realizzano l'assegnamento "continuo" dei valori dei registri alle uscite.

Il codice Verilog per l'ALU é riportato nel Listato 4.17.

```
Listing 4.17: Semplice ALU a quattro operazioni
```

```
1 module alu(risultato,zero,segno,ingresso1,ingresso2,alpha);
2
3 parameter N = 32; // larghezza della parola
4
5 'define RITARDO 10
6
    output [N-1:0]risultato;
8 output zero;
9 output segno;
10
11 input [N-1:0]ingresso1;
12 input [N-1:0]ingresso2;
13 input [1:0]alpha; // 4 operazioni possibili
```

|           | File Edit Search Time Markers View Help |          |                                      |        |    |    |              |    |    |                        |            |    |                                      |  |  |  |
|-----------|-----------------------------------------|----------|--------------------------------------|--------|----|----|--------------|----|----|------------------------|------------|----|--------------------------------------|--|--|--|
|           | XEEQQQAQVQXEXFrom: Osec                 |          |                                      |        |    |    | To: $150$ ns |    |    | œ                      |            |    | Marker: 143900 ps   Cursor: 60500 ps |  |  |  |
| $-$ SST   |                                         |          | <b>Signals</b>                       | Waves  |    |    |              |    |    |                        |            |    |                                      |  |  |  |
|           | 由 a prova_alu                           |          | Time<br>$\text{in}0[7:0] =$          | 04     |    |    |              | 01 |    |                        |            |    | $100$ ns                             |  |  |  |
|           |                                         |          | $in1[7:0] =$                         | 01     |    |    |              |    | 02 |                        |            |    |                                      |  |  |  |
|           |                                         |          | $out[7:0] =$                         | 105    | 03 | 02 | 08           | 02 | 04 | 03                     | <b>IFF</b> | 00 | ΪО4                                  |  |  |  |
|           | $-101$                                  | $\Delta$ | alpha[1:0]                           | 00     | 01 | 10 | Yи           |    |    | 00                     | 01         | 10 | 'nг                                  |  |  |  |
| reg       | <b>Type Signals</b><br>alpha[1:0]       |          | $s =$<br>$Z =$                       |        |    |    |              |    |    |                        |            |    |                                      |  |  |  |
| reg       | in0[7:0]                                |          |                                      |        |    |    |              |    |    |                        |            |    |                                      |  |  |  |
| reg       | in1[7:0]                                |          |                                      |        |    |    |              |    |    |                        |            |    |                                      |  |  |  |
|           | wire out[7:0]                           |          |                                      |        |    |    |              |    |    |                        |            |    |                                      |  |  |  |
| wire s    |                                         |          |                                      |        |    |    |              |    |    |                        |            |    |                                      |  |  |  |
| $wira -7$ |                                         |          |                                      |        |    |    |              |    |    |                        |            |    |                                      |  |  |  |
| Filter:   |                                         |          |                                      |        |    |    |              |    |    |                        |            |    |                                      |  |  |  |
|           | Replace<br>Append<br>Insert             |          |                                      |        |    |    |              |    |    |                        |            |    |                                      |  |  |  |
|           |                                         |          | $\leftarrow$ ( $   $ ) $\rightarrow$ | $\sim$ |    |    |              |    |    | $\mathbb{H}\mathbb{H}$ |            |    |                                      |  |  |  |

Figure 4.10: Comportamento del modulo ALU del Listato 4.17

```
Draft (1.1)
  14
  15 reg [N-1:0] temp; // temporanei per i calcoli
  16 reg bits;
  17 reg bitz;
  18
  19 assign zero = bitz;
  20 assign segno = bits;
  21 assign risultato = temp;
  22
  23 // aggiornamento temporanei
  24 always @(alpha or ingresso1 or ingresso2)
  25 begin
  26 case(alpha) // assegnamento bloccante, in modo da poter lavorare sui ris
  27 0 : temp = ingresso1+ingresso2; // somma
  28 1 : temp = ingresso1-ingresso2; // sottrazione
  29 2 : temp = ingresso1>>ingresso2; // shift destro (divisione per 2)
  30 3 : temp = ingresso1<<ingresso2; // shift sinistro (molt per 2)
  31 endcase
  32 // assegnamento *non* bloccante, *dopo* l'aggiornamento del temp<br>33 bits <= (temp[N-1]);
       bits \leq (temp[N-1]);
  34 bitz <= (temp==0 ? 1 : 0);
  35 end
  36
  37 endmodule
```
# 4.7 Registri & Memorie

Vediamo adesso come modellare utilizzando il Verilog i registri impulsati e le memorie.

Clock Per questi due tipi di componenti dobbiamo considerare un ingresso aggiuntivo, il segnale di clock. Questo ingresso puó essere modellato con gli strumenti che abbiamo utilizzato fino a questo punto per i segnali "a livelli", ovvero semplicemente specificando in ingresso al modulo una linea da un bit. A livello di programma di test, utilizzeremo una tecnica particolare per modellare il segnale di clock: uno statement always dentro al quale assegneremo al clock il suo valore complementare, realizzando l'assegnamento con uno statement bloccante e un ritardo pari alla lunghezza del ciclo di clock stesso. Il modo piú elementare di realizzare un segnale di clock é riportato nel Listato 4.18. Variando i ritardi introdotti prima dei due

| File Edit Search Time Markers View Help |                  |              |           |                          |                               |    |  |
|-----------------------------------------|------------------|--------------|-----------|--------------------------|-------------------------------|----|--|
| XECQQAQ HO From: Osec                   |                  | $\mathbb{Z}$ | To: 50 ns | c                        | Marker: --   Cursor: 13940 ps |    |  |
| $-$ SST                                 | Signals<br>Waves |              |           |                          |                               |    |  |
| $L_{\text{min}}$ prova_clock            | Time<br>clock    | $10$ ns      | $20$ ns   |                          | $30$ ns<br>$40$ ns            | 50 |  |
| 111                                     |                  |              |           |                          |                               |    |  |
| <b>Type Signals</b>                     |                  |              |           |                          |                               |    |  |
| clock<br>reg                            |                  |              |           |                          |                               |    |  |
|                                         |                  |              |           |                          |                               |    |  |
|                                         |                  |              |           |                          |                               |    |  |
| Filter:                                 |                  |              |           |                          |                               |    |  |
| Replace<br>Insert<br>Append             | $-111$           |              |           | $\mathbb{H}\mathbb{H}$ . |                               |    |  |
|                                         |                  |              |           |                          |                               |    |  |

Figure 4.11: Simulazione di un segnale di clock (stesso tempo per le fasi 0 e 1)

statement di assegnamento alle righe 10 e 12 si puó ottenere un segnale con un periodo fissato, e che vale 0 per la maggior parte del tempo.

Listing 4.18: Semplice codice per la realizzazione di un segnale di clock

```
Draft (1.1)
  1 'timescale 1ns / 1ps
  2
  3 module prova_clock();
  4
  5 reg clock;
  6
  7 always
  8 begin
  9 if(clock==0)
  10 #4 \text{ clock} = 1;11 else
  12 #1 clock = 0;
  13 end
  14
  15
  16 initial
  17 begin
  18 $dumpfile("gen_clock.vlc");
  19 $dumpvars;
  20
  21 #50 $finish;
  22
  23 end
  24 endmodule
```
La Fig. 4.11 fa vedere il comportamento ottenuto simulando l'esecuzione del Listato 4.18, mentr la Fig. 4.12 mostra il comportamento ottenuto imponendo un ritardo di 4 cicli alla riga 10.

#### 4.7.1 Registro

Un registro impulsato a N bit puó essere definito come riportato nel Listato 4.19. Come possiamo vedere dalla Fig. 4.13, il registro viene correttamente inizializzato a 0 e scritto solo in corrispondenza del fronte di discesa del segnale di clock, se contemporaneamente il beta vale 1.

Lo statement initial alla riga 20 provvede all'inizializzazione del registro a 0. In assenza di tale inizializzazione, la lettura del registro produrrebbe valori x (il valore scelto in Verilog per rappresentare lo stato "indefinito" di un dispositivo).

Lo statement always alla 25 é quello che effettivamente implementa la scrittura del registro. Sul fronte

| File Edit Search Time Markers View Help |                                                               |
|-----------------------------------------|---------------------------------------------------------------|
| XECQQAQ HO COSEC                        | To: $50$ ns<br>Marker: --   Cursor: 17640 ps<br>$\mathbb{C}$  |
| $-$ SST                                 | Signals<br>Waves                                              |
| L <sub>ora</sub> prova_clock<br>111     | $30$ ns<br>$10$ ns<br>$20$ ns<br>40 ns<br>50<br>Time<br>clock |
| <b>Type Signals</b>                     |                                                               |
| clock<br>reg                            |                                                               |
| Filter:                                 |                                                               |
| Replace<br>Insert<br>Append             | $\triangleleft$ ( III<br>40.                                  |

Figure 4.12: Simulazione di un segnale di clock (fase 0 4 volte più lunga della fase 1)

di discesa<sup>2</sup> del segnale di clock (cioé quando il segnale di clock scende dal valore 1 al valore 0) e se e solo se il beta vale 1, andiamo a memorizzare nel registro il valore dell'ingresso.

Il modulo é parametrico rispetto al numero di bit utilizzati per il registro (N). Il valore del parametro puó essere modificato in fase di istanziazione del modulo registro, come al solito.

Listing 4.19: Implementazione di un registro da N bit

```
me Source<br>
The Same (2.1) Simulations d'un regnale di clock (face 0.4 volte plù langa della face 1)<br>
Draft (1.1) Simulations d'un regnale di clock (face 0.4 volte plù langa della face 1)<br>
di discoss<sup>3</sup> del segundo di cloc
    1 // registro da N bit
    2 // beta e' il controllo di scrittura
     3 // i0 e' il segnale in ingresso
     4 // clk e' il clock
    5 //
    6 // semantica standard: scrive i0 se clk alto e beta, uscita sempre uguale
    7 // al contenuto del registro
    8 //
    9 module registro(r,clk,beta,i0);
    10
    11 parameter N = 32;
    12
    13 output [N-1:0]r;
    14 input clk;
    15 input beta;
    16 input [N-1:0]i0;
    17
    18 reg [N-1:0]registroN;
    19
   20 initial
   21 begin
   22 registroN = 0;
    23 end
   24
   25 always @ (negedge clk)
   26 begin
   27 if(beta==1)
    28 registroN = i0;
   29 end
   30
   31 assign r = registroN;
   32 endmodule
```
 $^{2}$ questa é una scelta. Avremmo potuto utilizzare anche il fronte di salita, indicando un posedgde invece del negedge.

|                                                                  | File Edit Search Time Markers View Help                                                                                                    |  |
|------------------------------------------------------------------|----------------------------------------------------------------------------------------------------|--|
|                                                                  | $Q Q Q A$<br>From: 0 sec<br>To: $82$ ns<br>KEN<br>Marker: 41600 ps   Cursor: 1 ns                                                                                                    |  |
|                                                                  | $-$ SST<br>Waves<br><b>Signals</b>                                                                                                    |  |
|                                                                  | Time<br>d  prova_registro<br>$i0[15:0] =$<br>FFFF<br>0000<br>$L_{\text{min}}$ registro<br>9004<br>л<br>$clk =$<br>$beta =$                                                                                                    |  |
|                                                                  | $region[15:0] =$<br>FFFF<br>0000<br>0000<br>0004<br><b>Type Signals</b><br>$r[15:0] =$<br>wire beta<br>wire clk<br>wire $ 10[15:0]$<br>r[15:0]<br>wire<br>registroN[15:0]<br>reg                                                                                                    |  |
|                                                                  | Filter:<br>Insert<br>Replace<br>Append                                                                                                    |  |
|                                                                  | Figure 4.13: Comportamento del registro da N bit definito nel Listato 4.19.                                                                                                    |  |
| 4.7.2                                                            | Memorie                                                                                                    |  |
| usuale:                                                          | Passiamo ora a vedere una possibile modellizzazione di un modulo di memoria con Verilog.<br>Consideriamo una memoria di cui si possano definire mediante opportuni parametri la capacitá (primo<br>parametro che rappresenta il numero di bit N dell'indirizzo e, di conseguenza, il numero di celle $(2^N)$ della<br>memoria) e la lunghezza della parola (secondo parametro, M). Consideriamo ovviamente un ingresso clock<br>(il segnale di clock) ed un ingresso beta (abilitazione alla scrittura). La semantica del modulo é quella<br>• con beta=0, in ogni momento l'uscita della memoria è pari al contenuto della sua cella indirizzata<br>dall'ingresso indirizzo come risultante/scritto all'ultimo "battimento" del clock. |  |
|                                                                  | se beta=1, il contenuto della cella di indirizzo addr viene sostituito con la parola presente sull'ingresso<br>della memoria.                                                                                                    |  |
|                                                                  | Una possibile implementazione del modulo di memoria é riportata nel Listato 4.20.                                                                                                    |  |
|                                                                  | Listing 4.20: Modulo di memoria                                                                                                    |  |
| $\,2$<br>$\,$ 3<br>$\overline{4}$<br>$\bf 5$<br>$\,$ 6<br>$7)$ ; | 1 module memoria # (parameter N=6, M=32) (<br>output [M-1:0] data_out,<br>input clock,<br>input beta,<br>input [N-1:0] address,<br>input [M-1:0] data_in                                                                                                    |  |
| $\bf8$<br>$9\,$<br>10<br>11                                      | req $[M-1:0]$ mem_bank $[2**N-1:0]$ ;<br>req $[N:0]$ i;                                                                                                    |  |
| 12<br>$1\sqrt{3}$                                                | initial<br>begin                                                                                                    |  |
| 14<br>$1\,5$                                                     | for $(i=0; i<2**N; i=i+1)$<br>mem_bank $[i]=0;$                                                                                                    |  |

Figure 4.13: Comportamento del registro da N bit definito nel Listato 4.19.

#### 4.7.2 Memorie

- con beta=0, in ogni momento l'uscita della memoria è pari al contenuto della sua cella indirizzata dall'ingresso indirizzo come risultante/scritto all'ultimo "battimento" del clock.
- se beta=1, il contenuto della cella di indirizzo addr viene sostituito con la parola presente sull'ingresso della memoria.

#### Listing 4.20: Modulo di memoria

```
1 module memoria # (parameter N=6, M=32) (
2 output [M-1:0] data_out,
3 input clock,
4 input beta,
5 input [N-1:0] address,
6 input [M-1:0] data_in
7 );
8
9 reg [M-1:0]mem_bank[2**N-1:0];
10 reg [N:0]i;
11
12 initial
13 begin
14 for (i=0; i<2**N; i=i+1)15 mem_bank[i]=0;
16 end
17
18 always @ (posedge clock)
19 begin
20 if(beta)
21 mem_bank[address] = data_in;
22 end
23
```

| From: 0 sec<br>$Q$ $Q$ $Q$ $R$<br>To: $92$ ns<br>Marker: --   Cursor: 37300 ps<br>$-$ SST<br>Signals<br>Waves<br>Time<br>$L_{\text{obs}}$ prova_mem<br>in0[31:0]<br>0000007F<br>000000FF<br><b>xxxxxxxxx</b><br>addr[3:0]<br>X1<br>clock<br>beta<br>Signals<br>Type<br>out@[31:0]<br>00000000<br>0000007F<br>00000000<br><b>OOOOOOFF</b><br>addr[3:0]<br>reg<br>beta<br>reg<br>clock<br>reg<br>in0[31:0]<br>reg<br>out0[31:0]<br>wire<br>Filter:<br>Append<br>Insert<br>Replace<br><b>STATE</b><br>Figure 4.14: Comportamento della memoria definita nel Listato 4.20.<br>assign<br>24<br>$data_out = mem_bank[address]$ ;<br>$\bf 25$<br>26<br>27 endmodule<br>Alla riga 9 definiamo la memoria come vettore da $2^N$ posizioni di parole da M bit. Lo statement<br>initial della riga 12 provvede all'inizializzazione del modulo di memoria, in modo che tutte le locazioni<br>contengano inizialmente il valore 0 Lo statement a lways della linea 18 fá si che il valore presente sull'ingresso<br>venga scritto nella locazione individuata dall'indirizzo in ingresso sul fronte di salita del segnale di clock.<br>Infine, l'assegnamento continuo alla linea 24 provvede a copiare in uscita il contenuto della cella di memoria<br>individuata dallo stesso indirizzo in ingresso. I paramtri di default definiscono una memoria di 64 posizioni<br>$(N = 6$ , numero delle locazioni di memoria = 2 <sup>6</sup> ) e la lunghezza della parola di memoria (N = 32).<br>La Figura 4.14 riporta un esempio del comportamento del modulo di memoria del Listato 4.20 ( $N=4$ )<br>$M = 32.$ |  |  | ぱ |  |
|----------------------------------------------------------------------------------------------------|--|--|---|--|
|                                                                                                    |  |  |   |  |
|                                                                                                    |  |  |   |  |
|                                                                                                    |  |  |   |  |
|                                                                                                    |  |  |   |  |
|                                                                                                    |  |  |   |  |
|                                                                                                    |  |  |   |  |
|                                                                                                    |  |  |   |  |
|                                                                                                    |  |  |   |  |
|                                                                                                    |  |  |   |  |
|                                                                                                    |  |  |   |  |
|                                                                                                    |  |  |   |  |
|                                                                                                    |  |  |   |  |
|                                                                                                    |  |  |   |  |
|                                                                                                    |  |  |   |  |
|                                                                                                    |  |  |   |  |
|                                                                                                    |  |  |   |  |

Figure 4.14: Comportamento della memoria definita nel Listato 4.20.

```
24 assign
25 data_out = mem_bank[address];
26
27 endmodule
```
# Chapter 5

# Automi e Reti sequenziali

Chapter 5<br>
Automic c Reti sequenziali<br>
Automic School and a comparation of passine in vertice, the metallic metallication with<br>
model Achiertary definition with a metallic reduced in Weilse, the continue in including time In questo capitolo vediamo prima un sommario dei passi necessari per implementare le reti sequenziali del corso di Architettura degli elaboratori in Verilog, e poi vedremo più un dettagli come Verilog permetta di modellare automi a stati finiti e reti sequenziali. Ci avvaliamo di un esempio trattato nel libro di testo (esempio a pagina 12 del Capitolo III). Tramite questo esempio vediamo come si puó moellare utilizzando Verilog sia una rete sequenziale (LLC) che un automa di Mealy o di Moore.

# 5.1 Mini HOWTO: reti sequenziali in Verilog (per AE)

Per implementare utilizzando Verilog una rete sequenziale, secondo gli schemi (di Moore o di Mealy) del libro di testo, occorre:

- definire un modulo sigma che implementi la funzione di transizione dello stato interno
- definire un modulo omega che implementi la funzione delle uscite
- definire un modulo che al suo interno contenga la definizione del registro di stato come variabile reg e che abbia fra i suoi parametri gli ingressi, il segnale di clock e le uscite. Il modulo:
	- dichiara le uscite del modulo come reg
	- dichiara il registro di stato (variabile di tipo reg con il numero di bit necessari per contenere lo stato interno)
	- dichiara i wire necessari a collegare l'uscita della rete sigma all'ingresso del registro di stato e l'uscita della rete omega al registro delle uscite
	- crea le istanze della rete omega e della rete sigma utilizzando wire e registro di stato definiti nel modulo
	- in uno statement nitial begin ... end assegna il valore iniziale al registro di stato e al registro delle uscite
	- in uno statement always @(negedge clock) begin ... end (dove clock è il nome della variabile di ingresso che porta il segnale di clock) assegna al registro di stato il valore dell'uscita di sigma e al registro delle uscite il valore dell'uscita di omega utilizzando statement var <= val Questo statement di assegnamento ha il significato di effettuare l'assegnamento in parallelo agli altri nel blocco.

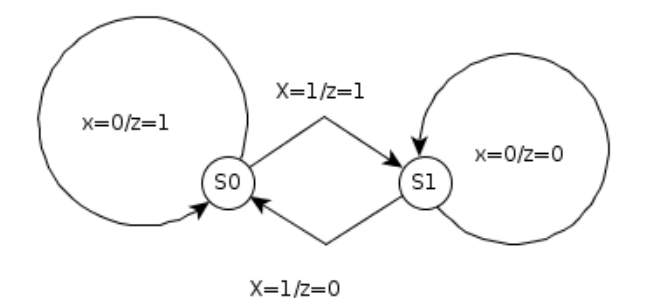

Figure 5.1: Esempio di automa di Mealy

#### 5.1.1 Esempio

Supponiamo di voler implementare come rete sequenziale un automa di Mealy che:

- ha due stati
- nel primo stato se riceve uno 0 rimane lì e manda in uscita un 1, se riceve un 1 transita nell'altro stato e manda in uscita un 1
- nel secondo stato, se riceve un 0 rimane lì e manda in uscita uno 0, se riceve un 1 transita nell'altro stato con un uscita a 0.

#### Definizione del modulo per la rete omega

```
S1.1.1 Esempio<br>
Eggens 5.1: Esempio di automa di Medy<br>
S1.1.1 Esempio di automa di Medy<br>
Supposition di automa di Medy<br>
Supposition di automa di automa di Medy<br>
e nd primarista undi<br>
e monda in usida uni 1<br>
e nd scende st
   primitive automa_omega(output z, input s, input x);
      table
        0 \t 0 : 1;0 1 : 1;1 0 : 0;
        1 1 : 0;
      endtable
   endprimitive
```
#### Definizione del modulo per la rete sigma

```
primitive automa_sigma(output z, input s, input x);
  table
   0 \t 0 : 0;0 1 : 1;1 0 : 0;
   1 1 : 1;
  endtable
endprimitive
```
#### Definizione del modulo per l'Automa di Mealy

```
module automa_mealy(output reg z, input x, input clock);
```
reg stato;

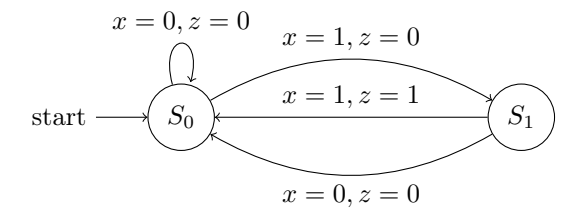

Figure 5.2: Automa di Mealy (EsIII)

```
Draft (1.1)
  wire uscita_omega;
  wire uscita_sigma;
  automa_omega omega(uscita_omega, stato, x);
  automa_sigma sigma(uscita_sigma, stato, x);
  initial
    begin
      stato = 0;z=0;end
  always @(negedge clock)
    begin
      stato <= uscita_sigma;
      z <= uscita_omega;
    end
```
endmodule

# 5.2 Automa di Mealy

Cominciamo considerando l'implementazione diretta di un automa di Mealy. Consideriamo l'automa riportato in Fig. 5.2. Il listato del modulo che implementa l'automa é quello riportato nel Listato 5.1.

Il modulo ha due ingressi e una singola uscita. Gli ingressi sono l'ingresso vero e proprio e il segnale di clock necessario per impulsare il registro di stato. L'uscita rappresenta l'uscita dell'automa. Ingressi e uscite sono da un singolo bit nel nostro caso. Lo stato interno é modellato mediante un registro da 1 bit, non visibile all'esterno.

Si noti come l'uscita é definita come un registro (anzichè come un wire, vedi linea 3 del listato) in modo da poterne permettere l'assegnamento.

Listing 5.1: Implementazione dell'automa di Mealy di Fig. 5.2

```
1 module EsIII12(z,clock,x);
2
3 output reg z; // uscita
4 input wire x; // ingresso
5 input wire clock; // clock
6
    reg stato; // 1 bit di default
 8
9 'define S0 0 // codifica stati
10 'define S1 1
```

| 由 nova Esili12                                                                                                    |                                                                                                    | <b>Signals</b><br>Time<br>clk<br>$\mathbf{x}$<br>Z                                                                                                    | Waves |                                                                |                                                                                                    |  |
|----------------------------------------------------------------------------------------------------|----------------------------------------------------------------------------------------------------|----------------------------------------------------------------------------------------------------|-------|----------------------------------------------------------------|----------------------------------------------------------------------------------------------------|--|
| <b>Type Signals</b><br>reg clk<br>$reg \times$<br>wire $ z $                                                                                                    |                                                                                                    |                                                                                                    |       |                                                                |                                                                                                    |  |
| Filter:                                                                                                    |                                                                                                    |                                                                                                    |       |                                                                |                                                                                                    |  |
| Append                                                                                                    | Insert<br>Replace                                                                                                    | $\begin{picture}(150,10) \put(0,0){\line(1,0){10}} \put(15,0){\line(1,0){10}} \put(15,0){\line(1,0){10}} \put(15,0){\line(1,0){10}} \put(15,0){\line(1,0){10}} \put(15,0){\line(1,0){10}} \put(15,0){\line(1,0){10}} \put(15,0){\line(1,0){10}} \put(15,0){\line(1,0){10}} \put(15,0){\line(1,0){10}} \put(15,0){\line(1,0){10}} \put(15,0){\line($ |       |                                                                |                                                                                                    |  |
|                                                                                                    |                                                                                                    |                                                                                                    |       | Figure 5.3: Funzionamento dell'automa di Mealy del Listato 5.1 |                                                                                                    |  |
| 11                                                                                                    |                                                                                                    |                                                                                                    |       |                                                                |                                                                                                    |  |
| initial<br>12<br>begin<br>13<br>14<br>end<br>15<br>16<br>17<br>begin<br>18<br>case (stato)<br>19<br>'SO: begin<br>20<br>21<br>z $\langle = 0;$<br>22<br>end<br>23<br>'S1: begin<br>24<br>stato $\leq$ 'SO;<br>25<br>Z<br>26<br>end<br>27<br>endcase<br>$\bf 28$<br>end<br>29<br>30<br>31 endmodule | stato = 'S0; // si inizia in S0<br>always @ (negedge clock)<br>stato <= $(x == 0 ? 'S0 : 'S1);$<br>$\leq$ (x==0 ? 0 : 1); |                                                                                                    |       |                                                                |                                                                                                    |  |
|                                                                                                    |                                                                                                    |                                                                                                    |       |                                                                |                                                                                                    |  |
| lo stato a S0.                                                                                                    |                                                                                                    |                                                                                                    |       |                                                                | Alle linee 9 e 10 si definiscono due costanti per esprimere simbolicamente i due stati del nostro automa.<br>L'inizializzazione dell'automa avviene con lo statement initial della linea 12, che provvede ad inizializzare<br>Il funzionamento dell'automa é definito mediante lo statement always della riga 17 e dal corrispondente |  |

Figure 5.3: Funzionamento dell'automa di Mealy del Listato 5.1

```
11
12 initial
13 begin
14 stato = 'S0; // si inizia in S0
15 end
16
17 always @(negedge clock)
18 begin
19 case(stato)
20 'S0: begin
21 stato <= (x == 0 ? 'S0 : 'S1);22 z \langle = 0;23 end
24 'S1: begin
25 stato \leq 'S0;
26 Z = (x == 0 ? 0 : 1);27 end
28 endcase
29 end
30
31 endmodule
```
# 5.3 Automa di Moore

Consideriamo l'automa di Moore equivalente all'automa di Mealy della Fig. 5.2. Tale automa é riportato nella Fig. 5.4.

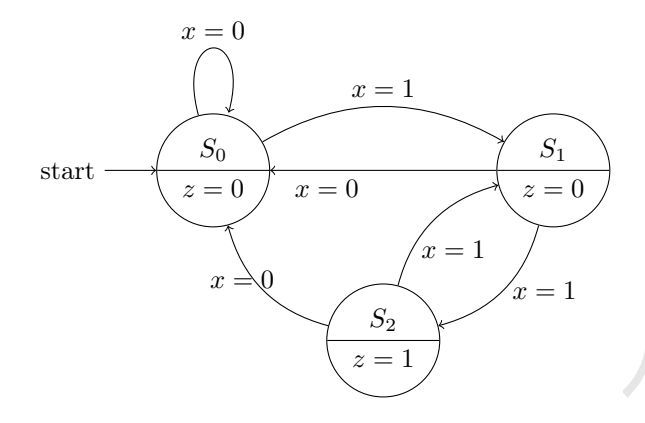

Figure 5.4: Automa di Moore (EsIII)

Listing 5.2: Implementazione dell'automa di Moore di Fig. 5.4

```
x = 0<br>
x = 0<br>
x = 1<br>
x = 1<br>
x = 1<br>
x = 1<br>
x = 1<br>
x = 1<br>
x = 1<br>
x = 1<br>
x = 1<br>
x = 1<br>
x = 1<br>
x = 1<br>
x = 1<br>
x = 1<br>
x = 1<br>
x = 1<br>
x = 1<br>
x = 1<br>
x = 1<br>
x = 1<br>
x = 1<br>
x = 1<br>
x = 1<br>
x = 1<br>
x = 1<br>
x = 11 module EsIII12(z,clock,x);
    2
    3 output reg z; // uscita
    4 input wire x; // ingresso
    5 input wire clock; // clock
    6
    7 reg [0:1]stato; // stato interno
     8
    9 'define S0 2'b00 // codifica stati
    10 'define S1 2'b01
    11 'define S2 2'b11
   12
    13 initial
    14 begin
    15 stato = 'S0;16 Z = 0;17 end
    18
    19 always @(negedge clock)
    20 begin
   21 case(stato)
   22 'S0: stato = (x==0 ? 'S0 : 'S1);
   23 'S1: stato = (x==0 ? 'S0 : 'S2);
   24 'S2: stato = (x==0 ? 'S0 : 'S1);
   25 default: stato = 'S0;
   26 endcase
   27 // l'uscita dipende esclusivamente dallo stato interno
   28 z <= (stato=='S2 ? 1 : 0);
   29 end
    30
   31 endmodule
```
L'implementazione secondo il modello behavioural di Verilog avviene in maniera del tutto analoga a quanto visto per l'automa di Mealy. Le poche differenze degne di nota sono:

- abbiamo bisogno di un registro da 2 bit per la rappresentazione dello stato (linea 7 e definizione delle costanti di stato alle linee 9–11)
- siccome servono tre stati, definiamo un caso "default" nel case per modellare situazioni di errore. In questo caso ci riportiamo nello stato iniziale (linea 25).
- il calcolo del nuovo stato interno precede (assegnamento sincrono) il calcolo dell'uscita (assegnamenti

| File Edit Search Time Markers View Help                            |                                                                                                    |
|--------------------------------------------------------------------|----------------------------------------------------------------------------------------------------|
| $Q$ $Q$ $Q$<br>$-$ SST                                             | From: 0 sec<br>To: $42$ sec<br>Marker: 0 sec   Cursor: 20 sec<br><b>Signals</b><br><b>Waves</b>                                                                                                    |
| 由 nova Esili12                                                     | Time<br>$clk=0$<br>$x = 0$                                                                                                    |
| <b>Type Signals</b><br>clk<br>reg<br>reg<br>x<br>wire z<br>Filter: | $z = 0$                                                                                                    |
| Insert<br>Replace<br>Append                                        | $\left(\begin{array}{c}\n\cdots\n\end{array}\right)$                                                                                                    |
|                                                                    | Figure 5.5: Funzionamento dell'automa di Moore del Listato 5.2                                                                                                    |
|                                                                    | $\omega$                                                                                                    |
|                                                                    |                                                                                                    |
|                                                                    | $\sigma$                                                                                                    |
|                                                                    | $\boldsymbol{R}$                                                                                                    |
|                                                                    |                                                                                                    |
|                                                                    | Figure 5.6: Rete sequenziale di Moore                                                                                                    |
|                                                                    | sincroni alle linee 22-24 e assegnamento asincrono alla 28).                                                                                                    |
| automa di Mealy, otteniamo l'uscita di Fig. 5.5.                   | Utilizzando lo stesso modulo di test utilizzato per testare il modulo che implementava il corrispondente<br>Si puó notare come effettivamente l'output sia lo stesso di quello riportato in Fig. 5.3 "sfalsato" di un<br>ciclo di clock, com'é giusto aspettarsi quando si utilizza un automa di Moore invece che di Mealy. |
|                                                                    |                                                                                                    |
| Reti sequenziali LLC<br>5.4                                        |                                                                                                    |
| input, Level output, Clocked).                                     | In questa sezione mostriamo come si possa modellare in Verilog una rete segeunziale mediante reti combi-<br>natorie $\omega/\sigma$ e registro di stato. Mostriamo cioé come si possa modellare una rete sequenziale LLC (Level                                                                                             |
| corrispondente di rete sequenziale.                                | Consideriamo a tale scopo il solo automa di Moore della Fig. 5.4. La Fig. 5.6 riporta il modello                                                                                                    |
|                                                                    | Per come abbiamo scelto la codifica degli stati (vedi Listato 5.2), la funzione $\omega$ dará come risultato sempre<br>il primo bit (quello più significativo) del registro di stato. Possiamo dunque immaginare di implementare la                                                                                         |

Figure 5.5: Funzionamento dell'automa di Moore del Listato 5.2

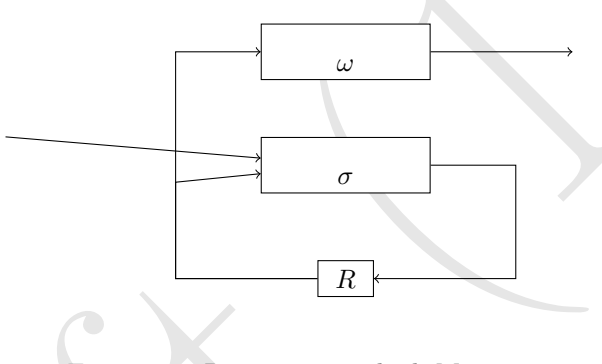

Figure 5.6: Rete sequenziale di Moore

# 5.4 Reti sequenziali LLC

Per come abbiamo scelto la codifica degli stati (vedi Listato 5.2), la funzione  $\omega$  dará come risultato sempre il primo bit (quello piú significativo) del registro di stato. Possiamo dunque immaginare di implementare la rete combinatoria  $\omega$  in Verilog come illustrato dal Listato 5.3. Come descritto nel testo (pag. III.49) la rete  $\sigma$  può essere implementata come illustrato nel Listato 5.4, dal momento che abbiamo:

$$
stato[1] = x \, \frac{x \, \text{state}[1] \, \text{state}[0]}{\text{state}[0]} = x \, \frac{x \, \text{state}[1] \, \text{state}[0]}{\text{state}[0]} + x \, \text{state}[1]
$$

Listing 5.3: Implementazione della rete  $\omega$  relativa alla rete sequenziale che implementa l'automa di Moore della Fig. 5.4

```
1 module omega(z,s);
 2
 3 output wire z;
 4 input wire [1:0]s;
 5
 6 assign
 7 z = s[1];8
 9 endmodule
```
Listing 5.4: Implementazione della rete  $\sigma$  relativa alla rete sequenziale che implementa l'automa di Moore della Fig. 5.4

```
1 module sigma(z,x,s);
 2
 3 output wire [1:0]z;
 4 input wire x;
 5 input wire [1:0]s;
 6
 7 assign
 8 z[1] = (\sim s[1]) & (s[0]) & x;9 assign
10 Z[0] = ( (\sim s[1]) \& (\sim s[0]) \& X ) | (s[1] \& X) ;11
12 endmodule
```
La rete sequenziale nella sua interezza utilizza le due reti  $\sigma \in \omega$  e un registro di stato da due bit, come illustrato nel Listato 5.5.

Listing 5.5: Implementazione della rete sequenziale che implementa l'automa di Moore della Fig. 5.4

```
Draft (1.1)
  1 module moore(z,x,clk);
  2
  3 output reg z;
  4 input wire x;
  5 input wire clk;
  6 // stato interno
  7 reg [1:0]stato;
  8
  9 // codifica stati interni
  10 'define S0 2'b00
  11 'define S1 2'b01
  12 'define S2 2'b10
  13
  14 // layout
  15 wire [1:0]nuovostato;
  16 wire uscita;
  17
  18 sigma f_sigma(nuovostato, x, stato);
  19 omega f_omega(uscita,stato);
  20
  21 initial
  22 begin
  23 stato = 'S0;24 Z = 0;25 end
  26
  27 always@(negedge clk)
  28 begin
  29 stato <= nuovostato;
  30 z \leq uscita;
  31 end
```
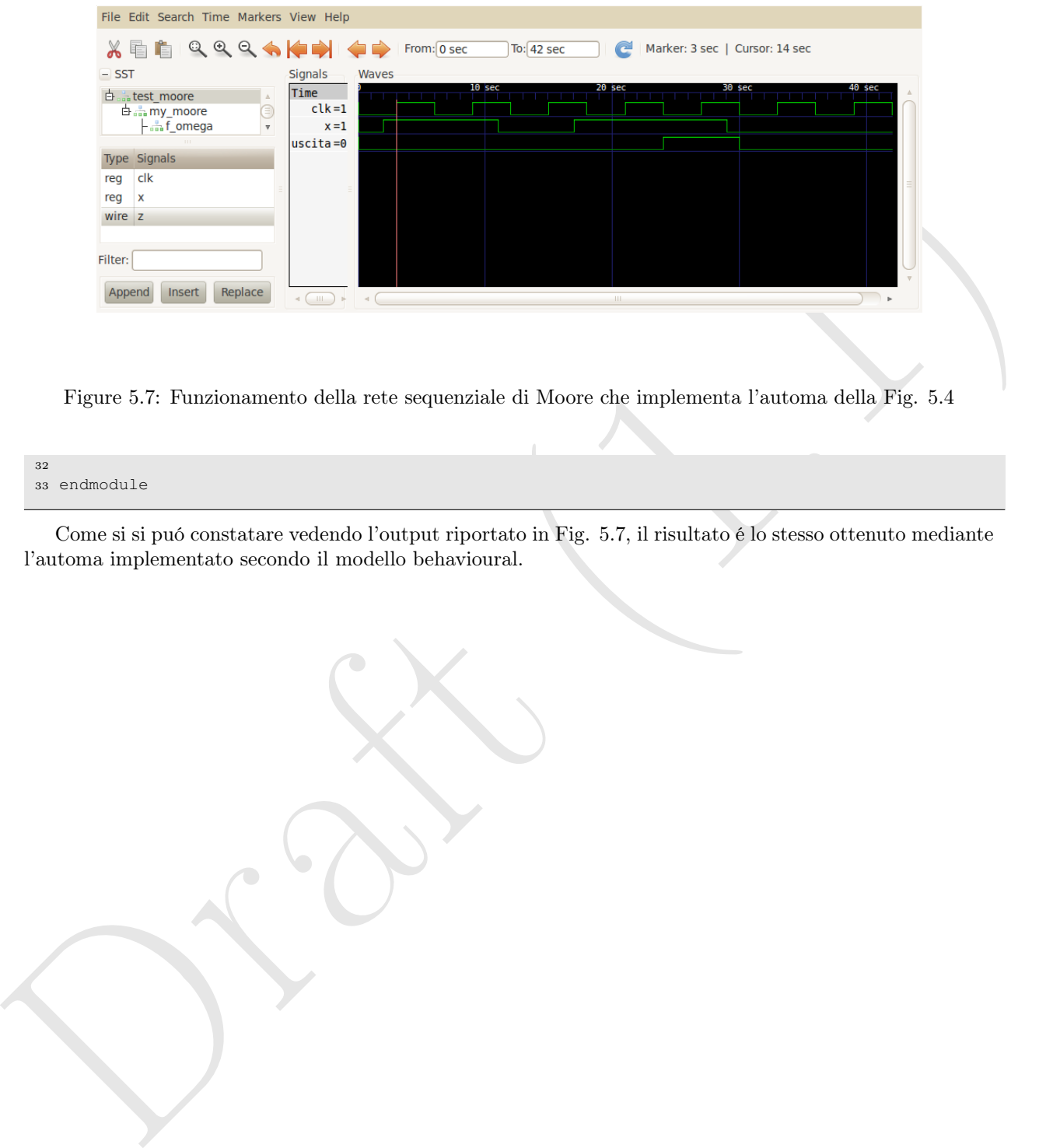

Figure 5.7: Funzionamento della rete sequenziale di Moore che implementa l'automa della Fig. 5.4

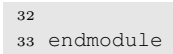

Come si si puó constatare vedendo l'output riportato in Fig. 5.7, il risultato é lo stesso ottenuto mediante l'automa implementato secondo il modello behavioural.

# Chapter 6

# **Chapter 6**<br> **Reti sequenziali realizzate con**<br> **componenti standard**<br>
In questo capital, weltano come possiano modellare reti sequenzali italizzate come conbinasione di componenti standard.<br> **6.1** Rete A: pag. III.57 del Reti sequenziali realizzate con componenti standard

In questo capitolo, vediamo come possiamo modellare reti sequenziali realizzate come combinazione di componenti standard.

# 6.1 Rete A: pag. III.57 del libro di testo

Consideriamo la realizzazione della "Rete A" presentata a pagina III.57 del libro di testo e di cui riportiamo la struttura in Fig. 6.1.

Utilizziamo i componenti giá descritti nelle precedenti sezioni di questa dispensa. In questo caso, peró facciamo in modo che tutti i moduli utilizzati realizzino i ritardi tipici considerati nel libro di testo. In particolare:

- per la realizzazione del registro A utilizziamo un modulo simile al modulo "registro" del Listato 4.19
- per la realizzazione dei commutatori  $K_1$  e  $K_2$  utilizziamo un modulo simile al modulo "commutatore\_nbit" del Listato 4.7, modificato in modo da introdurre un ritardo da  $2t_p$  (considereremo che  $1t_p = 1$  nsec, da ora in avanti) (vedi Listato 6.1).
- per la ALU, utilizziamo un componente simile alla ALU a 4 operazioni "alu" del Listato 4.17. La nostra variante avrá solo due operazioni (di somma e sottrazione) e un solo flag (segno) e introdurrá un ritardo di  $10t_p$  (vedi Listato 6.2).

Listing 6.1: Commutatore a due ingressi da N bit ciascuno con ritardo di  $2t_p$ 

```
1 module commutatore_nbit(z, x, y, alpha);
2
3 parameter N = 32;
4
5 output [N-1:0]z;
6 input [N-1:0]x;input [N-1:0]y;
    input alpha;
9
10 assign #2 z = ((\neg \text{alpha}) ? x : y);
11
12 endmodule
```
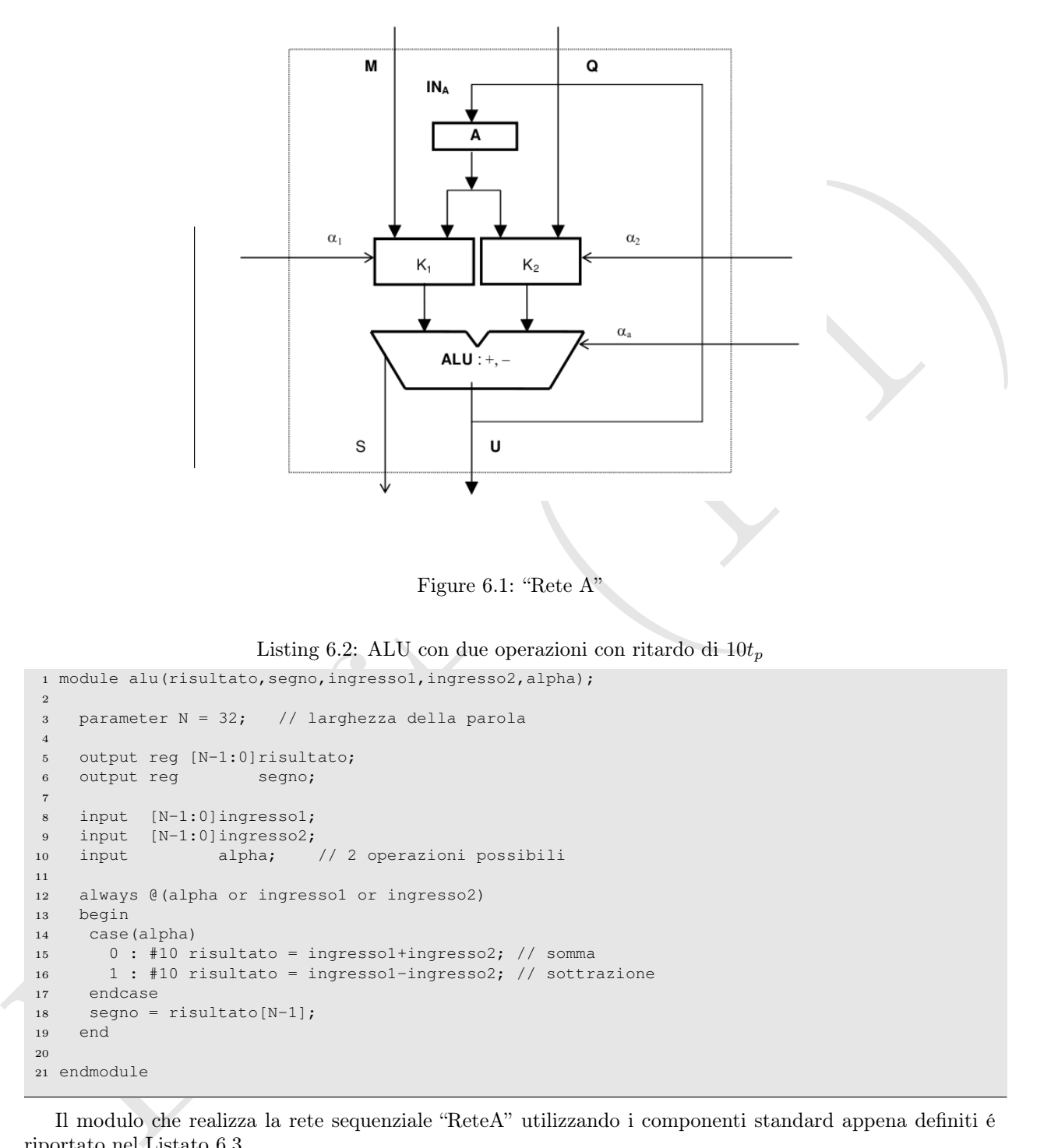

Figure 6.1: "Rete A"

Listing 6.2: ALU con due operazioni con ritardo di  $10t_p$ 

```
1 module alu(risultato, segno, ingresso1, ingresso2, alpha);
2
3 parameter N = 32; // larghezza della parola
4
5 output reg [N-1:0]risultato;
6 output reg segno;
7
8 input [N-1:0]ingresso1;
9 input [N-1:0]ingresso2;
10 input alpha; // 2 operazioni possibili
11
12 always @(alpha or ingresso1 or ingresso2)
13 begin
14 case(alpha)
15 0 : #10 risultato = ingresso1+ingresso2; // somma
16 \t{1} : #10 risultato = ingresso1-ingresso2; // sottrazione
17 endcase
18 segno = risultato[N-1];
19 end
20
21 endmodule
```
Il modulo che realizza la rete sequenziale "ReteA" utilizzando i componenti standard appena definiti é riportato nel Listato 6.3.

Listing 6.3: Modulo che implementa la "ReteA" di pag. III.57 del libro di testo

```
1 'timescale 1ns / 1ps
2
3 module retea();
4
5 parameter N = 32;
```

```
19 \frac{1}{2} \frac{1}{2} \frac{1}{2} \frac{1}{2} \frac{1}{2} \frac{1}{2} \frac{1}{2} \frac{1}{2} \frac{1}{2} \frac{1}{2} \frac{1}{2} \frac{1}{2} \frac{1}{2} \frac{1}{2} \frac{1}{2} \frac{1}{2} \frac{1}{2} \frac{1}{2} \frac{1}{2} \frac{1}{2} \frac{1}{2} \frac{1}{2}6
   7 // ingressi
   8 reg [N-1:0] M;
   9 reg [N-1:0] Q;
   10 // ingressi di controllo
   11 reg alpha1;
   12 reg alpha2;
   13 reg alpha3;
   14 reg betaA; // sempre a 1
   15 // collegamenti fra moduli standard
   16 wire [N-1:0] uscitaK1;
   17 wire [N-1:0] uscitaK2;
   18 wire [N-1:0] uscitaRegA;
   19 // uscite
   20 wire S;
   21 wire [N-1:0] U;
   22 // clock
   23 reg clock;
   24
   25 // layout della rete sequenziale
   26 registro #(N) registroA(uscitaRegA,clock,betaA,U);
   27 commutatore_nbit #(N) commK1(uscitaK1,M,uscitaRegA,alpha1);
   28 commutatore_nbit # (N) commK2(uscitaK2,uscitaRegA, Q, alpha2);
   29 alu \# (N) alu(U,S,uscitaK1,uscitaK2,alpha3);
   30
   31 // generazione del clock
  32 always
   33 begin
   34 if(clock)
   35 #1 clock = ~clock;
   36 else
   37 #14 clock = ~clock;
   38 end
   39
   40 // modulo per il test
   41 initial
   42 begin
   43 $dumpfile("dump.vcd");
   44 $dumpvars;
   45
   46 betaA = 1'b1;47 clock = 1'b0;
   48
   49 M = 15;50 Q = 5;51 alpha1 = 0;
   52 alpha2 = 1;
   53 alpha3 = 1;
   54
   55 #20 alpha1 = 1;
   56 \#20 alpha2 = 1;
   57 #17 alpha3 = 0;
   58 Q = -6;59
   60 #30 $finish;
   61
   62 end
   63
   64 endmodule
```
Gli ingressi (dati e controllo) sono definiti alle linee 7–14. Abbiamo definito anche un ingresso di controllo betaA, per controllare le scritture nel registro A. Questo ingresso di controllo non é presente in Figura 6.1 dal momento che stiamo assumendo che la scrittura nel registro avvenga ad ogni ciclo clock, e quindi betaA é sempre 1 nel nostro listato. Le linee 16–18 definiscono i "fili" che collegano le varie parti del sistema, mentre

| $-$ SST<br>白品 retea<br>– <sub>ooe</sub> alu<br>$\frac{1}{200}$ commK1<br>$-\frac{a}{\sin\theta}$ commK2<br>registroA ، - ا<br>Type Signals<br>wire alpha<br>wire ingresso1[31:0]<br>wire ingresso2[31:0]<br>risultato[31:0]<br>reg | Waves<br>Signals<br>Time<br>M[31:0]=0000000F<br>000000F<br>$Q[31:0]$ =FFFFFFFFA<br>0000005<br>$S = 1$<br>J[31:0]=FFFFFFFA<br><b>XXXXXXXXX</b><br>$alpha1 = 1$<br>$alpha2 = 1$<br>$alpha3=0$<br>$beta = 1$<br>$clock = 0$ | 00000004                                                                           | 00000005                                                                                                    | FFFFFFFA<br>еееееее |          |
|----------------------------------------------------------------------------------------------------|----------------------------------------------------------------------------------------------------|------------------------------------------------------------------------------------|----------------------------------------------------------------------------------------------------|---------------------|----------|
|                                                                                                    |                                                                                                    |                                                                                    |                                                                                                    |                     |          |
|                                                                                                    |                                                                                                    |                                                                                    |                                                                                                    |                     |          |
|                                                                                                    |                                                                                                    |                                                                                    |                                                                                                    |                     |          |
|                                                                                                    |                                                                                                    |                                                                                    |                                                                                                    |                     |          |
|                                                                                                    |                                                                                                    |                                                                                    |                                                                                                    |                     | FFFFFFFA |
|                                                                                                    |                                                                                                    |                                                                                    |                                                                                                    |                     |          |
|                                                                                                    |                                                                                                    |                                                                                    |                                                                                                    |                     |          |
|                                                                                                    |                                                                                                    |                                                                                    |                                                                                                    |                     |          |
|                                                                                                    |                                                                                                    |                                                                                    |                                                                                                    |                     |          |
|                                                                                                    |                                                                                                    |                                                                                    |                                                                                                    |                     |          |
| segno<br>reg                                                                                                    |                                                                                                    |                                                                                    |                                                                                                    |                     |          |
|                                                                                                    |                                                                                                    |                                                                                    |                                                                                                    |                     |          |
|                                                                                                    |                                                                                                    |                                                                                    |                                                                                                    |                     |          |
|                                                                                                    |                                                                                                    |                                                                                    |                                                                                                    |                     |          |
|                                                                                                    |                                                                                                    |                                                                                    |                                                                                                    |                     |          |
| Filter:                                                                                                    |                                                                                                    |                                                                                    |                                                                                                    |                     |          |
|                                                                                                    |                                                                                                    |                                                                                    |                                                                                                    |                     |          |
| Insert<br>Replace<br>Append                                                                                                    |                                                                                                    |                                                                                    |                                                                                                    |                     |          |
|                                                                                                    |                                                                                                    |                                                                                    |                                                                                                    |                     |          |
|                                                                                                    |                                                                                                    |                                                                                    |                                                                                                    |                     |          |
|                                                                                                    |                                                                                                    |                                                                                    |                                                                                                    |                     | O        |
|                                                                                                    |                                                                                                    |                                                                                    |                                                                                                    |                     |          |
|                                                                                                    |                                                                                                    |                                                                                    | Figure 6.2: Output della simulazione della "Rete A"                                                                                                    |                     |          |
|                                                                                                    |                                                                                                    |                                                                                    |                                                                                                    |                     |          |
|                                                                                                    |                                                                                                    |                                                                                    |                                                                                                    |                     |          |
|                                                                                                    |                                                                                                    |                                                                                    |                                                                                                    |                     |          |
|                                                                                                    | utilizzata come ingresso del registro A.                                                                                                    |                                                                                    | le righe 20–21 definiscono le uscite vere e proprie della rete sequenziale. Da notare che l'uscita U viene anche                                                                                                    |                     |          |
|                                                                                                    |                                                                                                    |                                                                                    | Le linee 25–29 definiscono la struttura della rete sequenziale. Vengono instanziati quattro moduli (il<br>registro, i due commutatori e la ALU) e si utilizzano ingressi, uscite e fili di collegamento per realizzare una                                                                                                    |                     |          |
|                                                                                                    |                                                                                                    | rete esattamente identica a quella rappresentata in Fig. 6.1.                      |                                                                                                    |                     |          |
|                                                                                                    |                                                                                                    |                                                                                    | Le linee 31-38 definiscono il segnale di clock. In questo caso abbiamo stabilito che il ciclo di clock sia di                                                                                                    |                     |          |
|                                                                                                    |                                                                                                    |                                                                                    |                                                                                                    |                     |          |
|                                                                                                    |                                                                                                    | $15nsec$ , 14 per la stabilizzazione delle reti combinatorie e 1 per il $\delta$ . |                                                                                                    |                     |          |
| controllo a 1 (sottrazione)).                                                                                                    |                                                                                                    |                                                                                    | Infine, le line 40–62 definiscono il modulo di test. In questo caso facciamo vedere solo un paio di operazioni.<br>Inizialmente, eseguiamo una sottrazione fra l'ingresso M e l'ingresso Q (K1 ha un ingresso di controllo pari<br>a 0 (selezione ingresso sinistro), K2 lo ha a 1 (selezione ingresso destro), la ALU ha anch'essa un ingresso di |                     |          |
|                                                                                                    |                                                                                                    |                                                                                    | Nella Fig. 6.2 che fa vedere la simulazione dell'esecuzione mediante GTKWave, possiamo notare come                                                                                                    |                     |          |
|                                                                                                    |                                                                                                    |                                                                                    | questa prima operazione, notiamo come dopo 10nsec l'uscita U si stabilizza al valore 10. In realtá la<br>stabilizzazione dovrebbe avvenire dopo 12nsec, visto che i commutatori introducono un ritardo di $2t_p$ e la<br>ALU ne introduce uno di $10t_p$ . Questo non avviene perché siamo in fase di inizializzazione del simulatore e            |                     |          |
|                                                                                                    | dei valori dal uscitaK1 e uscitaK2.                                                                                                    |                                                                                    | il trigger che fa partire la valutazione della ALU é in realtá l'inizializzazione dell'alpha1 a 1, anziché l'arrivo                                                                                                    |                     |          |
|                                                                                                    |                                                                                                    |                                                                                    | Successivamente, variamo alpha1 in modo da passare alla ALU come primo ingresso l'uscita di K1<br>anziché l'ingresso M. A questo punto, dopo 12nsec abbiamo correttamente la stabilizzazione del nuovo                                                                                                    |                     |          |

Figure 6.2: Output della simulazione della "Rete A"

Successivamente, variamo alpha1 in modo da passare alla ALU come primo ingresso l'uscita di K1 anziché l'ingresso M. A questo punto, dopo 12nsec abbiamo correttamente la stabilizzazione del nuovo valore dell'uscita, che verrá successivamente scritto nel registro A al prossimo ciclo di clock (ai 44nsec nel grafico).

Dunque calcoliamo ancora un sottrazione (alpha3=1) fra il registro A e Q (alphaK1 = 1 e alphaK2 = 1), che porta al risultato (corretto) 0 dopo la stabilizzazione della rete (a 57nsec nel grafico).

Lasciamo come esercizio per il lettore la possibilità di variare i parametri del modulo di test in modo da realizzare altre sequenze di operazioni.

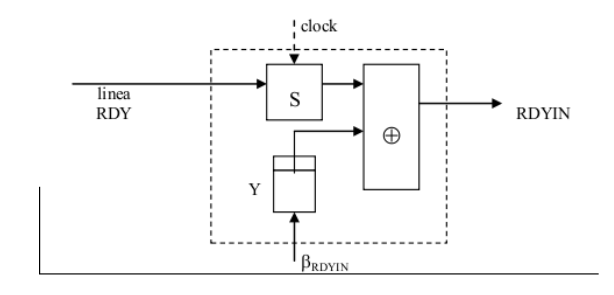

Figure 6.3: Sincronizzatore RDY

## 6.2 Indicatore di interfaccia d'ingresso (RDY)

Consideriamo adesso il sincronizzatore RDY come descritto a pagina IV.130 del libro di testo e riportato in Fig. 6.3. I componenti standard registro, comparatore e contatore modulo 2 sono definiti nei listati 4.19, 6.4 e 4.13.

Listing 6.4: Comparatore (0 in uscita per ingressi identici e 1 per ingressi diversi)

```
1 module comparatore(input wire i1, input wire i2, output wire o);
2
3 assign o = \sim ((i1 & 2) + ((-i1) & 2)(-i2));
4
5 endmodule
```
Listing 6.5: Sincronizzatore RDY

```
Example 2.1 Considerably and the control of the control of the control of the constrained and the constrained and the constrained and the constrained and the constrained and the constrained and the constrained and the 
    1 module rdy(rdyin, rdy, clock, beta);
    2
    3 output rdyin; // segnale da testare
    4 input rdy; // ingresso rdy da altra unita
    5 input clock; // segnale di clock
    6 input beta; // segnale di reset del RDYIN
    7
    8 wire uscitaContatore;
    9 wire uscitaRegistro;
   10
   11 contatoreModulo2 Y(beta, clock, uscitaContatore);
   12 comparatore oplus(uscitaContatore,uscitaRegistro,rdyin);
   13 registro #(1) S(uscitaRegistro,clock,1'b1,rdy);
   14
   15 endmodule
```
Disponendo di questi componenti possiamo definire il sincronizzatore RDY utilizzando il codice del Listato 6.5. Come si vede dal codice, non si fa altro che definire i "wire" per collegare il registro di ingresso ed il contatore modulo 2 al confrontatore e utilizzare questi wire, insieme agli ingressi e alla uscita, per realizzare lo schema di Fig. 6.3. Da notare che il registro di ingresso é definito come registro da 1 bit (parametro #(1) passato durante l'instanziazione, e che il beta di detto registro é sempre a 1 (parametro 1'b passato al posto del beta nei parametri attuali dell'instanziazione del modulo registro.

Il semplice programma di test riportato nel Listato 6.6 (e i cui risultati sono evidenziati in Fig. 6.4 mostra il corretto funzionamento del sincronizzatore.

Listing 6.6: Test del sincronizzatore RDY

```
1 'timescale 1ns / 1ps
```

```
s \frac{1}{2} where \frac{1}{2} where \frac{1}{2} where \frac{1}{2} where \frac{1}{2} where \frac{1}{2} where \frac{1}{2} where \frac{1}{2} where \frac{1}{2} where \frac{1}{2} where \frac{1}{2} where \frac{1}{2} where \frac{1}{2} where \frac{1}{2} w
    2
    3 module test();
    4
    5 // ingressi
    6 reg lineaRdy;
    7 reg betaRdyIn;
    8 // uscite
    9 wire rdyIn;
   10 // clock
   11 reg clock;
   12
   13 // layout della rete sequenziale
   14 rdy rdy(rdyIn,lineaRdy,clock,betaRdyIn);
   15
   16 // generazione del clock
   17 always
   18 begin
   19 if(clock)
   20 #1 clock = ~clock;
   21 else
   22 #4 clock = ~clock;
   23 end
   24
   25 // modulo per il test
   26 initial
   27 begin
   28 $dumpfile("dump.vcd");
   29 $dumpvars;
   30
   31 clock = 0;
   32
   33 lineaRdy = 0;
   34 betaRdyIn = 0;
   35
   36 #6 lineaRdy = 1;
   37
   38 #10 betaRdyIn = 1;
   39 #7 betaRdyIn = 0;
   40
   41 #4 lineaRdy = 0;
   42 #5 betaRdyIn = 1;43 #5 betaRdyIn = 0;
   44
   45 #30 $finish;
   46
   47 end
   48
   49 endmodule
```
Il segnale in ingresso passa da 0 a 1 al tempo 6nsec. Al fronte di discesa del ciclo di clock (al tempo 10nsec) il segnale di uscita del sincronizzatore (il bit  $RDY_{in}$  che testiamo nel microcodice, di fatto) registra l'avvenuta segnalazione del ready passando a 1. A 16nsec mettiamo a 1 l'ingresso di controllo del contatore modulo 2 (sarebbe un "reset RDYin" nel microcodice). Sul fronte di discesa del prossimo segnale di clock, l'uscita del sincronizzatore viene posta a 1 anche se il segnale di ingresso rimane a 1 come da specifica del sincronizzatore. A 27nsec il segnale di ingresso cambia, e al successivo ciclo di clock il segnale di uscita ritorna alto. Il segnale di reset inviato in immediata successione fa sí che il segnale in uscita  $RDY_{in}$  venga immediatamente riposto a 0 al successivo ciclo di clock.

Il codice che segue, presenta il syncronizzatore in versione behavioural:

Listing 6.7: Sincronizzatore RDY (versione behavioural)

```
1 module rdy(rdyIn,lineaRdy,clock,betaRdyIn);
```

| <b>白高test</b><br>由品 rdy                                                                                                    | Signals<br>Waves<br>Time<br>lineaRdy<br>clock<br>betaRdyIn | <u>s an mar an an an an </u>                                      |  |
|----------------------------------------------------------------------------------------------------|------------------------------------------------------------|-------------------------------------------------------------------|--|
| <b>Type Signals</b><br>betaRdyIn<br>reg<br>clock<br>reg<br>lineaRdy<br>reg                                                        | rdyIn                                                      |                                                                   |  |
| Filter:<br>Append<br>Insert<br>Replace                                                                                            | $\triangleleft$ ( III<br>$\rightarrow$                     |                                                                   |  |
|                                                                                                    |                                                            | Figure 6.4: Test dell'indicatore di interfaccia di ingresso (RDY) |  |
|                                                                                                    |                                                            |                                                                   |  |
| reg c;<br>initial<br>begin<br>$C = 0;$<br>end<br>always @ (negedge clock)<br>begin<br>$if (betaRdyIn==1)$<br>$C = \sim C;$<br>end |                                                            |                                                                   |  |
|                                                                                                    | assign rdyIn = (lineaRdy == $c$ ? 0 : 1 ) ;                |                                                                   |  |
|                                                                                                    |                                                            |                                                                   |  |
|                                                                                                    |                                                            |                                                                   |  |
| 22 endmodule<br>6.3                                                                                                    |                                                            | Indicatore di interfaccia di uscita (ACK)                         |  |

Figure 6.4: Test dell'indicatore di interfaccia di ingresso (RDY)

```
3
4 output rdyIn;
5 input lineaRdy, clock, betaRdyIn;
6
7 reg c;
8
9 initial
10 begin
11 c = 0;
12 end
13
14 always @ (negedge clock)
15 begin
16 if(betaRdyIn==1)
17 c = \sim c;
18 end
19
20 assign rdyIn = (lineaRdy == c ? 0 : 1 ) ;
21
22 endmodule
```
# 6.3 Indicatore di interfaccia di uscita (ACK)

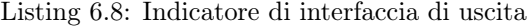

```
1 module ack(ackout, clock, beta);
2
3 output reg ackout;
4 input clock;
5 input beta;
6
7 initial
```
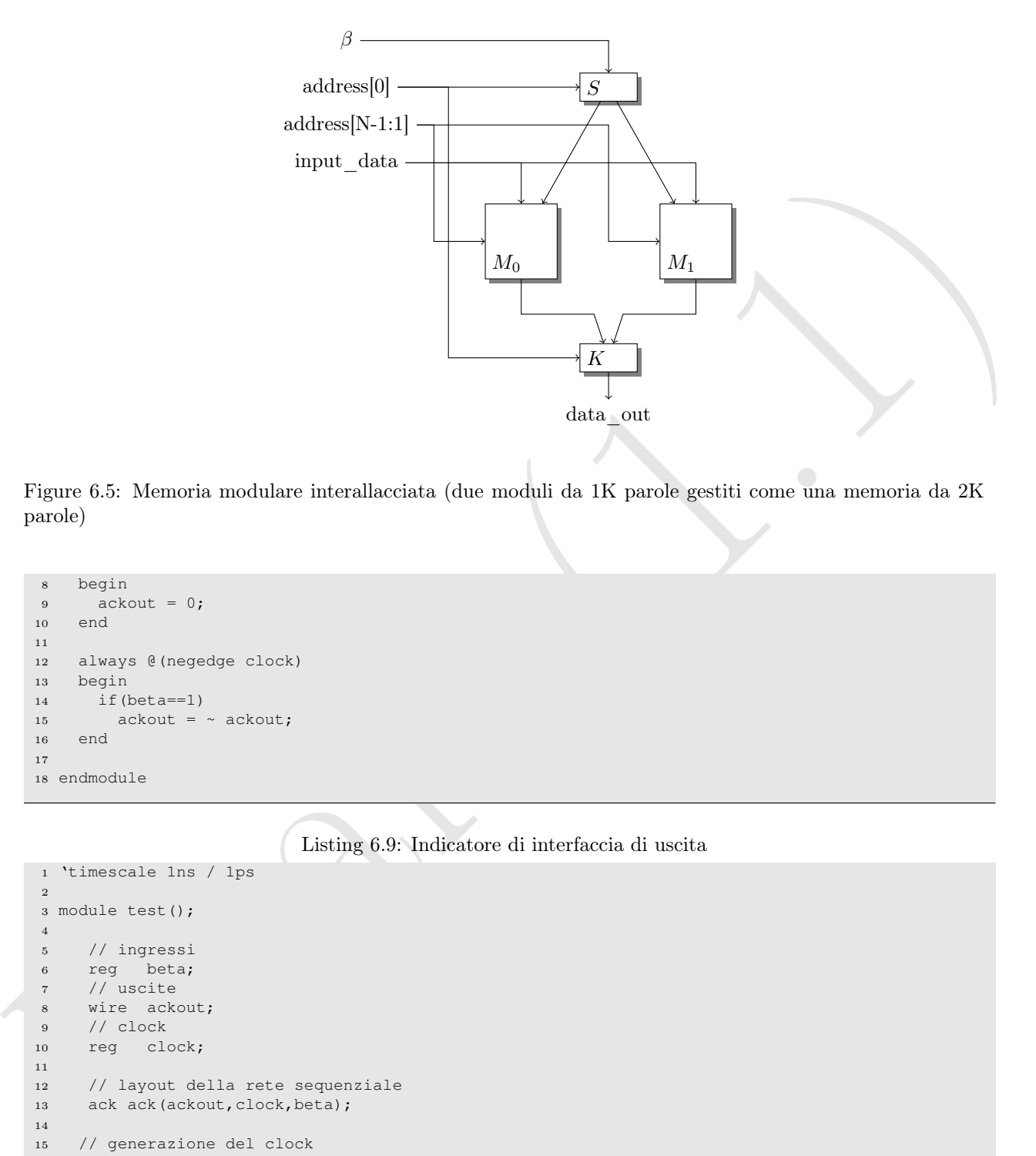

Figure 6.5: Memoria modulare interallacciata (due moduli da 1K parole gestiti come una memoria da 2K parole)

```
8 begin
9 ackout = 0;10 end
11
12 always @(negedge clock)
13 begin
14 if(beta==1)
15 ackout = \sim ackout;
16 end
17
18 endmodule
```
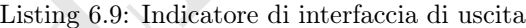

```
1 'timescale 1ns / 1ps
 2
 3 module test();
 4
 5 // ingressi
 6 reg beta;
 7 // uscite
 8 wire ackout;
 9 // clock
10 reg clock;
11
12 // layout della rete sequenziale
13 ack ack(ackout, clock, beta);
14
15 // generazione del clock
16 always
17 begin
18 if(clock)
19 #1 clock = ~\simclock;
20 else
21 #4 \text{ clock} = \text{``clock;}22 end
23
```

| $\overline{B}$ as test<br>$L_{\text{max}}$ ack | Time<br>clock<br>beta<br>ackout                                                                                                    |
|------------------------------------------------|----------------------------------------------------------------------------------------------------|
| <b>Type Signals</b><br>wire ackout             |                                                                                                    |
| beta<br>reg                                    |                                                                                                    |
| clock<br>reg                                   |                                                                                                    |
| Filter:                                        |                                                                                                    |
| Append<br>Insert                               | Replace<br>$\left(\begin{array}{c} 1 & 1 \\ 1 & 1 \end{array}\right) \rightarrow \left[\begin{array}{c} 1 & 1 \\ 1 & 1 \end{array}\right]$<br><b>HI</b> |
|                                                | Figure 6.6: Test dell'indicatore di interfaccia di uscita                                                                                               |
|                                                |                                                                                                    |
| // modulo per il test<br>initial               |                                                                                                    |
| begin                                          |                                                                                                    |
|                                                | \$dumpfile("dump.vcd");                                                                                                    |
| \$dumpvars;                                    |                                                                                                    |
| $clock = 0;$                                   |                                                                                                    |
|                                                |                                                                                                    |
| beta = $0;$                                    |                                                                                                    |
| #7 beta = 1;                                   |                                                                                                    |
| #5 beta = $0$ ;                                |                                                                                                    |
| #6 beta = $1;$                                 |                                                                                                    |
| #4 beta = $0$ ;                                |                                                                                                    |
| #5 beta = 1;                                   |                                                                                                    |
| #4 beta = $0$ ;                                |                                                                                                    |
|                                                |                                                                                                    |
|                                                |                                                                                                    |
|                                                |                                                                                                    |
| #10 \$finish;                                  |                                                                                                    |
| end                                            |                                                                                                    |
|                                                |                                                                                                    |

Figure 6.6: Test dell'indicatore di interfaccia di uscita

```
24 // modulo per il test
25 initial
26 begin
27 $dumpfile("dump.vcd");
28 $dumpvars;
29
30 clock = 0;
31
32 beta = 0;
33
34 + 7 beta = 1;
35 #5 beta = 0;36 #6 beta = 1;
37 #4 beta = 0;
38 #5 beta = 1;39 \t #4 beta = 0;40
41
42 #10 $finish;
43
44 end
45
46 endmodule
```
# 6.4 Memoria modulare

Il selettore S provvede a passare il  $\beta$  che abilita la scrittura al primo o al secondo modulo, a seconda del bit meno significativo dell'indirizzo passato alla memoria modulare. Questo bit serve anche da segnale di controllo  $(\alpha_k)$  per il commutatore K. Vista la semplicitá del selettore, lo abbiamo sostituito con due piccole reti combinatorie che calcolano  $\beta_{M0} = \sim$  address[0] &  $\beta$  e  $\beta_{M1} =$  address[0] &  $\beta$ . Il risultato é il Listato 6.10.

Listing 6.10: Memoria modulare interallacciata

```
1 module memModInter(data_out, clock, write_enable, address, data_in);
2
```

```
is the corresponding to the continue of the corresponding to the corresponding of the corresponding to the corresponding to the corresponding to the corresponding to the corresponding to the corresponding to the correspon
   3 parameter N=11;
    4 parameter M=32;
   5
    6 input clock;
   7 input write_enable;
   \frac{1}{\text{input}} [N-1:0] address;
   9 input [M-1:0] data_in;
   10
   11 output [M-1:0] data_out;
   12
   13 wire modSel0;
   14 wire wr0;
   15 wire wr1;
   16 wire [M-1:0] data_out_0;
   17 wire [M-1:0] data_out_1;
   18
   19 // wr0 -> segnale di abilitazione alla scrittura nel primo modulo
   20 not(modSel0,address[0]);
   21 and(wr0,modSel0,write_enable);
   22 // wr1 -> segnale di abilitazione alla scrittura nel secondo modulo
   23 and(wr1,address[0],write_enable);
   24
   25 // definizione dei due moduli
   26 ram #(10,M) modulo0(data_out_0,clock,wr0,address[N-1:1],data_in);
   27 ram #(10,M) modulo1(data_out_1,clock,wr1,address[N-1:1],data_in);
   28 // commutatore che comanda la lettura
   29 k #(M) k1(data_out,data_out_0,data_out_1,address[0]);
   30
   31 endmodule
```
Il modulo "ram" di memoria e il commutatore sono quelli dei Listati 4.20 e 6.1, rispettivamente. I fili definiti alle linee 13–17 servono per portare i segnali necessari al funzionamento delle porte utilizzate (linee 19–23) per sostiuire il selettore per la gestione del β di abilitazione alla scrittura e per collegare le uscite dei due moduli di memoria agli ingressi del commutatore che genera il valore "letto" in uscita. Si noti che non sono stati utilizzati ritardi in questi listati, per semplicitá.

Il Listato 6.11 riporta il modulo di test per questa memoria modulare, e la Fig. 6.7 mostra i risultati ottenuti facendo girare questo modulo.

Listing 6.11: Modulo di test per la memoria modulare interallacciata

```
1 'timescale 1ns / 1ps
2
3 module test();
4
5 // ingressi
6 reg [10:0] addr;
7 reg [31:0] dato_in;
8 reg WrEn;
9 // uscite
10 wire [31:0] dato_out;
11 // clock
12 reg clock;
13
14 // layout della rete sequenziale
15 memModInter mm(dato_out,clock,WrEn,addr,dato_in);
16
17 // generazione del clock
18 always
19 begin
20 if(clock)
21 #1 clock = ~clock;
22 else
23 #9 clock = ~clock;
24 end
```
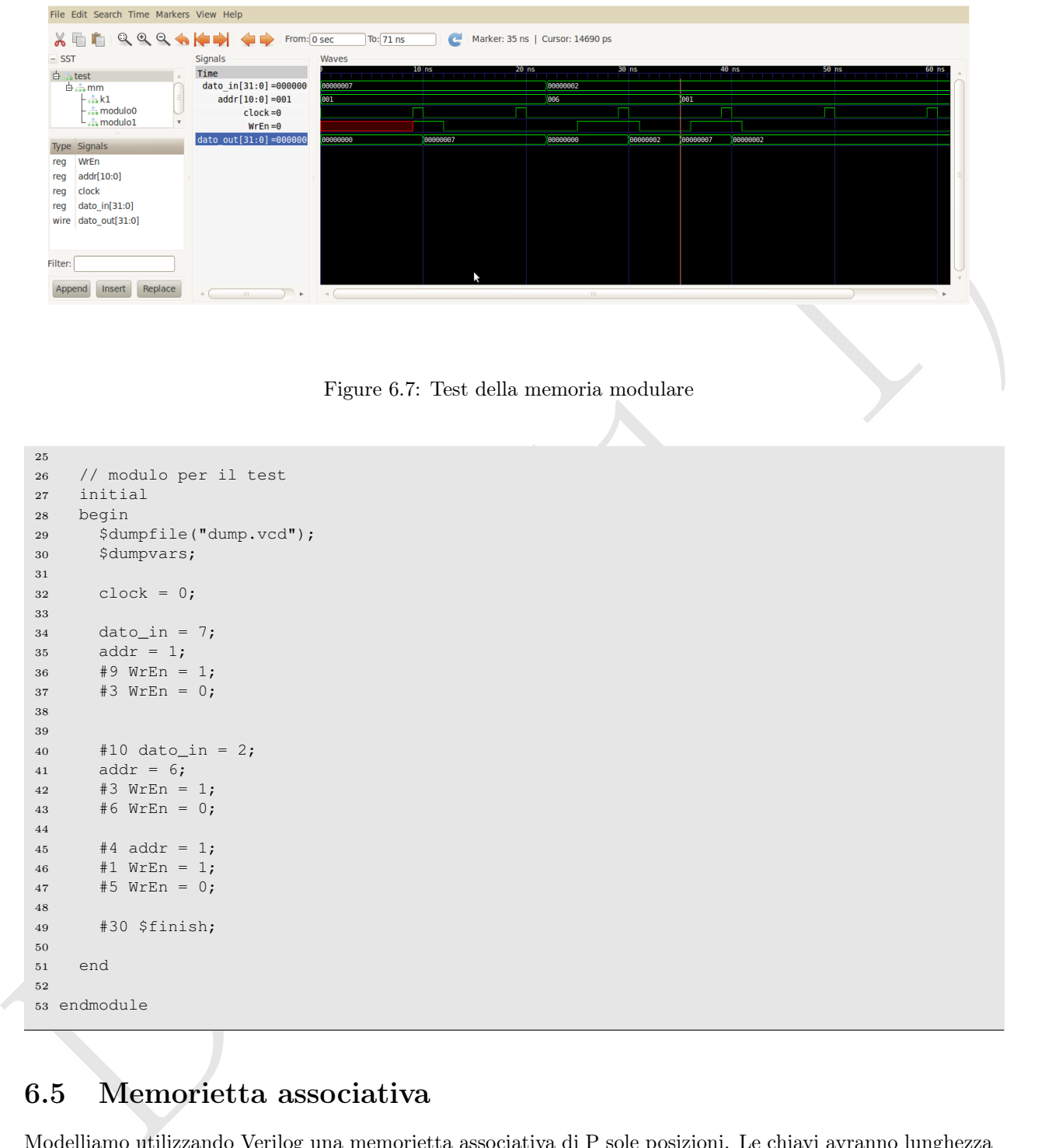

Figure 6.7: Test della memoria modulare

```
25
26 // modulo per il test
27 initial
28 begin
29 $dumpfile("dump.vcd");
30 $dumpvars;
31
32 clock = 0;
33
34 dato_in = 7;
35 addr = 1;
36 #9 WrEn = 1;
37 #3 \text{ WrEn} = 0;38
39
40 \#10 \text{ dato}\_{in} = 2;41 \qquad \qquad \text{addr} = 6;42 #3 WrEn = 1;
43 #6 WrEn = 0;
44
45 #4 addr = 1;
46 #1 WrEn = 1;
47 #5 \text{ WrEn} = 0;48
49 #30 $finish;
50
51 end
52
53 endmodule
```
# 6.5 Memorietta associativa

Modelliamo utilizzando Verilog una memorietta associativa di P sole posizioni. Le chiavi avranno lunghezza C e la parola sará di W bit.

Ci servono un certo numero (P) di confrontatori, capaci di eseguire il confronto fra la chiave fornita in ingresso e le chiavi memorizzate nelle P posizioni della memorietta associativa. Nel Listato 6.4 abbiamo visto come si modella un comparatore da 1 bit. Possiamo utilizzare questo modulo per realizzare un comparatore da N bit. A tale scopo, utilizziamo una tecnica simile a quella utilizzata per il commutatore da N bit (Listato 4.8). Inoltre, utilizziamo la possibilitá fornita da Verilog di implementare "reduce" di parole mediante

operatori booleani. Una reduce é un'operazione su un vettore di dati  $x_1, \ldots, x_n$  che, dato un operatore ⊕ calcola  $x_1 \oplus x_2 \oplus \ldots \oplus x_n$ .

I Listati 6.12 e 6.13 mostrano l'implementazione del confrontatore da un bit (come primitiva, fornendone la tabella della veritá) e del confrontatore da N bit (metodo generative + reduce).

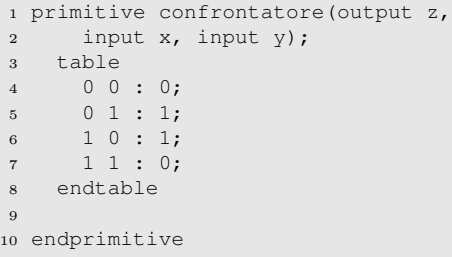

#### Listing 6.12: Confrontatore da 1 bit

```
Listing 6.13: Confrontatore da N bit
```

```
Draft (1.1)
  1 module comparatore(r,x,y);
  \overline{2}3 parameter N = 32;
  4
  5 input [N-1:0]x;6 input [N-1:0]y;
  7 output r;
  8
  9 wire [N-1:0]z;
  10
  11 genvar i;
  12
  13 generate
  14 for(i=0; i<N; i=i+1)
  15 begin
  16 confrontatore t(z[i],x[i],y[i]);
  17 end
  18 endgenerate
  19
  20 assign r = | z;21
  22 endmodule
```
A questo punto possiamo cominciare a modellare la parte della memoria associativa che confronta le chiavi con la chiave data e genera il segnale di fault e l'eventuale indirizzo individuato dalla chiave nella memoria dei dati. Il modulo conterrá la memoria delle chiavi, i confrontatori e dovrá mettere a disposizione come "operazioni esterne" la possibilitá di ricercare una chiave o di memorizzarla in una certa posizione.

La realizzazione di questo modulo é presentata nel Listato 6.14.

Listing 6.14: Modulo gestione chiavi

```
1 module unifault(clock,op,ind,chiave,fault,indout);
2^{\circ}3 parameter P = 2;
4 parameter C = 16;
5 parameter W = 32;
6
7 input clock; // segnale di clock
8 input op; // op=1 scrivi chiave a ind, =1 leggi chiave
9 input [P-1:0] ind; // indirizzo per scrivere chiave
10 input [C-1:0] chiave; // chiave da scrivere
11 output fault; // segnale di chiave non presente
12 output reg [P-1:0] indout; // indirizzo della chiave (se trovata)
```

```
s are the contract of the contract (1), while all the transformations of the contract of the contract (1), while all the contract (1), where the contract (1), and \alpha are the contract of the contract of the contract (1),
   14
   15 reg [C-1:0] chiavi[2*xD-1:0]; // memoria delle chiavi<br>16 wire [2*xD-1:0] confronti; // uscite dei confrontatori
                                        // uscite dei confrontatori
   17
   18 // blocco dei confrontatori: metodo generativo
   19 genvar i;
   20 generate
   21 for (i=0; i<2**P; i=i+1)22 comparatore #(C) c(confronti[i],chiavi[i],chiave);
   23 endgenerate
   24
   25 // generazione del segnale di fault
   26 assign
   27 fault = & confronti;
   28
   29 // generazione dell'indirizzo della chiave
   30 reg [P-1:0] indtemp;
   31 reg [2**P-1:0] indl;
   32 always @(negedge clock)
   33 begin
   34 case (op)
   35 1'b0: // read
   36 begin
   37 indtemp = 0;38 indl = confronti;
   39 while(indl[0]==1)
   40 begin
   41 indtemp = indtemp + 1;
   42 indl = indl > 1;
   43 end
   44 indout <= indtemp;
   45 end
   46 1'b1: // write
   47 begin
   48 chiavi[ind] = chiave;
   49 end
   50 endcase
   51 end
   52
   53 endmodule
```
Il modulo é parametrico rispetto al numero di posizioni della memoria associativa (sono  $2^P$ , usando P come numero di bit dell'indirizzo per la memoria che contiene le chiavi), alla lunghezza in bit delle chiavi (C) e alla lunghezza della parola utilizzata per le informazioni (W).

La memoria delle chiavi (dichiarata alla linea 15) viene utilizzata come un insieme di registri indipendenti nello statement generate delle righe 20–23, in modo da instanziare un comparatore da C bit per posizione. L'uscita dei comparatori, opportunamente "ridotta" mediante un operatore AND definisce il valore del segnale di fault (assign alle linee 26–27).

Le due "operazioni esterne" del modulo sono definite nel blocco always delle linee 32–51. Il primo ramo del case (etichetta 1'b0) calcola l'indirizzo contando in quale posizione si trova il bit a 0 nel vettore dei risultati dei confrontatori fra chiave in ingresso e chiavi memorizzate. Il secondo ramo del case (etichetta 1'b1) memorizza semplicemente la chiave presentata in ingresso nella posizione indicata dall'indirizzo (anch'esso) in ingresso, e serve quindi per l'inizializzazione dei valori delle chiavi.

Il corretto funzionamento del modulo é stato testato con il programma di test del Listato 6.15, il cui output é riportato in Listato 6.16 (terminale) e in Fig. 6.8 (GtkWave).

Listing 6.15: Test del modulo gestione chiavi

```
1 'timescale 1ns / 1ps
```

```
2
```

```
3 module prova_unifault();
```

```
1. sec (1.1) Indian // Indian (1.1) Indian (1.1) Indian (1.1) Indian (1.1) Indian (1.1) \alpha (1.1) \alpha (1.1) \alpha (1.1) \alpha (1.1) \alpha (1.1) \alpha (1.1) \alpha (1.1) \alpha (1.1) \alpha (1.1) \alpha (1.1) \alpha (1.1) \alpha (1.1) 5 reg clock;
   6
   7 parameter P = 2; // bit di indirizzo della mem associativa
    8 parameter C = 16; // bit delle chiavi
    9 parameter W = 32; // bit delle parole
   10
   11 reg [P-1:0] indin; // indirizzo in ingresso
   12 reg 0p; // operazione da fare
   13 reg [C-1:0] chiave; // chiave da utilizzare
   14
   15 wire fault; // segnale di fault
   16 wire [P-1:0] indout; // indirizzo del dato in mem
   17
   18 unifault #(P,C,W) uf(clock, op, indin, chiave, fault, indout);
   19
  20 always
  21 begin
  22 if(clock==1)
  23 #1 clock = \simclock;
   24 else
  25 #5 \text{ clock} = \text{~clock};
  26 end
  27
  28 initial
   29 begin
  30 clock = 0;
  31
  32 $dumpfile("dump.vcd");
  33 $dumpvars;
   34
  35 $monitor("op %b ind %b ch %b -> fault %b ind %b \n",
  36 op, indin, chiave, fault, indout);
  37
   38 op = 1; // scrittura
   39 chiave = 13;
  40 indin = 0;
   41
   42 #7
   43 chiave = 7;44 indin = 1;
  45
   46 #6
  47 chiave = 17;48 indin = 2;49
  50 #6
  51 chiave = 3;
  52 indin = 3;
   53
  54 // iniziano le letture
  55 #6
   56 \text{op} = 0;57 chiave = 7;58
  59 #6
   60 chiave = 8;61
   62 #6
   63 chiave = 17;64
   65 #10 $finish;
   66 end
   67
  68 endmodule
```

```
72
```
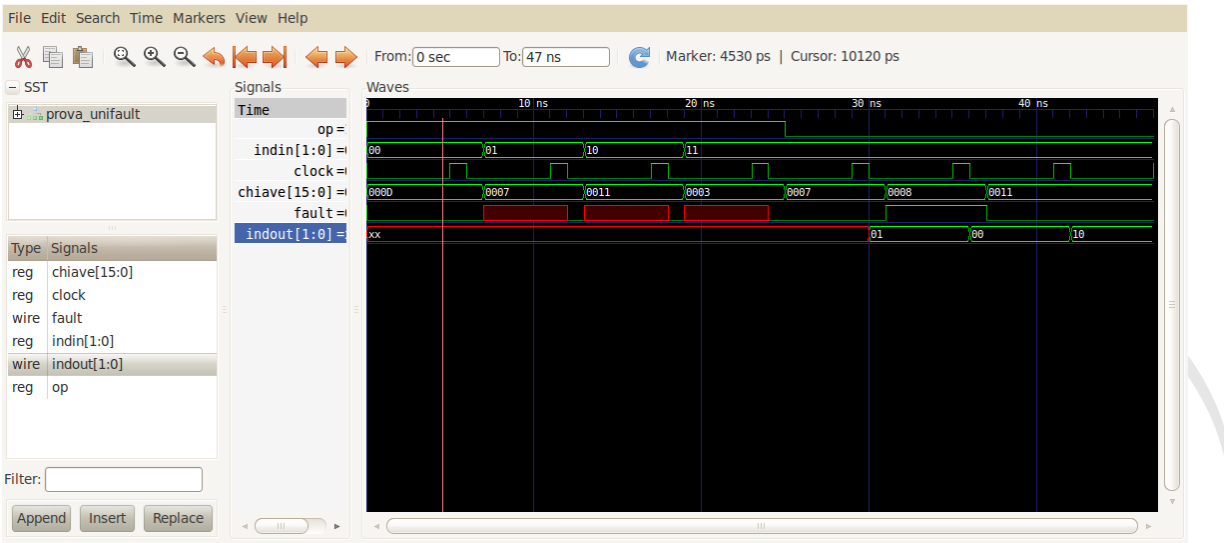

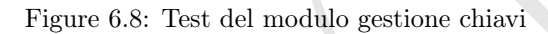

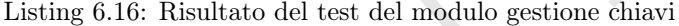

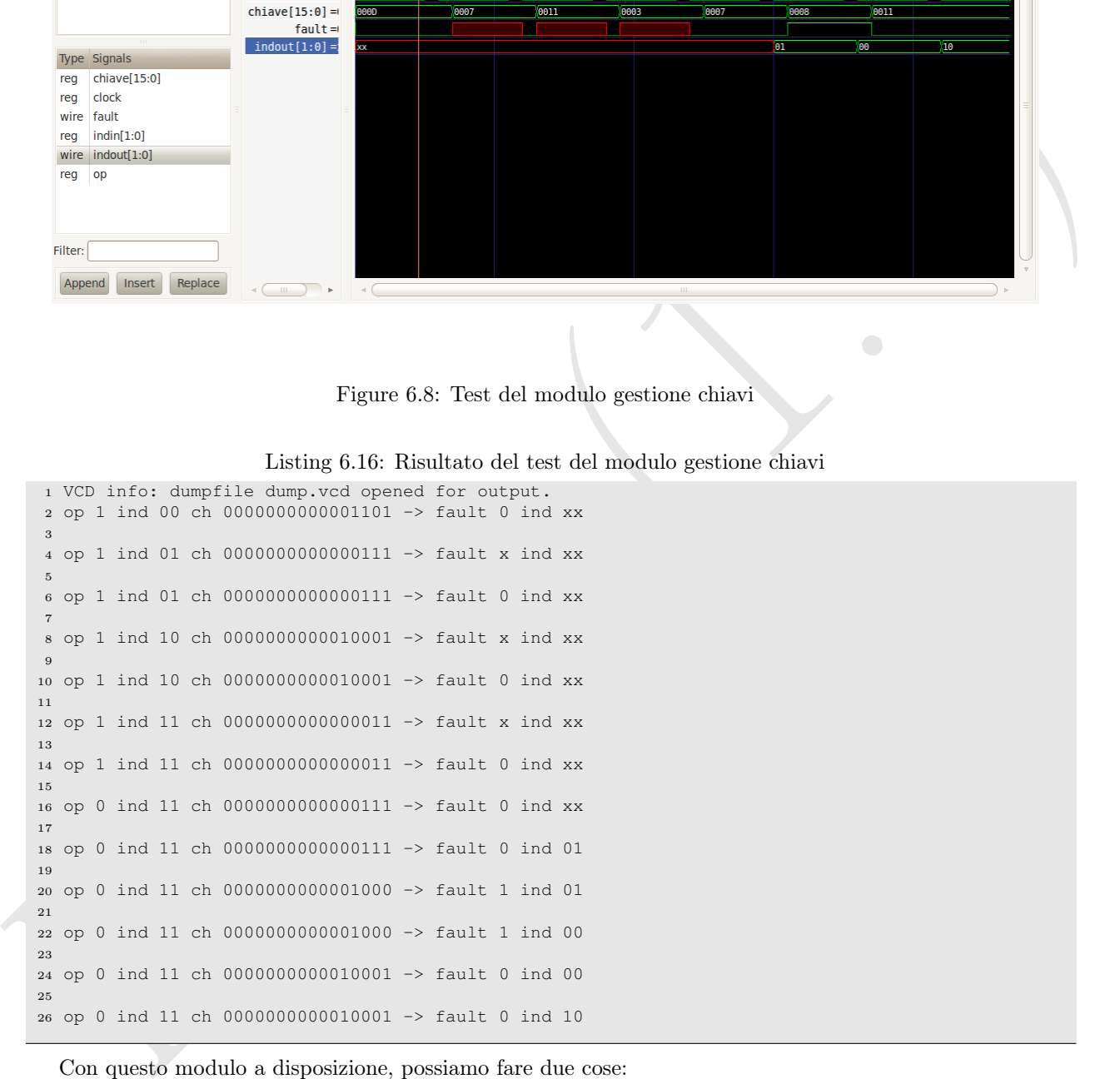

Con questo modulo a disposizione, possiamo fare due cose:

- 1. scrivere un ulteriore modulo che implementi la parte relativa alla memorizzazione dei valori associati alle chiavi e quindi integrare in un modulo "memoriaAssociativa" una istanza di entrambi i moduli, opportunamente configurati (mediante i parametri) e collegati (mediante wire di dimensioni opportune), oppure
- 2. estendere leggermente il modulo appena presentato nel Listato 6.16 per includere un modulo di memoria

che possa contenere direttamente anche i valori asociati alle chiavi. Tale memoria verrebbe utilizzata in fase di inserimento di una chiave per memorizzare anche il valore del dato corrispondente e in fase di lettura per trovare il valore del dato da restituire in caso di hit.

Scegliamo la seconda strada (e lasciamo l'altra per esercizio). Il modulo modificato é riportato nel Listato 6.17. Come si vede, sono stati aggiunti due parametri al modulo: il parametro "valore", in ingresso, per passare il valore da memorizzare insieme ad una chiave in fase di inizializzazione/scrittura (vedi operazione relativa alle linee 50–54) e il parametro "valout", significativo solo in caso di assenza di fault e per operazioni di lettura (si veda l'implementazione dell'operazione di lettura alle linee 37–49: a differenza di quanto accadeva nella realizzazione del modulo del Listato 6.14, l'indirizzo "indtemp" viene utilizzato non solo per passarlo in uscita come risultato della lettura ma anche per accedere al valore associato alla chiave (linea 48), successivamente passato come risultato). Nel Listato 6.18 riportiamo il relativo modulo di test e nel Listato 6.19 riportiamo l'output a terminale.

Listing 6.17: Modulo memorietta associativa (completo)

```
If where data memoirization finding characteristics and chiracteristics and chiracteristics and the stress of the stress of the stress of the stress of the stress of the stress of the stress of the stress of the stress of
   1 module assoc(clock, op, ind, val, chiave, fault, indout, valout);
   2^{\circ}3 parameter P = 2;
   4 parameter C = 16;
   5 parameter W = 32;
   6
   7 input clock; // segnale di clock
   8 input op; \frac{1}{2} // op=1 scrivi chiave a ind, =1 leggi chiave
   9 input [P-1:0] ind; // indirizzo per scrivere chiave
   10 input [W-1:0] val; // valore da associare alla chiave
   11 input [C-1:0] chiave; // chiave da scrivere
   12 output fault; // segnale di chiave non presente
   13 output reg [P-1:0] indout; // indirizzo della chiave (se trovata)<br>14 output reg [W-1:0] valout; // valore associato alla chiave cercat
   14 output reg [W-1:0] valout; // valore associato alla chiave cercata
   15
   16
   17 reg [C-1:0] chiavi[2**P-1:0]; // memoria delle chiavi<br>18 reg [W-1:0] valori[2**P-1:0]; // memoria dei valori
   18 reg [W-1:0] valori[2**P-1:0]; // memoria dei valori
   19 wire [2**P-1:0] confronti; // uscite dei confrontatori
   20
   21 // blocco dei confrontatori: metodo generativo
   22 genvar i;
   23 generate
   24 for (i=0; i<2**P; i=i+1)25 comparatore #(C) c(confronti[i],chiavi[i],chiave);
   26 endgenerate
   27
   28 // generazione del segnale di fault
   29 assign
   30 fault = & confronti;
   31
   32 // generazione dell'indirizzo della chiave
   33 reg [P-1:0] indtemp;
   34 reg [2**P-1:0] indl;
   35 always @(negedge clock)
   36 begin
   37 case (op)
   38 1'b0: // read
   39 begin
   40 indtemp = 0;
   41 indl = confronti;
   42 while(indl[0]==1)
   43 begin
   44 indtemp = indtemp + 1;
   45 indl = indl > 1;
   46 end
   47 indout \leq indtemp;
  48 valout <= valori[indtemp];
```

```
49 end
50 1'b1: // write
51 begin
52 chiavi[ind] = chiave;
53 valori[ind] = val;
54 end
55 endcase
56 end
57
58 endmodule
```
Listing 6.18: Modulo di test per la memorietta associativa

```
s can<br>
\frac{1}{2} can define the strength (1.18). Modulo di see per la memoriesta avecciativà<br>
\frac{1}{2} can definite process, exercit (1.1)<br>
\frac{1}{2} can define process, exercit (1.1)<br>
\frac{1}{2} can define the strength (
  1 'timescale 1ns / 1ps
   2
   3 module prova_assoc();
   4
   5 reg clock;
   6
   7 parameter P = 2; // bit di indirizzo della mem associativa
   8 parameter C = 16; // bit delle chiavi
   9 parameter W = 32; // bit delle parole
   10
   11 reg [P-1:0] indin; // indirizzo in ingresso
   12 reg 0p; // operazione da fare
   13 reg [C-1:0] chiave; // chiave da utilizzare
   14 reg [W-1:0] valore; // valore da memorizzare
   15
   16 wire fault; // segnale di fault
   17 wire [P-1:0] indout; // indirizzo del dato in mem
   18 wire [W-1:0] valout; // valore letto
   19
   20 assoc #(P,C,W) uf(clock, op, indin, valore, chiave, fault, indout, valout);
  21
   22 always
  23 begin
   24 if(clock==1)
  25 #1 clock = \simclock;
  26 else
  27 #5 \text{ clock} = \text{~clock};28 end
   29
  30 initial
  31 begin
  32 clock = 0;
  33
   34 $dumpfile("dump.vcd");
  35 $dumpvars;
   36
  37 $monitor("op %d ind %d ch %d val %d -> fault %d ind %d val %d \n",
   38 op, indin, chiave, valore,fault, indout,valout);
   39
   40 op = 1; // scrittura
   41 chiave = 13;
   42 indin = 0;
   43 valore = 4;
   44
  45 #7
   46 chiave = 7;47 indin = 1;
   48 valore = 3;
   49
  50 #6
  51 chiave = 17;
  52 indin = 2;
```

```
53 valore = 2;54
55 #6
56 chiave = 3;
57 indin = 3;
58 valore = 1;
59
60 // iniziano le letture
61 #6
62 op = 0;63 chiave = 7;64
65 #6
66 chiave = 8;67
68 #6
69 chiave = 17;70
71 #10 $finish;
72 end
73
74 endmodule
```
Listing 6.19: Risultato del test del modulo memorietta associativa

|        |                                                                                  | <b>.</b>                                                                                                    |
|--------|----------------------------------------------------------------------------------|----------------------------------------------------------------------------------------------------|
|        |                                                                                  |                                                                                                    |
|        |                                                                                  |                                                                                                    |
|        |                                                                                  | $\mathbf x$                                                                                                    |
| 7 val  | 3 -> fault x ind x val                                                           | $\mathbf x$                                                                                                    |
|        |                                                                                  | $\mathbf{x}$                                                                                                    |
|        |                                                                                  |                                                                                                    |
| 17 val | $2 \rightarrow$ fault x ind x val                                                | $\mathbf x$                                                                                                    |
| 17 val | $2 \rightarrow$ fault 0 ind x val                                                | X                                                                                                    |
|        |                                                                                  |                                                                                                    |
|        |                                                                                  | $\mathbf x$                                                                                                    |
| 3 val  | $1 \rightarrow$ fault 0 ind x val                                                | X                                                                                                    |
|        |                                                                                  | $\mathbf x$                                                                                                    |
|        |                                                                                  |                                                                                                    |
| 7 val  | $1 \rightarrow$ fault 0 ind 1 val                                                | 3                                                                                                    |
|        |                                                                                  | 3                                                                                                    |
|        |                                                                                  |                                                                                                    |
| 8 val  | $1 \rightarrow$ fault 1 ind 0 val                                                | $\overline{4}$                                                                                                    |
| 17 val | $1 \rightarrow$ fault 0 ind 0 val                                                | $\overline{4}$                                                                                                    |
|        |                                                                                  |                                                                                                    |
| 17 val |                                                                                  | 2                                                                                                    |
|        |                                                                                  |                                                                                                    |
|        |                                                                                  |                                                                                                    |
|        |                                                                                  |                                                                                                    |
|        | chiave = $17$ ;<br>#10 \$finish;<br>$13$ val<br>7 val<br>3 val<br>7 val<br>8 val | Listing 6.19: Risultato del test del modulo memorietta associativa<br>1 VCD info: dumpfile dump.vcd opened for output.<br>$4 \rightarrow$ fault 0 ind x val<br>$3 \rightarrow$ fault 0 ind x val<br>$1 \rightarrow$ fault x ind x val<br>$1 \rightarrow$ fault 0 ind x val<br>$1 \rightarrow$ fault 1 ind 1 val<br>$1 \rightarrow$ fault 0 ind 2 val |

## Bibliography

- Bibliography<br>
H.D. M. Harris & S. L. Herris, Digital Design and Computer Architecture, Morgan Konfinant, 2007,<br>
Caption 4 Hardware Beerijston Languages!<br>
21 Peter M. Nyawala, Istrahustica in Mytheg, 2001, http://www.cpd.co [1] D. M. Harris & S. L. Harris, Digital Design and Computer Architecture, Morgan Kaufmann, 2007, Capitolo 4 "Hardware Description Languages".
	- [2] Peter M. Nyasulu, Introduction to Verilog, 2001, http://www.csd.uoc.gr/~hy220/2008f/ lectures/verilog-notes/VerilogIntroduction.pdf
	- [3] Doulos, The Verilog Golden Reference Guide, 1996, www.fpga.com.cn/hdl/training/verilog\ %20reference\%20guide.pdf
	- [4] Deepak Kumar Tala, Verilog Tutorial, 2003, www.ece.ucsb.edu/courses/ECE152/.../ VerilogTutorial.pdf
	- [5] E. Madhavan, Quick reference for Verilog HDL, 1995, www.stanford.edu/class/ee183/ handouts.../VerilogQuickRef.pdf
	- [6] S. A. Edardw, The Verilog language, slides Columbia University, 2002, http://www.cs.columbia. edu/~sedwards/classes/2002/w4995-02/verilog.9up.pdf